# МИНИСТЕРСТВО ОБРАЗОВАНИЯ РЕСПУБЛИКИ БЕЛАРУСЬ БЕЛОРУССКИЙ НАЦИОНАЛЬНЫЙ ТЕХНИЧЕСКИЙ УНИВЕРСИТЕТ

Кафедра "Электрические системы"

# ЭЛЕКТРИЧЕСКИЕ СИСТЕМЫ И СЕТИ

Учебно-методическое пособие к лабораторным работам по дисциплинам «Электрические системы и сети» и «Передача и распределение электрической энергии» для студентов специальностей: 1-43 01 02 "Электроэнергетические системы и сети", 1-43 01 09 "Релейная защита и автоматика", 1-43 01 01 "Электрические станции", 1-43 01 03 "Электроснабжение" 1-08 01 01-03 "Профессиональное обучение (энергетика) "

*Учебное электронное издание*

Минск 2020

## **Авторы:**

М.И. Фурсанов, Д.А. Секацкий

# **Рецензенты:**

И.В. Новаш, заведующий кафедрой «Электрические станции» БНТУ, кандидат технических наук

# В.Б. Козловская, заведующая кафедрой «Электроснабжение» БНТУ, кандидат технических наук

В данном учебно-методическом пособии содержится 11 лабораторных работ и тесты для контроля знаний студентов. Работы составлены применительно к виртуальной модели разветвленной электрической сети изменяемых конфигураций и их параметров.

Работы охватывают широкий круг важнейших вопросов расчета и эксплуатации электрических сетей. К ним относятся: исследование режимов разомкнутых и замкнутых электрических сетей, определение потерь мощности и энергии, исследование мероприятий по снижению потерь мощности, исследование режимов регулирования напряжения с помощью различных средств.

Комплекс работ на компьютерной модели предназначен для учебного процесса ВУЗа по специальностям: 1-43 01 02 "Электроэнергетические системы и сети", 1-43 01 09 "Релейная защита и автоматика", 1-43 01 01 "Электрические станции", 1-43 01 03 "Электроснабжение", 1-27 01 01-10 "Экономика и организация производства (энергетика)", 1-08 01 01-03 "Профессиональное обучение (энергетика) "

Комплекс быть использован в системе переподготовки и повышения квалификации инженерных кадров.

Белорусский национальный технический университет Пр-т Независимости, 65, г. Минск, Республика Беларусь Тел.(017) 232-77-52 факс (017) 232-91-37 E-mail:elsyst@bntu.by http://www.bntu.by Регистрационный №

> ©Фурсанов М.И. , Секацкий Д.А. 2020 © Секацкий Д.А, компьютерный дизайн 2020 ©БНТУ, 2020

# **ОГЛАВЛЕНИЕ**

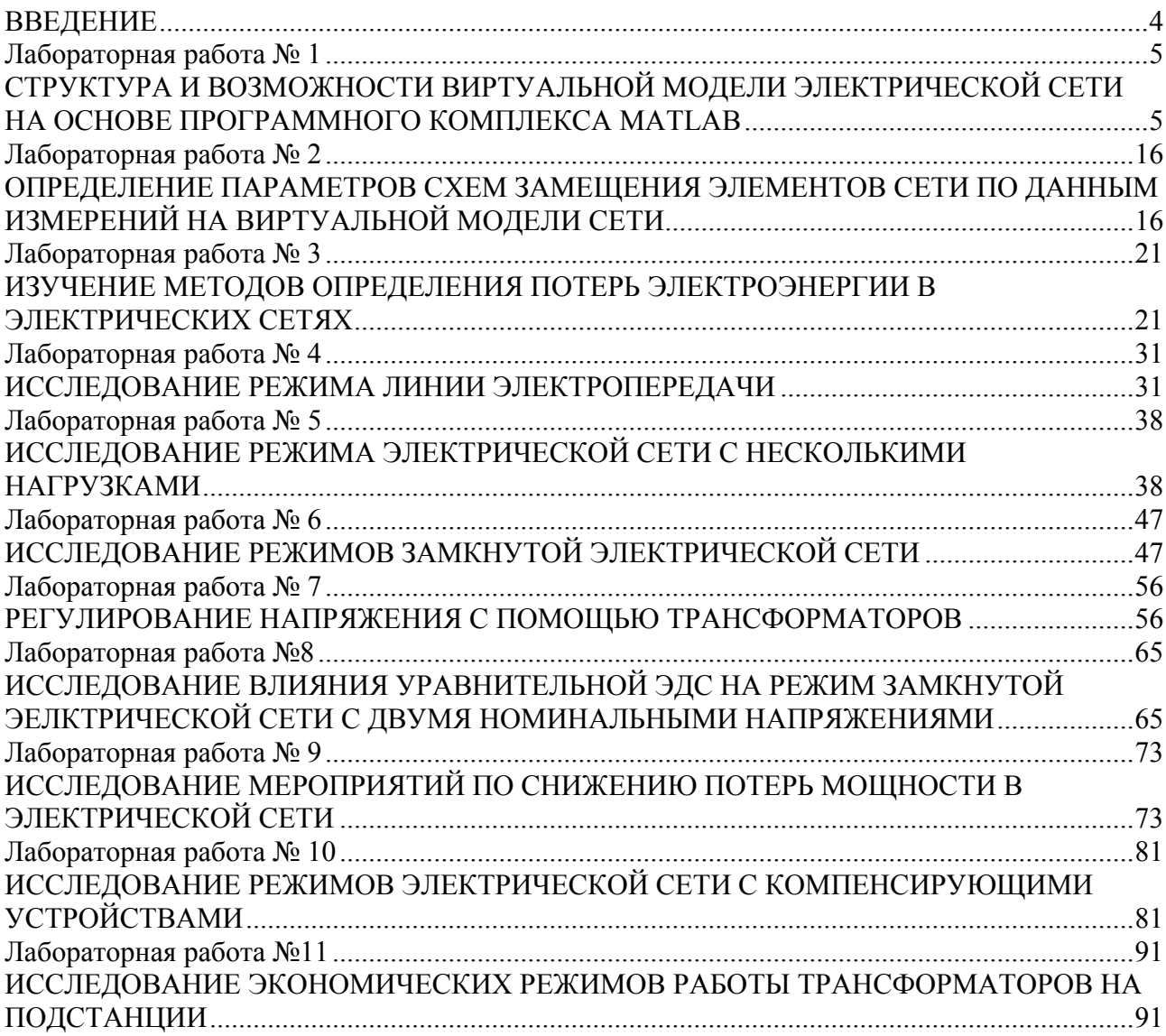

#### **ВВЕДЕНИЕ**

<span id="page-3-0"></span>Данное учебно-методическое пособие основывается на образовательных стандартах, действующих учебных планах и программах дисциплин специальности 1-43 01 02 "Электроэнергетические системы и сети", 1-43 01 09 "Релейная защита и автоматика", 1-43 01 01 "Электрические станции", 1-43 01 03 "Электроснабжение", 1-08 01 01-03 "Профессиональное обучение (энергетика) "

Комплекс работ, состоящий из 11 работ, предназначен для изучения следующих важных вопросов электрических сетей: определение параметров линии электропередачи, методы определения потерь энергии, режимы напряжений разомкнутых и замкнутых электрических сетей, регулирование напряжения в электрических сетях с помощью различных средств, мероприятия по снижению потерь мощности в сетях.

Все работы построены по единой структуре.

Каждая работа содержит цель, краткие теоретические сведения, задание на подготовительную работу, порядок выполнения работы, содержание отчета по работе, список литературы.

Ко всем работам, за исключением двух работ, касающихся изучения устройства виртуальной модели, разработано по 15 контрольных вопросов. Каждому из вопросов приданы по пять ответов, один из которых правильный и полный, а остальные – неправильные или неполные.

В дальнейшем, за рамками данной работы, предполагается проверку усвоения материала обучающимся по контрольным вопросам производить с помощью специальной программы на ПЭВМ в учебно-тренировочном режиме.

При выполнении лабораторных работ студент обязан соблюдать следующие общие требования.

1.Пройти инструктаж по технике безопасности с последующей регистрацией в журнале.

2.До прихода в лабораторию самостоятельно ознакомиться с целью предстоящей работы и теоретическими сведениями о ней.

3.Получить у преподавателя номер варианта задания выполняемой работы.

4.Перед выполнением лабораторной работы заранее сделать заготовку к отчету, в которой представить:

а) цель работы;

б) краткие теоретические сведения;

в) необходимые схемы;

г) таблицы для занесения в них результатов измерений.

5.Пройти собеседование у преподавателя с целью проверки степени готовности к выполнению предстоящей работы. При неудовлетворительной подготовке студент не допускается к выполнению работы.

6.Выполнить лабораторную работу, дополнить отчет результатами измерений, необходимых расчетов и выводами.

7.Представить результаты измерений преподавателю для утверждения.

### <span id="page-4-0"></span>ЛАБОРАТОРНАЯ РАБОТА №1 СТРУКТУРА И ВОЗМОЖНОСТИ ВИРТУАЛЬНОЙ МОЛЕЛИ ЭЛЕКТРИЧЕСКОЙ СЕТИ НА ОСНОВЕ ПРОГРАММНОГО КОМПЛЕКСА МАТLAВ

<span id="page-4-1"></span>Цель работы: ознакомление со структурой и возможностями виртуальной модели электрической сети, созданной в среде программирования MATLAB на основе интерактивного инструмента Simulink.

#### Краткие теоретические сведения

Виртуальная статическая модель электрической сети (ВСМЭС) представляет модель сети в среде программирования MATLAB и отображающие основные свойства электрической сети в установившемся режиме. Модель конструируется с использованием интерактивного инструмента Simulink

MATLAB - это высокоуровневый язык и интерактивная среда для программирования, численных расчетов и визуализации результатов. С помощью MATLAB можно создавать модели и приложения, разрабатывать алгоритмы, получать и анализировать данные.

Simulink - это интерактивный инструмент для моделирования, имитации и анализа различных динамических, в том числе и электрических систем.

Объектом изучения в данном лабораторном практикуме является электрическая сеть 110 кВ (рис.1.1) с изменяемыми конфигурациями и параметрами. Сеть питается от системы бесконечной мощности ( $U=const$ ), состоит из двух двухобмоточных трансформаторов (Т1, Т2), четырех линий электропередач (L1, L2, L3, L4), и трех узлов (PS-3, PS-4, PS-5) с нагрузками S1, S2, S3.

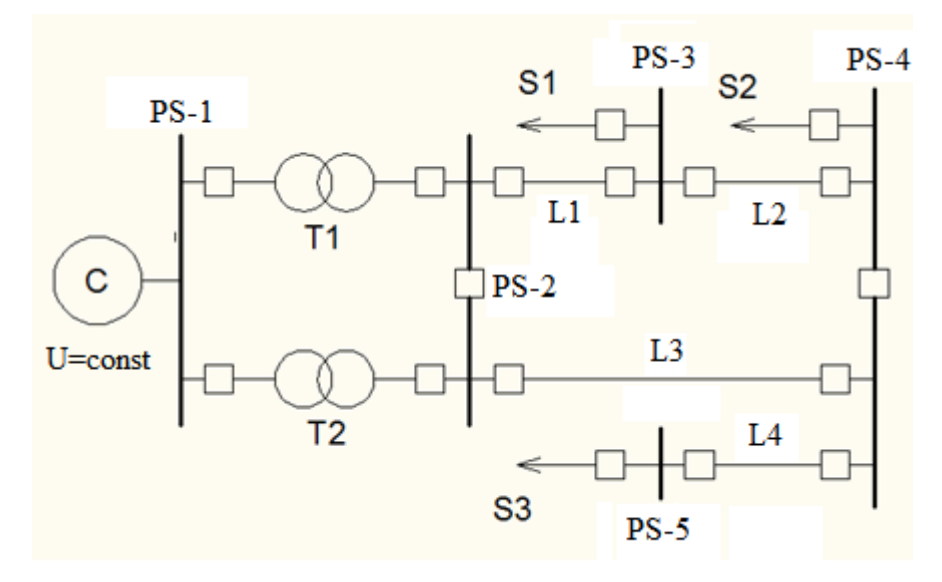

Рис.1.1 Принципиальная схема электрической сети 110 кВ

#### Описание молели

Исследуемая электрическая сеть моделируется в трехфазном исполнении.

Элементы электрической сети представляются в виртуальной модели своими схемами замещения: линии электропередачи – упрощённой П-образной схемой (рис. 1.2), нагрузки S1, S2, S3 могут быть – активно-индуктивными  $[ P(U)+iO(U)]$ , чисто активными $[ P(U)]$ , и емкостными  $[-iO(U)]$ , мощностями, зависящими от напряжения (статические характеристики нагрузки по напряжению) (рис.1.3), система бесконечной мощности - идеальным источником напряжения, двухобмоточные трансформаторы Т1 Т2- упрощенной схемой замещения без учета поперечной ветви (рис.1.4). Сопротивления и емкостные проводимости линий, а также состав нагрузок и конфигурация сети могут изменяться в зависимости от индивидуальных вариантов работы.

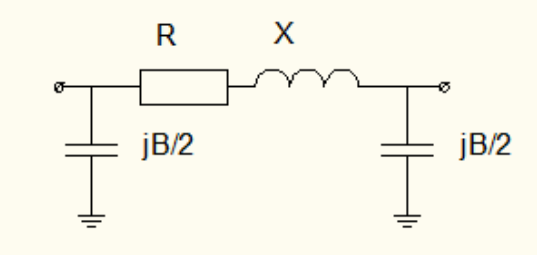

Рис.1.2

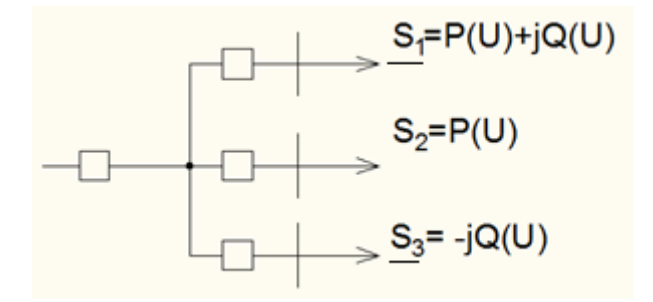

Рис.1.3

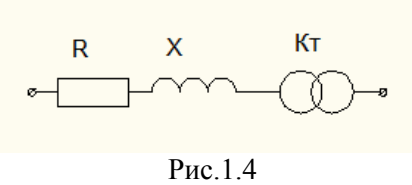

Виртуальная статическая модель состоит из следующих основных элементов, представленных в таблице 1.1:

Таблица 1.1 Элементы виртуальной модели

| Наименование<br>элемента           | Обозначение на схеме | Пиктограмма |  |  |
|------------------------------------|----------------------|-------------|--|--|
|                                    | $\overline{2}$       | 3           |  |  |
| Система<br>бесконечной<br>мощности | $\mathcal{C}$        |             |  |  |
| Трансформатор<br>$\rm c$ PIIH      | Т1,Т2 (в рис 1.5)    | rpn1        |  |  |

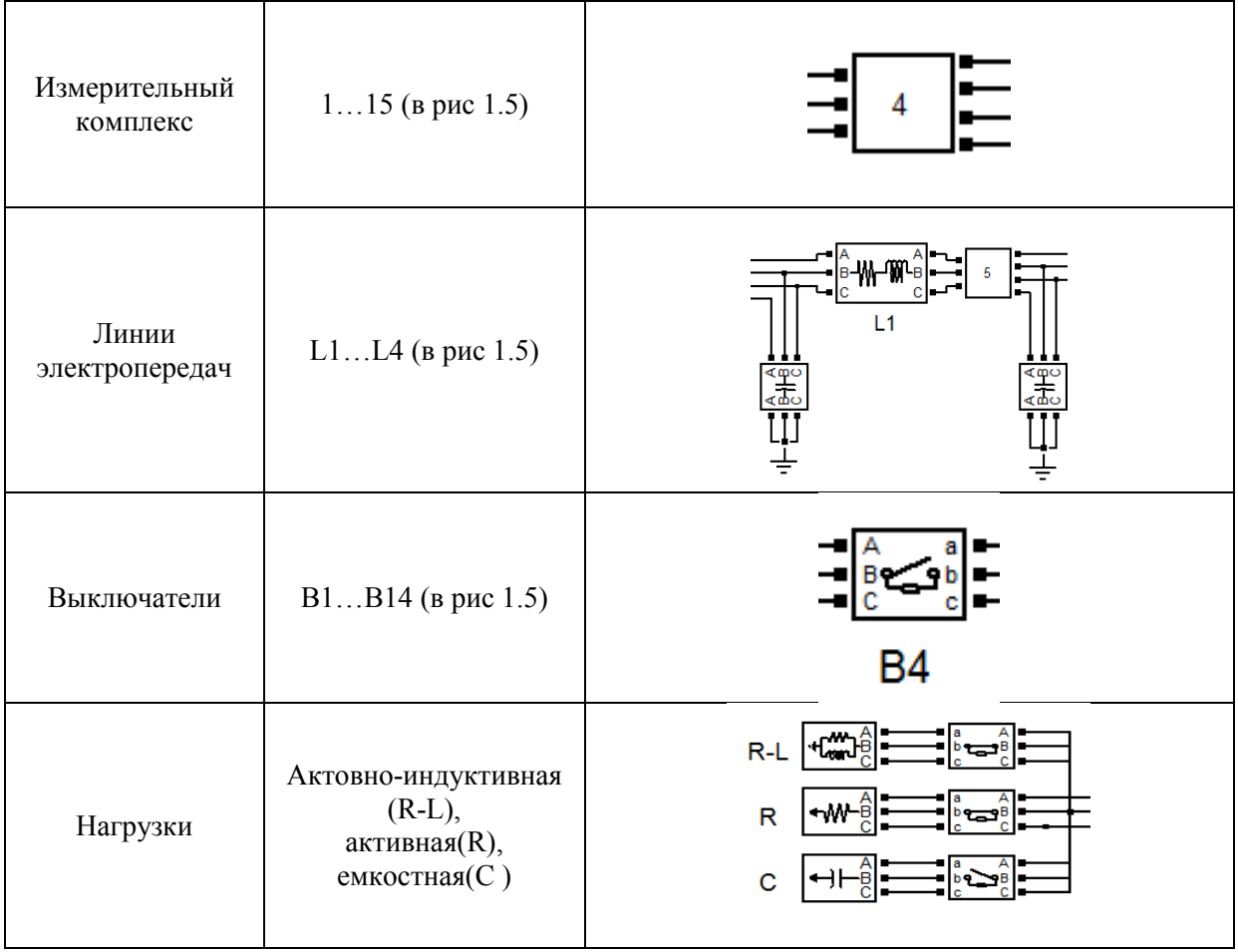

Общий вид виртуальной модели принципиальной электрической сети приведен на рис. 1.5

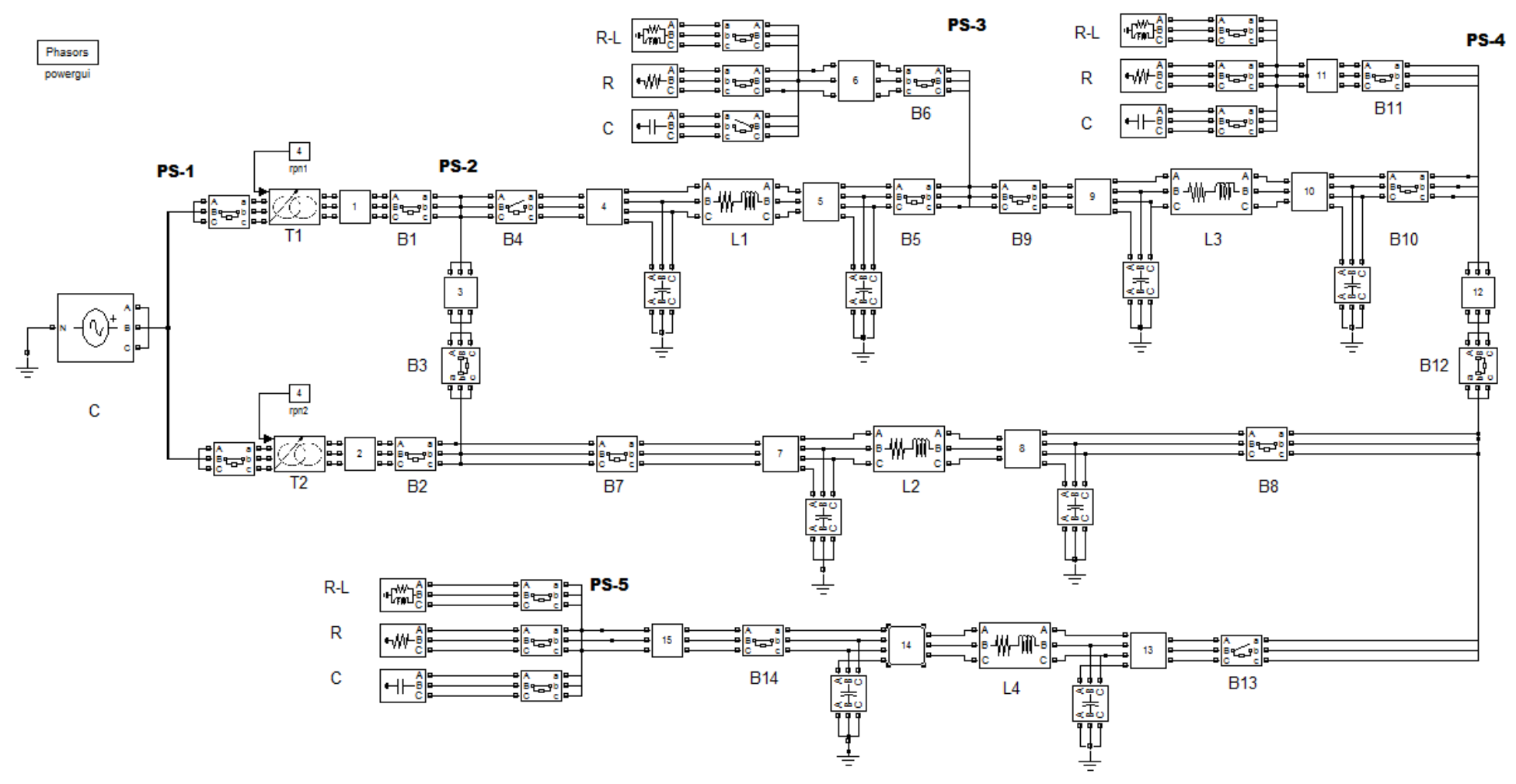

Рис.1.5 Виртуальная статическая модель электрической сети

**Система (С)** представляется трехфазным источником напряжения с заданной частотой и действующим значением линейного напряжения.

**Трансформатор (T)** представляется двухобмоточным линейным трансформатором с возможностью регулирования под нагрузкой (РПН) коэффициента трансформации. Устройство РПН установлено на высшей стороне обмотки трансформатора и позволяет регулировать коэффициент трансформации в диапазоне ±12% с шагом 4%. Номера ответвлений и соответствующие им коэффициенты трансформации приведены в таблице 1.2. Для переключения на необходимое ответвление следует нажать левой клавишей мыши (ЛКМ) по прямоугольнику «rpn», расположенном над трансформатором. После нажатия появится диалоговое окно (рис.1.6), введение необходимого числа в строку «Constant value:» которого, позволяет выбрать соответствующий номер ответвления. После ввода необходимо нажать кнопку «ОК».

| гиолици 1.2 тгомори ответвлении и соответствующие им коэффициенты тринеформации |             |                   |                           |  |  |  |  |  |
|---------------------------------------------------------------------------------|-------------|-------------------|---------------------------|--|--|--|--|--|
| № ответвлений                                                                   | Надбавка, % | Напряжение ВН, кВ | Коэффициент трансформации |  |  |  |  |  |
|                                                                                 | $-12$       | 202,4             | 1,76                      |  |  |  |  |  |
|                                                                                 | -8          | 211,6             | 1,84                      |  |  |  |  |  |
|                                                                                 | -4          | 220,8             | 1,92                      |  |  |  |  |  |
|                                                                                 |             | 230,0             | 2,00                      |  |  |  |  |  |
|                                                                                 | $+4$        | 239,2             | 2,08                      |  |  |  |  |  |
|                                                                                 | $+8$        | 248,4             | 2,16                      |  |  |  |  |  |
|                                                                                 | $+12$       | 257,6             | 2,24                      |  |  |  |  |  |

Таблица 1.2 Номера ответвлений и соответствующие им коэффициенты трансформации

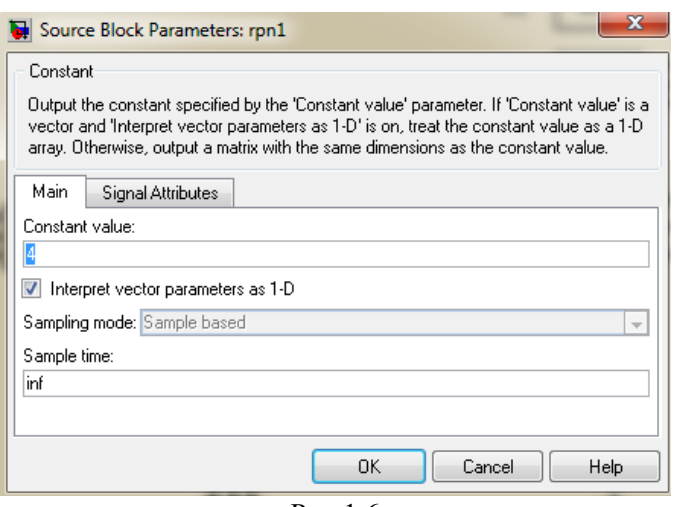

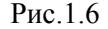

**Выключатель (B)** является стандартным блоком библиотеки SimPower System интерактивного инструмента Simulink. С использованием выключателей можно собрать любую возможную схему и различный состав нагрузки в ВСМЭС. Для включения или выключения выключателя необходимо двойным щелчком ЛКМ нажать на соответствующую пиктограмму. В появившемся окне (рис.1.7) необходимо установить параметр «Initial status of breakers» с помощью ЛКМ в положение «closed» для включения выключателя либо в положение «open» для его отключения. Зафиксировать новое положение необходимо нажатием ЛКМ кнопок «Apply», а затем «ОК».

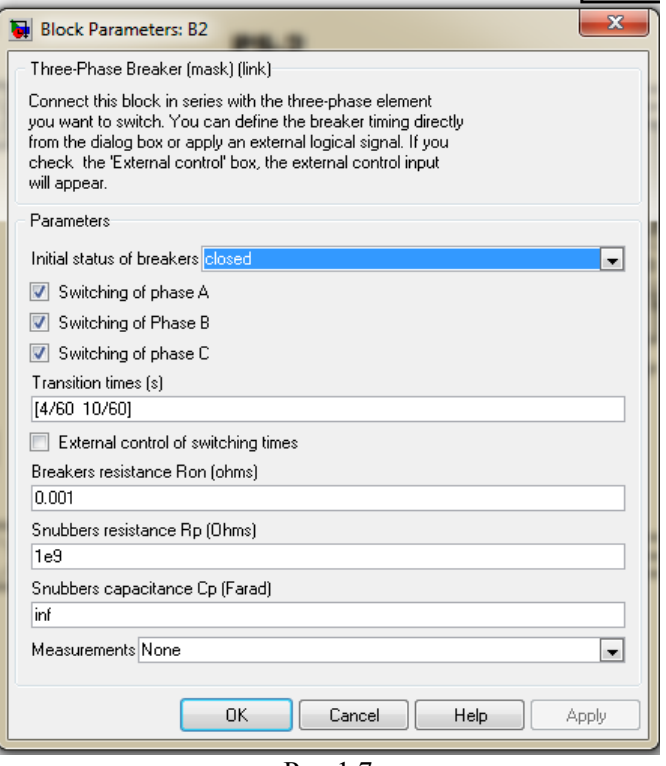

Рис.1.7

*Примечание: выключатель представлен не идеальным, т.е. имеющим в схеме замещения шунтирующее сопротивление, поэтому показания приборов в отключенных ветвях не будут строго равны нулю, т.к. происходит небольшая утечка тока (мощности) через шунтирующий резистор.*

**Линии электропередач ЛЭП (L)** в виртуальной модели электрический сети, представлены упрощённой П-образной схемой замещения. Параметры схемы замещения задаются активным сопротивлением [Ом], индуктивностью [Гн] (блок 1) и емкостью [Ф] (блок 2) (рис.1.8). Для изменения продольных параметров ЛЭП необходимо двойным щелчком ЛКМ нажать на соответствующую пиктограмму (блок 1).

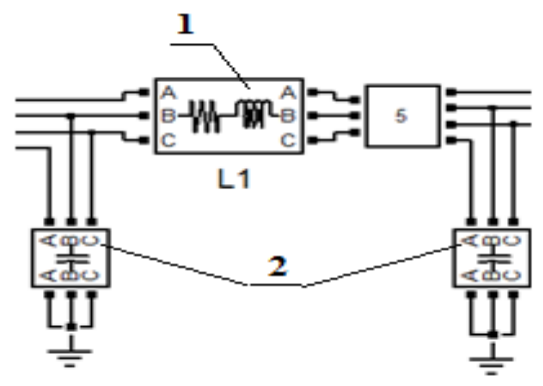

Рис.1.8

В появившемся диалоговом окне (рис.1.9) в строке «Resistance R» ввести нужное значение активного сопротивления, а в строке «Inductance L»- индуктивности. После ввода числа необходимо нажать кнопку «ОК».

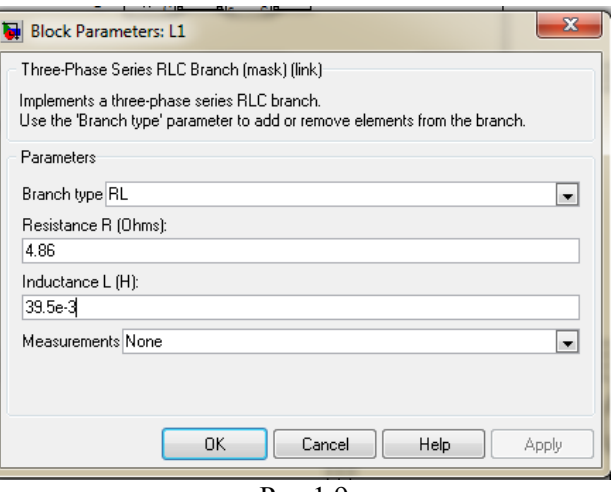

Рис.1.9

Для изменения емкости ЛЭП необходимо двойным щелчком ЛКМ нажать на соответствующую пиктограмму (блок 2). В появившемся диалоговом окне (рис.1.10) в строке «Capacitance C» ввести нужное значение емкости. После ввода числа необходимо нажать кнопку «ОК».

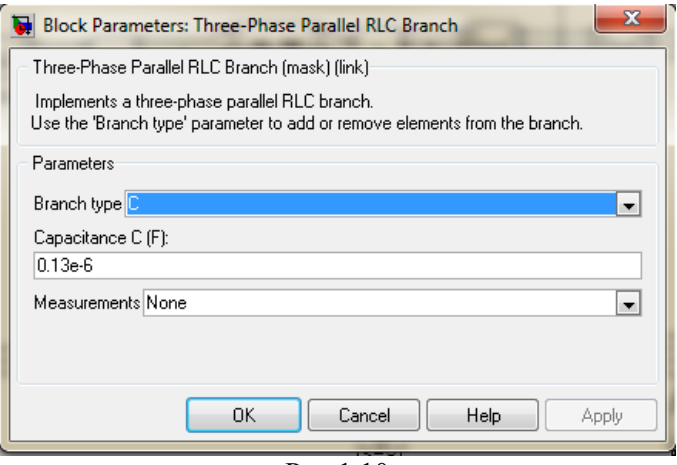

Рис.1.10

*Примечание: запись числа, например, 35e-4 эквивалентна записи 35·10-4 .* Для определения параметров ЛЭП потребуются следующие выражения: Определение индуктивности:

$$
L = \frac{X}{\omega} = \frac{x_0 \cdot l}{2\pi \cdot f},\tag{1.1}
$$

Определение ёмкости:

$$
C = \frac{B}{\omega} = \frac{b_0 \cdot l}{2\pi \cdot f},\tag{1.2}
$$

Определение активного сопротивления:

$$
R = r_0 \cdot l,\tag{1.3}
$$

где: *L* – индуктивность, Гн;

*X* –индуктивное сопротивление, Ом;

*l* – длина линии, км;

*f*–частота сети, равная 50 Гц;

*w* – угловая частота, рад/с;

 $x_0$  – удельное индуктивное сопротивление, Ом/км;

*С* – емкость, Ф;

*В* – емкостная проводимость, См;

 $b_0$ – удельная емкостная проводимость , См/км;

*R* –активное сопротивление, Ом;

0 *<sup>r</sup>* – удельное активное сопротивление, Ом/км;

**Нагрузка (PS)**. На виртуальной модели реализованы следующие виды всех нагрузок: активная, активно-индуктивная, емкостная. В схеме сети возможно подключение трех независимых узлов нагрузки PS-3,PS-4,PS-5. Каждая из них оснащена коммутационным аппаратом для группового включения (отключения) узла и выключателей, при помощи которых можно выбирать различные комбинации нагрузок.

Нагрузки в узле могут быть включены в любых произвольных комбинациях.

**Измерительный комплекс (ИК)** служит для считывания и предоставления информации о параметрах режима. Вызывается двойным щелчком ЛКМ по соответствующей пиктограмме. На схеме представлены три вида измерительных комплексов:

1. ИК под номерами 1,2,3,6,11,12,15 установлены на шинах подстанций и содержат три измерительных прибора (рис 1.11):

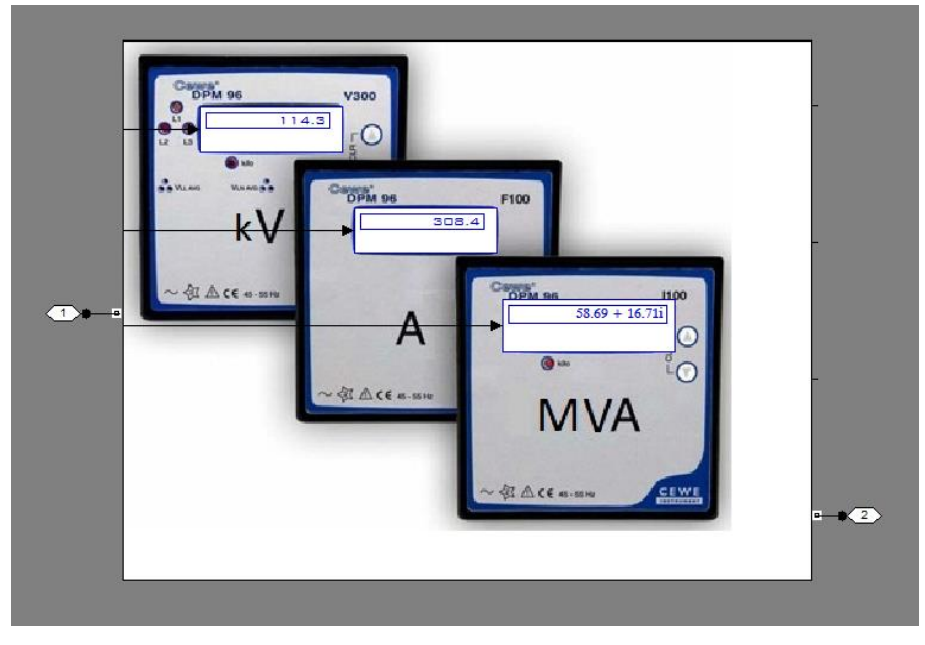

Рис.1.11

амперметр, для измерения тока в ветви [A]; вольтметр, для измерения модуля линейного напряжения [кВ]; совмещенный ваттметр-варметр – измерение полной мощности, протекающей в ветви. Прибор представляет значение мощности в комплексной форме P+Q·i [МВт+Мвар·i]. В действительности такого прибора не существует, он создан только в данной виртуальной модели для удобства предоставления информации о мощности и её направлении.

2. ИК, расположенные в начале каждой ЛЭП. Имеют номера 4,7,9,13. Содержат помимо вышеописанных приборов миллиамперметр, измеряющий зарядный ток линии [мA] (рис.1.12).

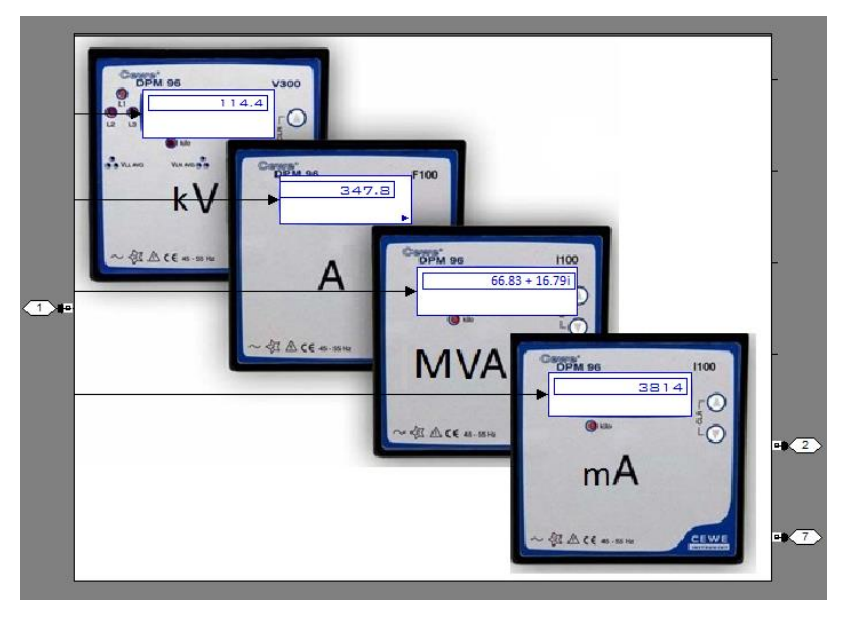

Рис.1.12

3. ИК, расположенные в конце каждой ЛЭП. Имеют номера 5,8,10,14. Содержит помимо вышеописанных приборов вольтметр, показывающий модуль падения напряжения в данной линии [В] (рис.1.13).

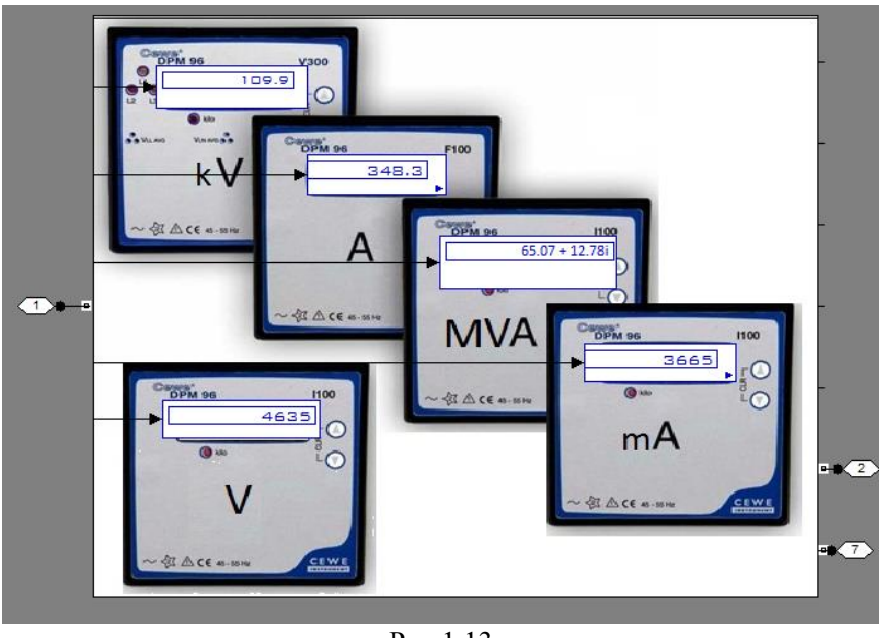

Рис.1.13

*Примечание: отрицательные показания вольт-амперметра означают несовпадение направления протекания мощности с условно принятым, представленным на рис.1.14.*

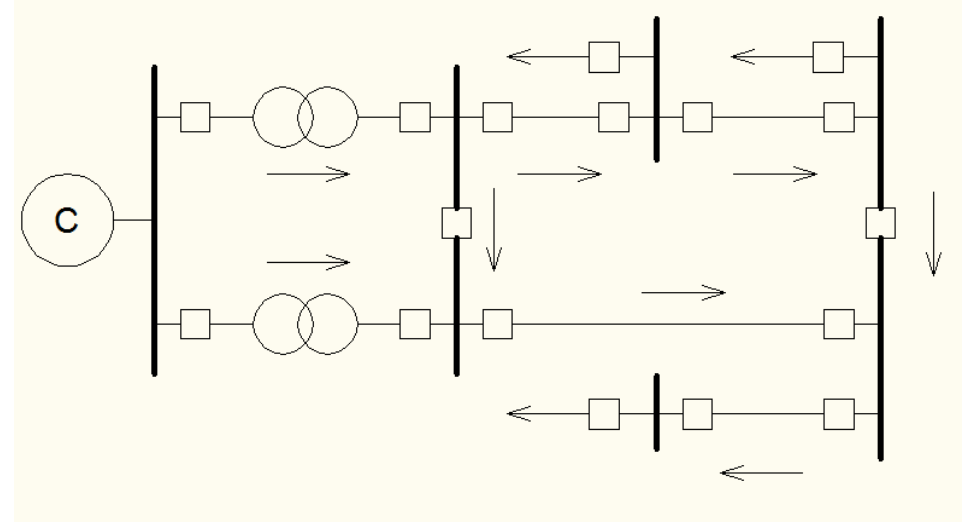

Рис. 1.14

#### **Задание на подготовительную работу**

По литературе [1] ознакомиться со схемами замещения линий электропередачи, трансформатора, способами представления нагрузок. Уяснить разницу между понятиями "напряжение", "модуль напряжения", "модуль тока", "ток", "модуль падения напряжения".

#### **Порядок выполнения работы**

- Внимательно работу виртуальной статической модели электрической сети.
- Загрузить файл с ВСМЭС. Для этого выяснить у преподавателя расположение файла и

открыть его двойным щелчком ЛКМ.

- Получить у преподавателя свой вариант задания.
- Вычертить схему сети согласно варианту задания (табл. 1.4).
- С помощью коммутационных аппаратов на модели собрать свой вариант сети.
- Для заданного варианта рассчитать значения параметров схемы замещения, используя

выражения (1.1),(1.2),(1.3), и ввести их в модель.

– Запустить процесс работы модели. Для этого необходимо нажать ЛКМ кнопку «Start simulation» (рис 1.15)

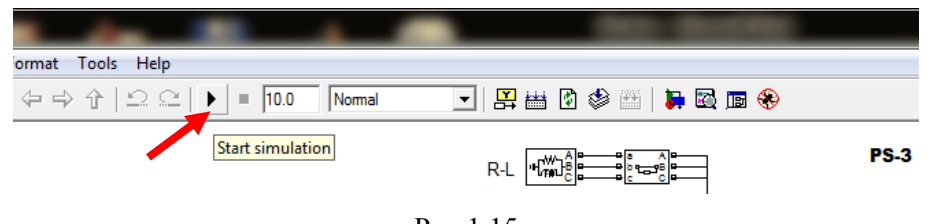

Рис.1.15

– Дождаться окончания расчета модели.

– Произвести замеры тока, напряжения, активной мощности, зарядного тока и падений напряжения линий во всех доступных точках заданной сети.

#### Содержание отчета

1. Цель работы.

2. Схема сети согласно заданному варианту с нанесенными на нее потоками активной мощности, зарядными и линейными токами, напряжениями в узлах, падениями напряжения.

#### Данные о марках проводов представлены в таблице 1.3.

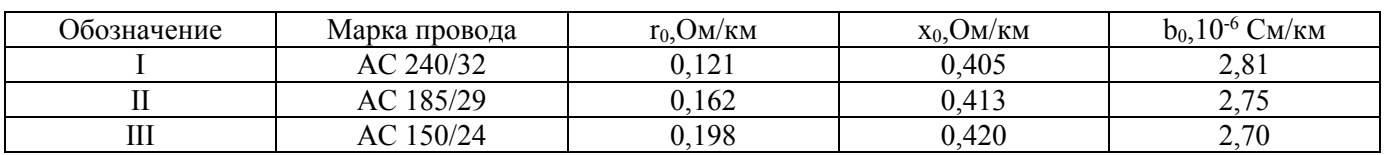

#### Т а б л и ц а 1.3 Данные о марках проводов

Индивидуальные варианты представлены в таблице 1.4. Т а б л и ц а 1.4 Индивидуальные варианты

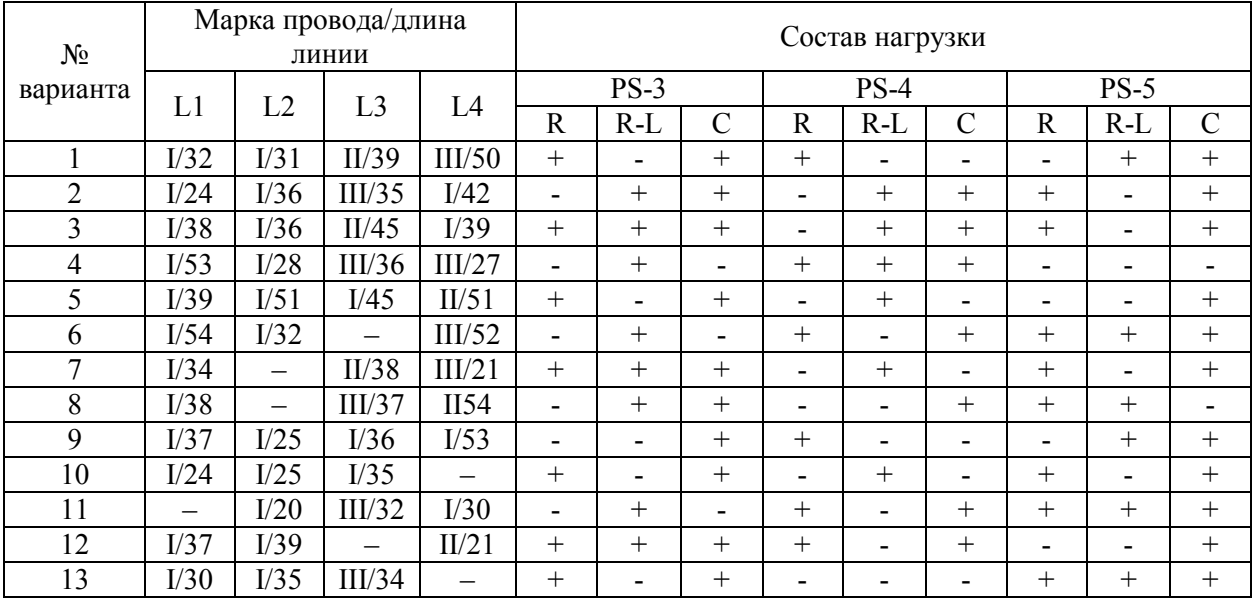

I,II,III- обозначение марки провода (табл.1.3);

/24 – длина линии, км;

"–" - линия в схеме отсутствует;

"+" - вид нагрузки присутствует;

"-" - вид нагрузки отсутствует.

#### **Контрольные вопросы**

- 1. Какие элементы содержит ВСМ ЭС?
- 2. Нарисуйте схему замещения линии электропередач 110 кВ.
- 3. Как представлены в ВСМ ЭС нагрузки?
- 4. Что означает отрицательные значения показаний совмещенного ватт-варметра?
- 5. Почему в отключенной ветви измерительные приборы показывают не нулевое

### значение?

- 6. В каких единицах задаются параметры линий в модели?
- 7. Что такое статические характеристики нагрузки по напряжению?
- 8. Как связаны между собой индуктивность и индуктивное сопротивление?
- 9. Как связаны между собой емкость и емкостная проводимость?
- 10. Что такое падения напряжения?\*

### <span id="page-15-0"></span>ЛАБОРАТОРНАЯ РАБОТА № 2 ОПРЕЛЕЛЕНИЕ ПАРАМЕТРОВ СХЕМ ЗАМЕШЕНИЯ ЭЛЕМЕНТОВ СЕТИ ПО ДАННЫМ ИЗМЕРЕНИЙ НА ВИРТУАЛЬНОЙ МОДЕЛИ СЕТИ

<span id="page-15-1"></span>Цель работы: определение связи между параметрами линии и её режимом.

#### Краткие теоретические сведения

Часто на практике приходится решать задачу анализа электрических сетей, а именно: по данным сети (сопротивление, напряжение, нагрузка) необходимо определить её режимные параметры (потоки мощности на участках, напряжения в узлах); однако иногда имеет место и задача синтеза: нахождение параметров сети по данным режима.

Рассмотрим линию электроперелачи, изображенную на рис. 2.1 (линия представлена своей П-образной схемой замещения).

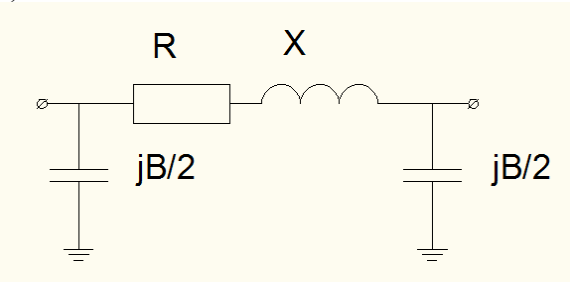

Рис.2.1

R - активное сопротивление

Х - индуктивное сопротивление

В - ёмкостная проводимость

Активное сопротивление обусловлено свойствами материала провода, которым выполнена линия, сечением провола и ллиной линии. Инлуктивное сопротивление и ёмкость обусловлены в основном геометрическими параметрами линии - высотой подвески проводов, расстоянием между фазами, радиусом одиночного провода фазы или эквивалентным радиусом расщепленной фазы.

Допустим, что известны режимные параметры сети:

- поток активной мощности и ток в начале и конце линии  $P_n$ ,  $I_n$  и  $P_k$ ,  $I_k$ ;  $\equiv$
- модуль напряжения в начале и конце линии  $U_u, U_s$ .
- зарядные токи линии  $I_{\text{em}}I_{\text{em}}$  (рис.2.2)

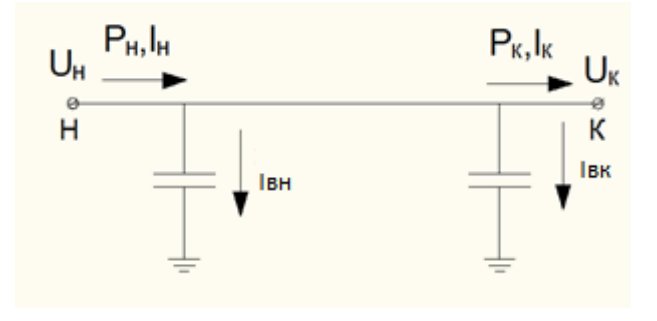

Рис 22

Необходимо определить параметры линии R, X, B. Составим схему потокораспределения для линии (рис.2.3). Здесь:

*SН*-полная мощность в начале линии до условной точки подключения *Iзн*;

*Sн'* - то же, но после условной точки подключения *Iзн*;

*S<sup>к</sup>* - полная мощность в конце линии после условной точки подключения *Iзк*; *Sк'*- то же, но до условной точки подключения *Iзк*.

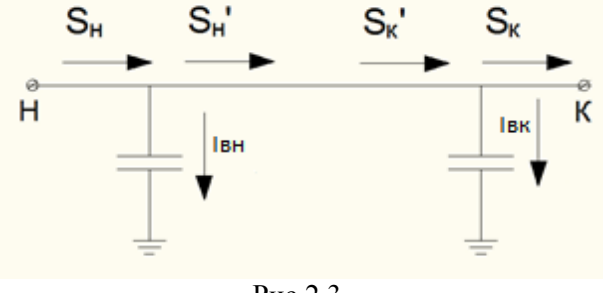

Рис.2.3

Определим модули мощностей *SН,SК*:

$$
\left|\underline{S}_{H}\right| = U_{H} \cdot I_{H,} \left\{\left|\underline{S}_{K}\right| = U_{K} \cdot I_{K,}\right\}
$$

Тогда реактивные мощности в начале и в конце линии будут равны:

$$
Q_H = \sqrt{\left|\underline{S}_H\right|^2 - P_H^2},
$$
  

$$
Q_K = \sqrt{\left|\underline{S}_K\right|^2 - P_K^2}.
$$

Зная зарядные токи, можно вычислить зарядные мощности:

$$
Q_{3H} = U_H \cdot I_{3H} ,
$$
  

$$
Q_{3K} = U_K \cdot I_{3K} .
$$

Тогда по 1-му закону Кирхгофа мощности *Sн' Sк'* определятся как:

$$
\underline{S}_H \cdot = P_H + j(Q_H + Q_{3H}),
$$
  

$$
\underline{S}_K \cdot = P_K + j(Q_K - Q_{3K}).
$$

Потери активной и реактивной мощностей в линии равны:

$$
\Delta P = P_H - P_K, \n\Delta Q = (Q_H + Q_{3H}) - (Q_K - Q_{3K}).
$$
\n(2.1)

С другой стороны, согласно формулам, представленным в:

$$
\Delta P = \frac{P_H^2 + (Q_H + Q_{3H})^2}{U_H^2} \cdot R, \n\Delta Q = \frac{P_H^2 + (Q_H + Q_{3H})^2}{U_H^2} \cdot X.
$$
\n(2.2)

Приравнивая соответствующие уравнения систем (2.1) и (2.2), можно выразить:

$$
R = \frac{P_H - P_K}{P_H^2 + (Q_H + Q_{3H})^2} \cdot U_H^2, \tag{2.3}
$$

$$
X = \frac{(Q_H + Q_{3H}) - (Q_K - Q_{3K})}{P_H^2 + (Q_H + Q_{3H})^2} \cdot U_H^2, \tag{2.4}
$$

Для данного лабораторного практикума, применительно к виртуальной модели сети, уравнения (2.3) и (2.4) перепишутся:

$$
R = \frac{P_H - P_K}{P_H^2 + Q_H^2} \cdot U_H^2, \quad O_M \tag{2.5}
$$

$$
X = \frac{Q_H - (Q_K - Q_{3K})}{P_H^2 + Q_H^2} \cdot U_H^2, \quad Q_M \tag{2.6}
$$

 $\Gamma$ ле:

$$
Q_{3H} = \sqrt{3} \cdot I_{3H} \cdot U_H \cdot 10^{-6},
$$
  
\n
$$
Q_{3K} = \sqrt{3} \cdot I_{3H} \cdot U_K \cdot 10^{-6}.
$$
\n(2.7)

Размерности величин, входящих в (2.5), (2.6), (2.7), необходимо оставить такими же, как и в показаниях приборов измерительного комплекса виртуальной модели сети (см. лаб. раб. №1). Различие между выражениями (2.3), (2.4) (которые получены для однолинейной модели линии) и (2.5),(2.6),(2.7) (приведённых для виртуальной модели) обусловлено тем, что виртуальная модель представлена в трёхфазном исполнении и что совмещённый ваттметр-варметр показывает значение мощностей  $S_n'$  и  $S_n$ , т.е. протекающих после условной точки подключения  $I_{3n}$  и  $I_{3n}$ соответственно.

Ёмкостную проводимость можно определить из следующих соображений:

$$
B=2\cdot\frac{I_{3H}}{U_H},
$$

для однолинейной схемы сети. Применительно к виртуальной модели:

$$
B = 2 \cdot \frac{I_{3H} \cdot \sqrt{3}}{U_H}, \quad \text{MKC}M
$$
\n(2.8)

#### Задание на подготовительную работу

- Ознакомиться с теоретической частью работы. Основные формулы вычислений отразить в отчете.

- Подготовить таблицу 2.1 для занесения результатов измерений.
- Ответить в устной форме на все контрольные вопросы.

#### **Порядок выполнения работы**

Исследуется линия согласно варианту задания (табл.2.2).

1. Линия включена на чисто активную нагрузку:

a) замеряются необходимые данные режима согласно табл.2.1;

b) по выражению (2.7) вычисляются дополнительные данные, необходимые для расчета;

c) по формулам (2.5), (2.6), (2.8) определяются параметры линии.

2. Линия включена на активно-индуктивную нагрузку.

a) замеряются необходимые данные режима согласно табл.2.1;

b) по выражению (2.7) вычисляются дополнительные данные, необходимые для расчета;

c) по формулам (2.5), (2.6), (2.8) определяются параметры линии.

Результаты занести в табл.2.1.

3. Произвести проверку расчетов. Для чего необходимо перевести индуктивное сопротивление линии в индуктивность, ёмкостную проводимость в ёмкость:

$$
L = \frac{X}{\omega} \cdot 10^3, \quad M\pi,
$$

$$
C = \frac{B}{2 \cdot \omega}, \quad M\pi \Phi.
$$

Где *ω* – угловая частота; *ω=2πf*; *f*=50 Гц.

Значение активного сопротивления и индуктивности исследуемой линии просматриваются при помощи двойного нажатия левой клавишей мыши (ЛКМ) по блоку 1 пиктограммы линии (см.лаб.раб.№1) , значение ёмкости – двойное нажатие ЛКМ по блоку 2.

4. Произвести анализ и оценку соответствия расчетных величин с заданными в модели. Сделать выводы о влиянии параметров системы на параметры режима.

#### **Содержание отчета**

1. Цель работы.

2. Основные рабочие формулы.

3. Табл.2.1с результатами измерений и вычислений.

4. Схемы замещения линии с нанесенными на нее потоками мощностей и параметрами

линии.

5. Анализ полученных результатов и выводы по работе.

Таблица 2.1. Результаты измерений и вычислений

|                 |                    | Измерено         |   |                 |            |             | Вычислено   |                   |                   |            |
|-----------------|--------------------|------------------|---|-----------------|------------|-------------|-------------|-------------------|-------------------|------------|
| Вид<br>нагрузки | Точка<br>измерения | U,<br>$\kappa$ B | А | P<br><b>MBT</b> | Q,<br>Мвар | $I_3$<br>мA | Q3,<br>Мвар | $R_{\cdot}$<br>Ом | $X_{\cdot}$<br>Oм | В,<br>мкСм |
| $\mathbf R$     | Начало             |                  |   |                 |            |             |             |                   |                   |            |
|                 | Конец              |                  |   |                 |            |             |             |                   |                   |            |
| $R-L$           | Начало             |                  |   |                 |            |             |             |                   |                   |            |
|                 | Конец              |                  |   |                 |            |             |             |                   |                   |            |

### Таблица 2.2 Варианты заданий

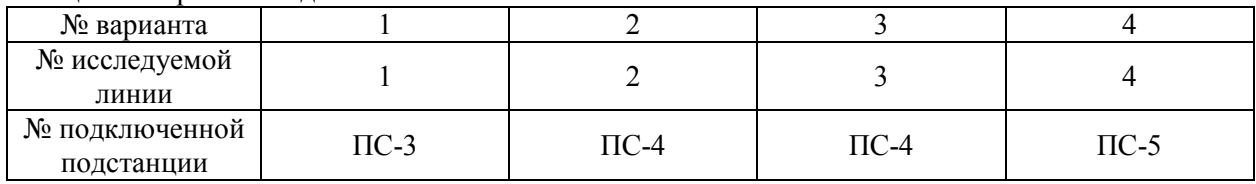

Контрольные вопросы

Какова схема замещения линии и каков физический смысл ее параметров?  $1.$ 

<u>Чем отличаются обозначения  $S_n$  и  $S_n$ ?</u>  $\overline{2}$ .

 $\overline{3}$ . Почему выражения для расчета параметров линии для однолинейной модели линии и

### для виртуальной различаются.?

- $\overline{4}$ . Как, имея данные о режиме линии, узнать её активное сопротивление?
- $5<sub>1</sub>$ Что такое задача анализа электрической сети?

### **ЛАБОРАТОРНАЯ РАБОТА № 3 ИЗУЧЕНИЕ МЕТОДОВ ОПРЕДЕЛЕНИЯ ПОТЕРЬ ЭЛЕКТРОЭНЕРГИИ В ЭЛЕКТРИЧЕСКИХ СЕТЯХ**

<span id="page-20-1"></span><span id="page-20-0"></span>**Ц е л ь р а б о т ы :** изучение и исследование наиболее широко применяемых методов расчета потерь энергии в электрических сетях; определение потери энергии в линии электропередачи различными расчетными и экспериментальными методами; оценка погрешности этих методов.

#### Краткие теоретические сведения

Следует отметить, что определение величины потерь электроэнергии в сетях и их снижение являются частью общей задачи по повышению экономичности работы энергосистемы. Различают нагрузочные потери и потери холостого хода.

Величина нагрузочных потерь электроэнергии в электрической сети существенно зависит от характера нагрузки и ее изменения в течение рассматриваемого периода времени. Если линия работает с постоянной нагрузкой и имеет постоянные потери активной мощности *ΔР*, то потери электроэнергии за время *t* составляют

$$
\Delta W = \Delta P \cdot t. \tag{3.1}
$$

Если же нагрузка изменяется во времени, то потери электроэнергии в электрических сетях можно рассчитать различными методами.

#### **1) Метод расчета потерь энергии, использующий графики нагрузки.**

Различают суточные и годовые графики нагрузок. Суточный график отражает изменения мощности нагрузки в течение суток; одним из видов годовых графиков является годовой график по продолжительности, который строится на основе характерных суточных графиков и показывает длительность работы нагрузки в течение года (см. рис.3.1 и 3.2). Причем график представляется в виде прямоугольных отрезков (ступеней) и считается, что нагрузка в течение времени *Δt* остается неизменной.

Нагрузочные потери энергии в линиях электропередачи и трансформаторах при использовании суточных графиков нагрузки или годовых графиков по продолжительности можно определить по следующему выражению:

$$
\Delta W = \sum_{i=1}^{n} \Delta P_i \cdot \Delta t_i = R \cdot \sum_{i=1}^{n} \frac{S_i^2}{U_i^2} \cdot \Delta t_i,
$$
\n(3.2)

где R - активное сопротивление участка электрической сети;

 $S_i$  - мощность в конце участка сети в *i*-м режиме;

U<sup>i</sup> - напряжение в конце участка сети в i-м режиме;

Δt<sup>i</sup> - продолжительность i-гo режима;

ΔРi; - потери мощности в i-м режиме;

n - число ступеней графика нагрузки.

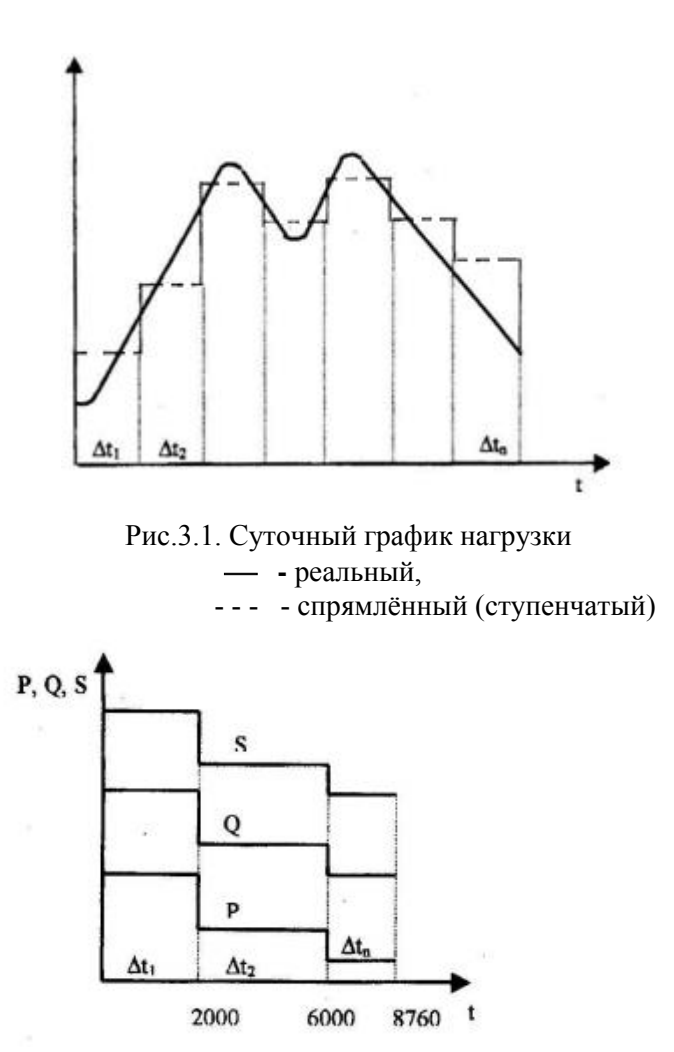

Рис.3.2. Годовой график нагрузки по продолжительности

Если напряжение в течение всего расчетного периода остается постоянной величиной или же изменяется, но незначительно, то с учетом этого выражение (3.2) можно представить в виде:

$$
\Delta W = \frac{R}{U^2} \cdot \sum_{i=1}^n S_i^2 \cdot \Delta t_i = 3R \sum_{i=1}^n I_i^2 \cdot \Delta t_i,
$$
\n(3.3)

где *Ii*, - ток в *i-*м режиме.

Достоинством данного метода является высокая точность. Недостатками - отсутствие достоверной информации о графиках нагрузки для всех ветвей сети и трудоемкость расчета из-за наличия в графике большого числа ступеней.

## **2) Метод среднеквадратичного тока (мощности).**

Среднеквадратичный ток (мощность) - это условный ток (мощность), неизменный по величине, который, протекая по линии в течение времени *Т*, создает те же потери энергии, что и рабочий ток при работе линии по действительному графику нагрузки.

Обозначив среднеквадратичный ток через *Iск,* выражение для определения годовых потерь энергии можно записать в виде:

$$
\Delta W = \frac{R}{U^2} \cdot S_{c\kappa}^2 \cdot T = 3R \cdot I_{c\kappa}^2 \cdot T,\tag{3.4}
$$

где *Iск* и *Sск* определяются как:

$$
S_{cK} = \sqrt{\frac{\sum_{i=1}^{n} S_i^2 \cdot \Delta t_i}{T}},
$$
\n(3.5)

$$
I_{c\kappa} = \sqrt{\frac{\sum_{i=1}^{n} I_i^2 \cdot \Delta t_i}{T}},
$$
\n(3.6)

Значения  $\Delta t$  принимаются из годового графика нагрузки по продолжительности (см. рис.3.2).

#### 3) Метод времени наибольших потерь.

Этот метод является одним из наиболее простых методов расчета потерь электроэнергии. Из всех режимов выбирается тот режим, в котором потери мощности наибольшие. Тогда потери энергии за год в элементах электрической сети определяются по выражению:

$$
\Delta W = \Delta P_{H\delta} \cdot \tau = \frac{R}{U^2} \cdot S_{H\delta}^2 \cdot \tau = 3R \cdot I_{H\delta}^2 \cdot \tau,\tag{3.7}
$$

где  $I_{n6}$ ,  $S_{n6}$  - соответственно наибольшие значения тока и мощности в элементе сети; т- время наибольших потерь.

Величина т - это время, за которое при работе элемента с наибольшей нагрузкой потери электроэнергии в нём были бы те же, что и при работе по действительному графику нагрузки.

Время т может быть определено по кривым  $\tau = f(T_{\text{n6}} \cos \varphi)$  из [1], с.505, или рассчитано по выражению:

$$
\tau = (0, 124 + T_{H0} \cdot 10^{-4})^2 \cdot 8760,\tag{3.8}
$$

где  $T_{\text{H6}}$  - время использования максимальной нагрузки.

#### 4) Метод раздельного времени потерь активной и реактивной мощности.

В этом методе в выражении (3.7) в величине  $AP_{n6}$  отдельно выделяются потери мощности от протекания по сети активной и реактивной мощности. Метод времени потерь по активной и реактивной мощности позволяет уточнить искомую величину потерь энергии, но при этом требуется дополнительная информация о графиках реактивной мощности.

Выражение для определения потерь электроэнергии при использовании этого метода имеет вид

$$
\Delta W = \frac{R}{U^2} \cdot (P_{\mu 6}^2 \cdot \tau_a + Q_{\mu 6}^2 \cdot \tau_p),\tag{3.9}
$$

где  $P_{\mu\alpha}$ ,  $Q_{\mu\alpha}$  - наибольшие значения активной и реактивной мощности соответственно, передаваемые по линии или через трансформатор;

 $\tau_a$ ,  $\tau_p$ -время максимальных потерь от протекания активной и реактивной мощностей.

Величины  $\tau_a$  и  $\tau_p$  могут быть найдены по выражению (3.8) в зависимости от времени использования максимальной активной  $T_{\text{H5,a}}$  и реактивной  $T_{\text{H5,b}}$  мощностей.

Кроме нагрузочных потерь в линиях электропередачи и трансформаторах имеются потери холостого хода. В линиях они обусловлены потерями на корону, а в трансформаторах - потерями на вихревые токи и перемагничивание сердечника. Потери энергии холостого хода в линиях и трансформаторах определяются по выражениям (3.10) и (3.11) соответственно.

$$
\Delta W_{x,n} = \Delta P_{\kappa} \cdot l \cdot T,\tag{3.10}
$$

$$
\Delta W_{x,m.} = \Delta P_{x,m.} \cdot T,\tag{3.11}
$$

где  $\Delta P_{\kappa}$  - удельные среднегодовые потери мощности на корону, кВт/км; 1 - ллина линии:

 $\Delta P_{x,m}$  - потери мощности холостого хода в трансформаторе.

Значения величин  $\Delta P_{k}$  и  $\Delta P_{k,m}$  могут быть найдены по справочным материалам

#### Задание на подготовительную работу

 $\mathbf{1}$ Ознакомиться с теоретической частью работы.

 $\mathcal{L}$ Вычертитьсхему электрической сети по рис. 1.1 для заданного варианта работы из табл 3 1

 $3<sub>1</sub>$ Подготовить табл. 3.2 для занесения данных измерений.

 $\overline{4}$ Устно ответить на контрольные вопросы.

#### Порядок выполнения работы

Для выполнения работы задана схема сети, состоящая из линии электропередачи с нагрузкой в конце линии. Годовой график нагрузки по продолжительности представлен ступенчатым, величина и продолжительность каждой ступени заданы в табл.3.1 и 3.2 соответственно.

1) С помощью виртуальной модели электрической сети определить потери энергии в линии, для чего:

получить у преподавателя номер варианта с нагрузкой подстанции (табл.3.1), подключаемой к сети. и включаемыми линиями:

включить выключатели в цепи системы, трансформатора и присоединяемых линий, при этом ответвление трансформатора (трансформаторов) установить в произвольное положение;

на подстанциях  $PS - 3$ ,  $PS - 4$  и  $PS - 5$  в соответствии с заданным вариантом включить нагрузку, соответствующую первой ступени графика нагрузки по продолжительности;

замерить мощность в начале сети ( $P_{\mu q}$ ) и в конце ( $P_{\kappa q}$ ), напряжение нагрузки  $U_{\mu q}$ , ток нагрузки  $I_{\text{max}}$  и реактивную мощность в конце линии  $Q_{\text{kon}}$ , результаты занести в табл. 3.2. В случае, если нагрузка питается по нескольким последовательно соединенным линиям, за конец принять окончание линии, непосредственно питающую нагрузку;

определить потери мощности  $\Delta P$  как разность между мощностями начала и конца сети;

определить модуль полной мощности нагрузки:

$$
S_{H} = \sqrt{P_{KOH}^{2} + Q_{KOH}^{2}},
$$

провести измерения и расчет соответственно для каждой ступени графика нагрузки по продолжительности;

по данным измерений (табл.3.2) построить годовые графики нагрузка по продолжительности  $P_{\kappa o n} = f(t)$  и  $Q_{\kappa o n} = f(t)$ .

2) Рассчитать годовые потери энергии по формуле:

$$
\Delta W = 3R \sum_{i=1}^{3} I_{\text{Hazp }i}^2 \Delta t_i,
$$

где  $I_{na2ni}$  – величина тока в нагрузке при *i-ой* ступени графика нагрузки по продолжительности, А;

 $R$  - сумма активных сопротивлений линий, по которым протекает ток от системы к нагрузке;  $\varLambda t_i$ - продолжительность *i-ой* ступени графика нагрузки по продолжительности.

3) По результатам измерений определить значение среднеквадратичного тока, используя (3.6), и потери энергии методом среднеквадратичного тока (3.4)

4) Определить расчетным способом потери энергии по методу времени наибольших потерь, для чего:

определить, время использования максимальной нагрузки по выражению

$$
T_{\mu\delta} = \frac{S_1 \Delta t_1 + S_2 \Delta t_2 + S_3 \Delta t_3}{S_1},
$$

где  $S_1$ ,  $S_2$ ,  $S_3$ , - полная мощность нагрузки соответственно первой, второй и третьей ступени графика нагрузки.

по формуле (3.8) определить время максимальных потерь;

определить потери энергии в сети за год по формуле

$$
\Delta W = 3R \cdot I_{naep\ 1}^2 \cdot \tau,
$$

4). Определить потери энергии по методу раздельного времени потерь активной и реактивной мощности, для чего:

определить время использования максимальной активной мощности нагрузки по выражению

$$
T_{n\delta.a} = \frac{P_1 \Delta t_1 + P_2 \Delta t_2 + P_3 \Delta t_3}{P_1}.
$$

где  $P_1$ ,  $P_2$ ,  $P_3$ , - активная мощность нагрузки соответственно первой, второй и третьей ступени графика нагрузки.

определить время использования максимальной реактивной мощности нагрузки по выражению

$$
T_{n\delta.p} = \frac{Q_1 \Delta t_1 + Q_2 \Delta t_2 + Q_3 \Delta t_3}{Q_1}
$$

где  $Q_1$ ,  $Q_2$ ,  $Q_3$ , - реактивная мощность нагрузки соответственно первой, второй и третьей ступени графика нагрузки.

по формуле (3.8) определить время максимальных потерь от передачи по сети активной  $(\tau_a)$  и реактивной  $(\tau_n)$  мощности;

рассчитать потери энергии по формуле

$$
\Delta W = \frac{R}{U_{\text{non}}^2} \cdot (P_1^2 \cdot \tau_a + Q_1^2 \cdot \tau_p),
$$

5). Сделать анализ результатов по различным расчетным методам и оценить погрешность этих методов относительно метода расчета потерь энергии, использующего графики нагрузки.

Таблица 3.1 Исходные данные о нагрузках подстанций

| Nº<br>№ под-             | Нагрузка | Ступени графика<br>нагрузки |           |                          | Линии                    |           |           |                |           |
|--------------------------|----------|-----------------------------|-----------|--------------------------|--------------------------|-----------|-----------|----------------|-----------|
| варианта                 | станции  |                             |           | $\mathbf{I}$             | Ш                        | L1        | L2        | L <sub>3</sub> | L4        |
|                          | $PS-3$   | Z                           | $+$       | $+$                      | -                        | $\ddot{}$ |           |                |           |
| $\mathbf{1}$             |          | $\mathsf{R}$                | $+$       | $\overline{\phantom{0}}$ | $\ddot{}$                |           |           |                |           |
| $\overline{2}$           | $PS-4$   | Z                           | $\ddot{}$ | $\ddot{}$                | $\overline{\phantom{a}}$ | $\ddot{}$ |           | $\ddot{}$      |           |
|                          |          | ${\sf R}$                   | $+$       | -                        | $+$                      |           |           |                |           |
| 3                        | $PS-5$   | Z                           | $\ddot{}$ | $+$                      | $\overline{\phantom{a}}$ |           | $\ddot{}$ |                | $\ddot{}$ |
|                          |          | $\mathsf{R}$                | $\ddot{}$ | -                        | $\ddot{}$                |           |           |                |           |
| $PS-3$<br>$\overline{4}$ |          | Z                           | $\ddot{}$ | $\ddot{}$                | $\overline{\phantom{0}}$ |           | $+$       | $+$            |           |
|                          |          | $\mathsf{R}$                | $+$       | -                        | $+$                      |           |           |                |           |
| 5                        | $PS-4$   | Z                           | $+$       | $+$                      | $\overline{\phantom{a}}$ |           | $+$       |                |           |
|                          |          | ${\sf R}$                   | $\ddot{}$ | -                        | $\ddot{}$                |           |           |                |           |
| $\boldsymbol{6}$         | $PS-5$   | Z                           | $\ddot{}$ | $\ddot{}$                | $\overline{\phantom{0}}$ | $\ddot{}$ |           | $\ddot{}$      | $\ddot{}$ |
|                          |          | ${\sf R}$                   | $\ddot{}$ |                          | $+$                      |           |           |                |           |

"+" - нагрузка (линия) включена

"-" - нагрузка (линия) отключена

Таблица 3.2 Результаты измерений и вычислений

| $N_2$<br>ступени<br>графика<br>нагрузки | Продолжит<br>ельность<br>нагрузки<br>Δt,ч | Напряжение<br>на нагрузке<br>$U_{\mu\alpha\gamma}$ , к $B$ | Мощность в<br>начале линии<br>$P_{\mu\alpha\mu}$ , MBT | Мощность<br>в конце<br>линии<br>$P_{kOH}$ , MBT | Потери<br>активной<br>мощности<br>$\triangle P, \text{MBT}$ | Ток<br>нагруз<br>ки $I_{\text{наzp,}}$<br>A | Реактивная<br>мощность<br>$Q_{\kappa o\mu}$ , Мвар | Модуль<br>полной<br>мощности<br>$S_{H}$ , MB·A |
|-----------------------------------------|-------------------------------------------|------------------------------------------------------------|--------------------------------------------------------|-------------------------------------------------|-------------------------------------------------------------|---------------------------------------------|----------------------------------------------------|------------------------------------------------|
|                                         | $0 - 2000$                                |                                                            |                                                        |                                                 |                                                             |                                             |                                                    |                                                |
| П                                       | 2000-6000                                 |                                                            |                                                        |                                                 |                                                             |                                             |                                                    |                                                |
| Ш                                       | 6000-8760                                 |                                                            |                                                        |                                                 |                                                             |                                             |                                                    |                                                |

### Содержание отчета

- $\mathbf{1}$ Цель работы.
- $\overline{2}$ . Исходные данные о нагрузках подстанций
- $\mathcal{E}$ Принципиальная схема электрической сети.
- $\overline{4}$ Таблица с результатами измерений.
- $\mathcal{F}$ Расчеты потерь энергии различными методами.
- 6. Годовые графики нагрузки по продолжительности  $P_{\kappa o \kappa} = f(t)$  и  $Q_{\kappa o \kappa} = f(t)$ .
- $\mathcal{I}$ Выводы по работе.

#### Контрольные вопросы

Вопрос 1. Что понимается под временем наибольших потерь?

Варианты ответов

- $1<sub>1</sub>$ Это время, в течение которого потери мощности в сети максимальные.
- $\mathfrak{D}$ Это время, за которое при работе элемента с наибольшей нагрузкой потери электроэнергии в нём были бы те же, что и при работе по действительному графику нагрузки.
- Это время, за которое при передаче среднеквадратичной мощности потери 3. электроэнергии равняются годовым.

Это время, за которое при работе с максимальной нагрузкой наблюдаются наибольшие  $\overline{4}$ потери электроэнергии.

Варианты ответов

Это наибольшее время работы сети с максимальной нагрузкой, при котором потери 5 электроэнергии остаются в допустимых (по экономичности) пределах.

Вопрос 2. Назовите единицы измерения потерь электроэнергии?

- $\mathbf{1}$  $MBT$
- $2^{\circ}$  $MB$  Ач.
- $\mathcal{E}$  $MB \cdot A$
- $\overline{4}$  $MB$ т·ч
- 5. Мвар.

Вопрос 3. Дайте определение среднеквадратичной мощности.

### Варианты ответов

 $1.$ Это среднее значение мощности, протекающей в элементе электрической сети в течение года.

 $2<sub>1</sub>$ Это усредненное значение мощности, потребляемой нагрузкой за рассматриваемый период времени.

 $\overline{3}$ . Это такая неизменная по величине мощность, при протекании которой выделяются среднегодовые потери электроэнергии.

Это такая мощность, при протекании которой за рассматриваемый период времени  $\overline{4}$ . выделяются такие же потери электроэнергии, как и при работе по действительному графику нагрузки.

 $\overline{5}$ Это такая неизменная по величине мощность, при протекании которой в течение времени т в элементе электрической сети выделяются потери, равные годовым.

Вопрос 4. По какой формуле вычисляются нагрузочные потери электроэнергии по методу времени наибольших потерь?

Варианты ответов

1.  $\Delta W = 3R \cdot I_{cR}^2 \cdot T$ ,

2. 
$$
\Delta W = \sum_{i=1}^{n} \Delta P_i \Delta t_i,
$$

3. 
$$
\Delta W = R \cdot \sum_{i=1}^{n} \frac{S_i^2}{U_i^2} \Delta t_i,
$$

4. 
$$
\Delta W = \frac{R}{U} \cdot S_{H0} \cdot \tau,
$$

$$
5. \qquad \Delta W = \frac{R}{U^2} \cdot S_{H\sigma}^2 \cdot \tau.
$$

Вопрос 5. Что называется временем использования максимальной нагрузки?

#### Варианты ответов

Это такое время, за которое при передаче максимальной мощности потребитель 1. получил бы годовое количество электроэнергии.

Это суммарное время, в течение которого потребитель работает с максимальной  $2.$ нагрузкой.

Это такое время, за которое при передаче неизменной по величине мощности, равной  $3<sub>1</sub>$ среднеквадратичной, потребитель получил бы количество электроэнергии, равное годовой.

Это такое время, за которое при передаче максимальной мощности, потери  $\overline{4}$ . электроэнергии равнялись бы годовым.

Это время, за которое при передаче неизменной мощности, потребитель получил бы 5. годовое количество электроэнергии.

Вопрос 6. По какой формуле вычисляются нагрузочные потери электроэнергии по методу среднеквадратичной мощности (току)?

Варианты ответов

 $\Delta W = 3I_{\text{max}} RT$ .  $1.$ 

2. 
$$
\Delta W = R \frac{S_{\text{cp.KB.}}^2}{U_{\text{HOM}}^2} \tau.
$$

3. 
$$
\Delta W = 3I_{cp.KB}^2 RT.
$$

4. 
$$
\Delta W = 3R \sum_{i=1}^{n} S_{c_{p,KB,i}} t_i.
$$

5. 
$$
\Delta W = RT \sum_{i=1}^{n} \left( \frac{S_i}{U_i} \right)^2.
$$

Вопрос 7. Какова форма годового графика активной нагрузки по продолжительности?<br>Варианты ответов

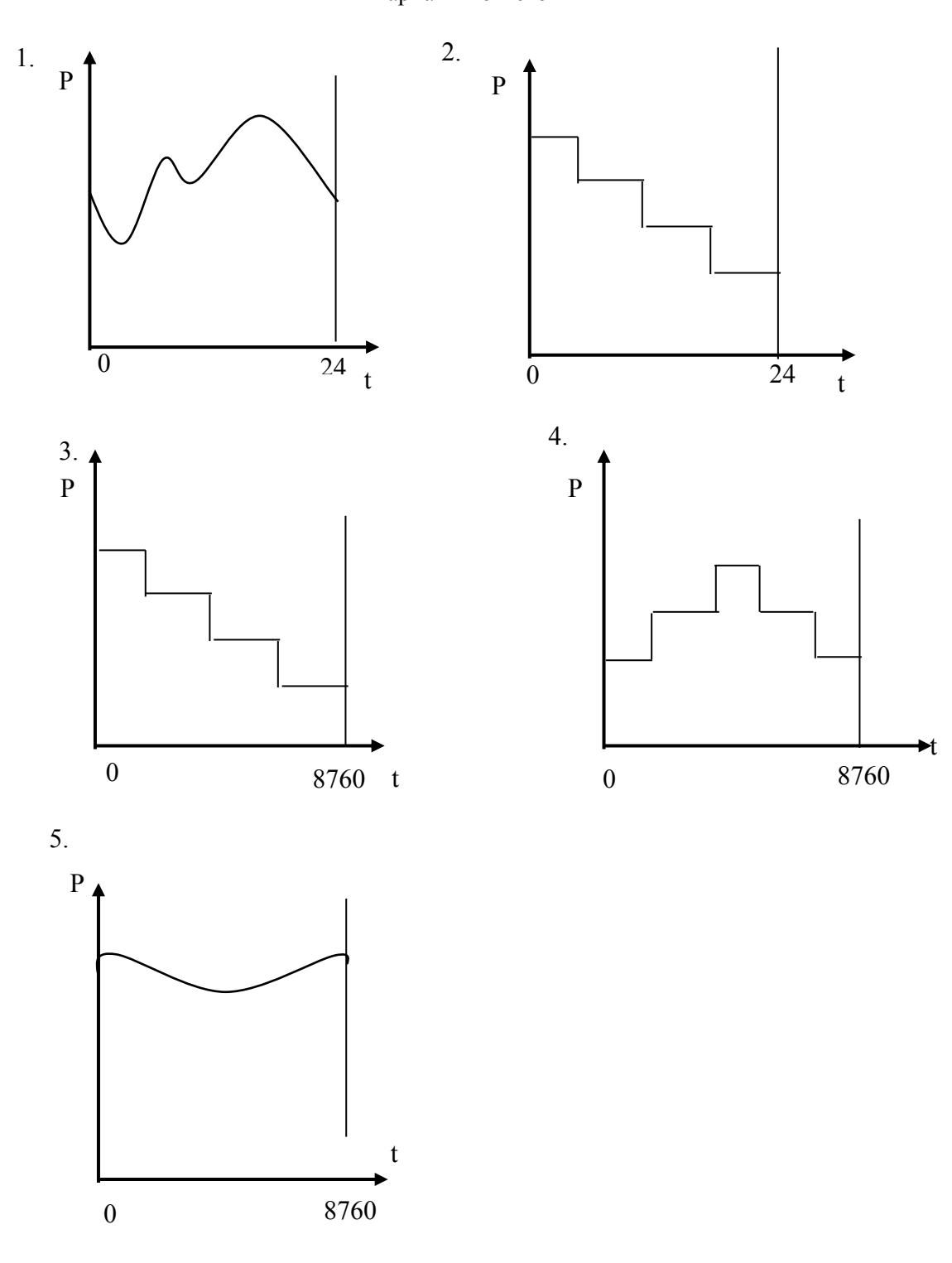

### Вопрос 8. По какой формуле вычисляются годовые потери электроэнергии на корону? Варианты ответов

- 1.  $\Delta W = \Delta P_{k} I \tau$ .
- 2.  $\Delta W = \Delta P_{k} I T_{M}$ .
- 3.  $\Delta W = \Delta P^2 T$ .
- 4.  $\Delta W = \Delta P_{_{\rm cp.KB}} T$ .
- 5.  $\Delta W = \Delta P_R \Gamma$ .

Вопрос 9. Как определяются потери электроэнергии холостого хода двух трансформаторов, работающих параллельно?

### Варианты ответов

- 1.  $\Delta W = 2\Delta P_x \tau$ .
- 2.  $\Delta W = \frac{x}{\Delta}$ . 2  $W = \frac{\Delta P_x T}{\sqrt{2\pi}}$  $\Delta W = \frac{\Delta W}{\Delta x}$
- 3.  $\Delta W = 2\Delta P_x T_y$ .
- 4.  $\Delta W = P_x^2 T$ .
- 5.  $\Delta W = 2P_xT$ .

Вопрос 10. Какое максимальное значение может иметь время использования наибольшей нагрузки, определяемое по годовому графику нагрузки по продолжительности?

### Варианты ответов

- 1.  $5000$  ч.<br>2.  $7000$  ч.
- 2. 7000 ч.
- 3. 8760 ч.
- 4.  $3000 \le T \le 5000$  ч.
- 5.  $T \ge 5000$  ч.

### Вопрос 11. Какая исходная информация необходима для расчета потерь электроэнергии по методу графического интегрирования?

### Варианты ответов

- 1. Значение максимальной нагрузки и время использования максимальной нагрузки.
- 2. Максимальная нагрузка и время максимальных потерь.
- 3. Среднеквадратичная мощность и время использования максимальной нагрузки.
- 4. Годовой график нагрузки по продолжительности.
- 5. Среднеквадратичная мощность.

### Вопрос 12. Какой из методов определения потерь электроэнергии является самым точным?

### Варианты ответов

- 1. Метод графического интегрирования.
- 2. Метод времени потерь.
- 3. Метод среднеквадратичной мощности (тока).
- 4. Метод времени потерь активной и реактивной мощностей.
- 5. Метод статических характеристик.

Вопрос 13. Как изменятся потери мощности при включении двух трансформаторов на параллельную работу и неизменной нагрузке потребителей?

#### Варианты ответов

1. Нагрузочные потери увеличатся в два раза, потери холостого хода уменьшатся в два раза.

2. Нагрузочные потери увеличатся в два раза.

3. Нагрузочные потери увеличатся в два раза, потери холостого хода останутся неизменными.

4. Потери холостого хода увеличатся в два раза.

5. Нагрузочные потери уменьшатся в два раза, потери холостого хода увеличатся в два раза.

#### Вопрос 14. Как определяются потери электроэнергии по методу графического интегрирования? Варианты ответов

1. 
$$
\Delta W = R \sum_{i=1}^{n} \frac{S_i}{U_i} \Delta t_i.
$$

2. 
$$
\Delta W = R^2 \sum_{i=1}^{n} \frac{S^2}{U^2} \Delta t_i.
$$

$$
3. \qquad \Delta W = RT \sum_{i=1}^{n} \frac{S_i}{U^2_i}.
$$

4. 
$$
\Delta W = R \sum_{i=1}^{n} \frac{S^2}{U^2} \Delta t_i.
$$

$$
5. \qquad \Delta W = R \tau \sum_{i=1}^{n} \frac{S^2}{U^2_i}.
$$

Вопрос 15. Какое максимальное значение может иметь время наибольших потерь при определении потерь энергии?

#### Варианты ответов

- $\tau = 3000 \text{ y}$
- 2.  $\tau = 5000$  ч.
- 3.  $3000 \leq t \leq 5000 \text{ y}$ .
- $4 \qquad \tau = 8760 \text{ y}$
- 5.  $5000 \le \tau \le 7000$  ч.

#### ЛАБОРАТОРНАЯ РАБОТА №4 ИССЛЕДОВАНИЕ РЕЖИМА ЛИНИИ ЭЛЕКТРОПЕРЕДАЧИ

<span id="page-30-1"></span><span id="page-30-0"></span>Цель работы: исследовать влияние вида нагрузки на параметры режима линии электропередачи.

#### Краткие теоретические сведения

Схема исследуемой линии электропередачи представлена на рис.4.1, а ее П-образная схема замешения - на рис. 4.2.

На схемах показаны параметры линии:  $R_{\text{II}}$ ,  $\mathrm{i}X_{\text{II}}$  - соответственно активное и индуктивное сопротивления,  $iB_{\text{II}}$  - емкостная проводимость линии.

Кроме того, указаны параметры режима работы линии:  $I_1$ ,  $U_1$ ,  $\cos\phi_1$ ,  $I_2$ ,  $U_2$ ,  $\cos\phi_2$  - токи, напряжения, коэффициенты мощности соответственно в начале и конце линии, а также емкостные токи в начале и конце линии I<sub>B1</sub>, I<sub>B2</sub>, обусловленные емкостной проводимостью и напряжениями  $U_1, U_2$ :

 $I_{b1} = j U_1 B_{\text{J}}/2$ ;  $I_{b2} = j U_2 B_{\text{J}}/2$ .

 $(4.1)$ 

Основное влияние на параметры режима работы линии оказывают величина и характер подключенной к линии нагрузки (активная, активно-индуктивная и т.п.).

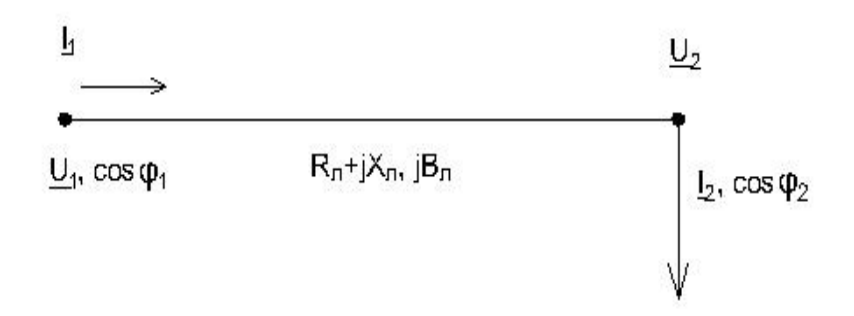

Рис.4.1. Схема линии электропередачи

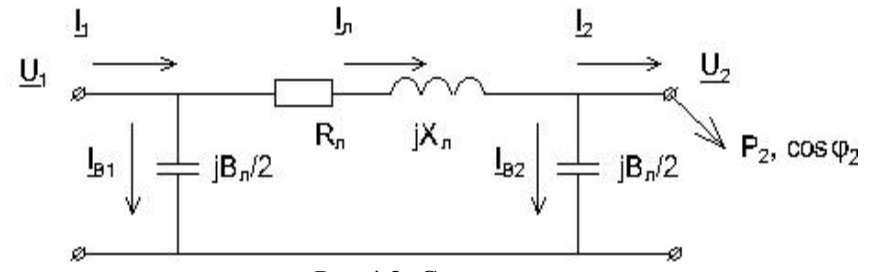

Рис.4.2. Схема замещения линии электропередачи Проанализируем это влияние с помощью векторной диаграммы (рис.4.3).

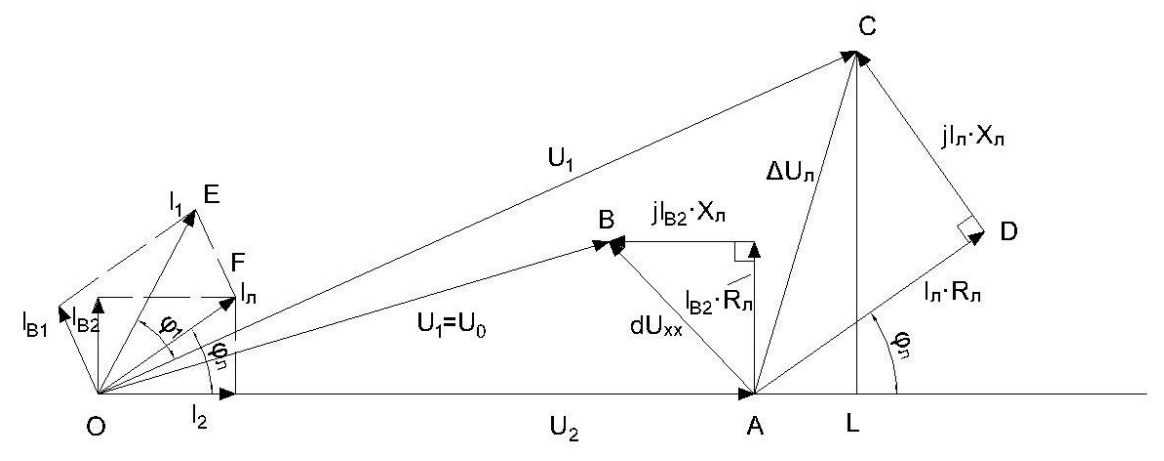

Рис. 4.3. Векторная диаграмма линии электропередач

На рис.4.3 вектор напряжения в конце линии  $U_2$  направлен по оси действительных величин. Вектор емкостного тока в конце линии I<sub>b2</sub> опережает напряжение U<sub>2</sub> на 90°. Если нагрузка в конце линии отсутствует ( $I_2 = 0$ ), то по линии протекает ток  $I_n = i I_{B2}$ , называемый током холостого хода

линии, который вызывает падение напряжения на активном  $R_{\text{II}}$  и реактивном  $X_{\text{II}}$  сопротивлениях (вектор AB на диаграмме):

> $dU_{xx} = iI_{B2}(R_{\Pi} + iX_{\Pi}).$  $(4.2)$

В результате, как видно на диаграмме, напряжение начала линии  $U_1 = U_0$  в режиме холостого хода становится меньше напряжения на ее конце (вектор OB < OA). Это явление, называемое емкостным эффектом линии, особенно проявляется в протяженных линиях с большой емкостной проводимостью (напряжением 220 кВ и выше), при этом при неизменном напряжении на питающем конце линии  $U_1$  напряжение  $U_2$  может достигать опасного для изоляции уровня, поэтому режимы холостого хода линий с большими емкостными токами не допускаются.

При подключении в конце линии активной нагрузки P<sub>2</sub> ток I<sub>2</sub> будет совпадать по фазе с напряжением  $\underline{U}_2$ , а ток  $\underline{I}_{\text{II}}$ , протекающий по линии и вызывающий в ней падение напряжения  $\Delta \underline{U}_{\text{II}}$ , определится как сумма токов (вектор OF на диаграмме):

$$
\underline{\mathbf{I}}_{\Pi} = \underline{\mathbf{j}} \underline{\mathbf{I}}_{\text{B2}} + \underline{\mathbf{I}}_{2} \tag{4.3}
$$

Падение напряжения в линии (вектор АС) будет обусловлено суммой падений напряжений от протекания  $I_{\text{II}}$  по активному сопротивлению  $R_{\text{II}}$  (вектор AD - активная составляющая падения напряжения) и от протекания  $I_{\text{II}}$  по реактивному сопротивлению  $X_{\text{II}}$  (вектор DC - реактивная составляющая падения напряжения):

$$
\Delta \underline{U}_{\Pi} = \underline{I}_{\Pi}(R_{\Pi} + jX_{\Pi}). \tag{4.4}
$$

Падение напряжения  $\Delta U_{\text{J}}$  представляет собой векторную разность напряжений начала и конца линии:

$$
\Delta \underline{U}_{\Pi} = \underline{U}_1 - \underline{U}_2,\tag{4.5}
$$

 $(4.6)$ 

а его продольная составляющая (отрезок AL) приближенно равна потере напряжения, которая представляет собой алгебраическую разность напряжений в начале и конце линии:

$$
\Delta U_{\rm JI} = |U_1| \cdot |U_2|.
$$

Емкостный ток в начале линии I<sub>B1</sub> опережает напряжение U<sub>1</sub> на 90° и, складываясь с вектором тока I<sub>л</sub> образует ток в начале линии (вектор OE):

 $\underline{I}_1 = j \underline{I}_{B1} + \underline{I}_{J1}$  $(4.7)$ Сдвиг фаз между током и напряжением в начале линии - угол ф1.

Активная и реактивная мощность в начале и конце линии могут быть найдены из соотношений

$$
P_1 = U_1 I_1 \cos \phi_1 \nQ_1 = U_1 I_1 \sin \phi_1 \nP_2 = U_2 I_2 \cos \phi_2 \nQ_2 = U_2 I_2 \sin \phi_2
$$
\n(4.8)

Заметим, что соотношения (4.8) справедливы для однофазной модели, где U<sub>1</sub>, U<sub>2</sub>, I<sub>1</sub>, I<sub>2</sub> фазные значения напряжений и токов. Для трехфазной линии электропередачи передаваемая мощность состоит из суммы мощностей трех фаз, тогда

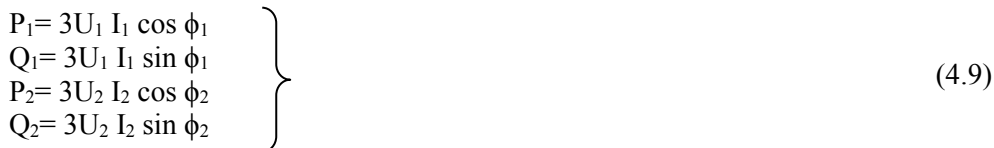

Если в эти выражения подставить вместо фазных напряжений линейные, то получим

$$
P_1 = \sqrt{3}U_{J11} I_1 \cos \phi_1
$$
  
\n
$$
Q_1 = \sqrt{3}U_{J11} I_1 \sin \phi_1
$$
  
\n
$$
P_2 = \sqrt{3}U_{J12} I_2 \cos \phi_2
$$
  
\n
$$
Q_2 = \sqrt{3}U_{J12} I_2 \sin \phi_2
$$
\n(4.10)

Зная мощности Р<sub>1</sub> и Р<sub>2</sub>, можно определить КПД линии электропередачи КПД =  $(P_2/P_1)100\%$ .

 $(4.11)$ 

Если характер нагрузки изменится, то в составе вектора тока  $I_2$  появится индуктивная или емкостная составляющая. Тогда  $I_2$  будет соответственно отставать от  $U_2$  или опережать его, и это отразится на векторной диаграмме.

Задание на подготовительную работу

1. Ознакомиться с целью работы и краткими теоретическими сведениями, основные положения законспектировать.

2. Заготовить таблицу для записи результатов измерений и расчетов(табл.4.1).

3. Получить у преподавателя номер варианта схемы сети (рис.4.4), вычертить ее.

Таблица 4.1 Результаты измерений и вычислений

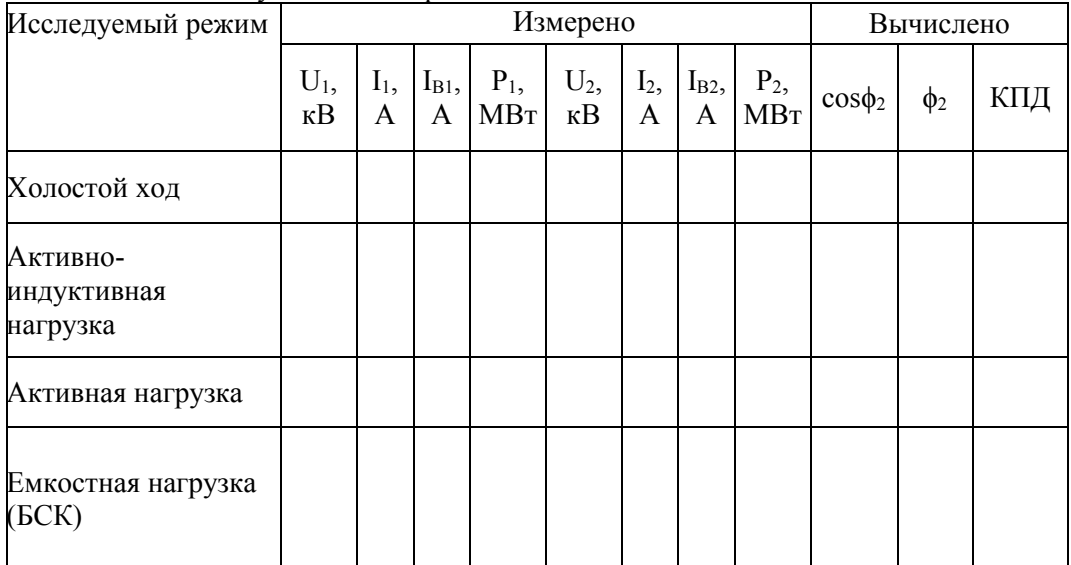

Примечание: данные о сопротивлениях линий представлены в модели, для отображения необходимо двойной ЛКМ по блоку ЛЭП.

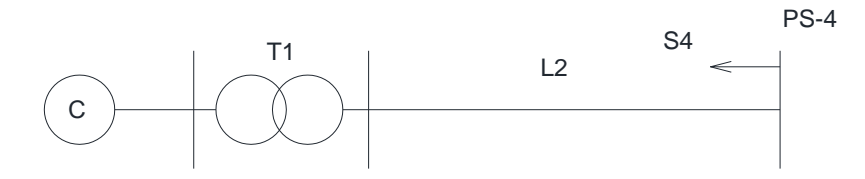

Вариант 1

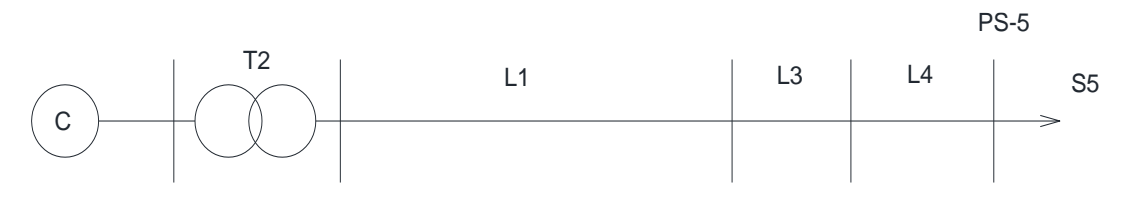

Вариант 2

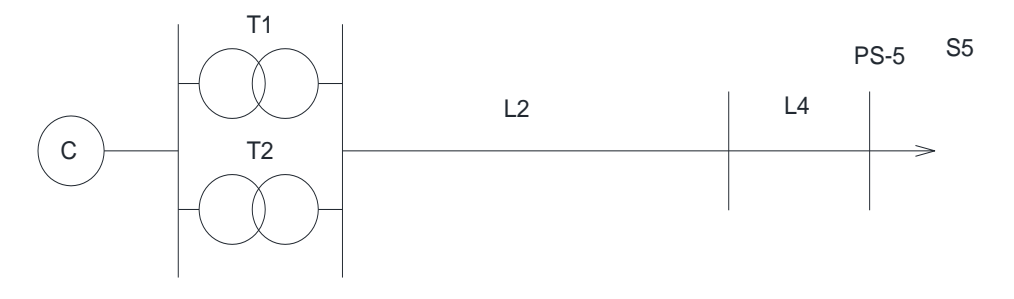

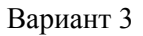

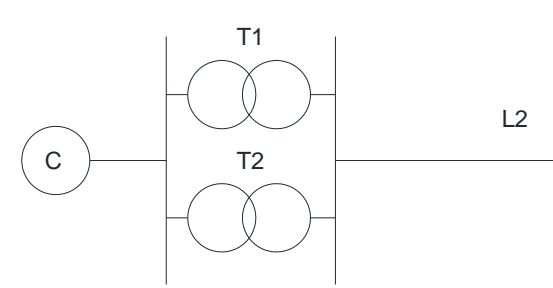

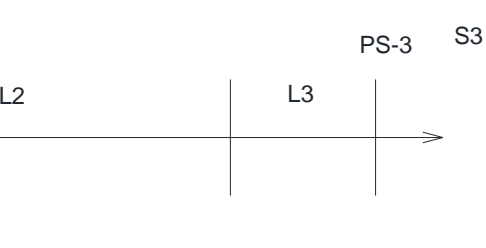

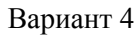

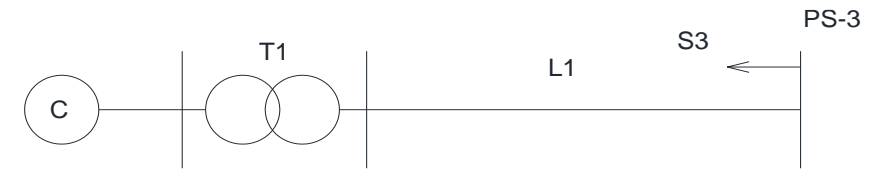

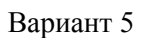

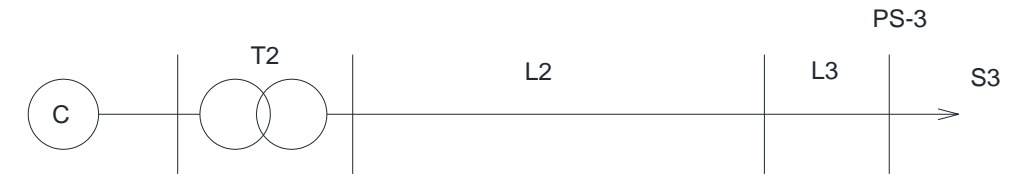

Вариант 6

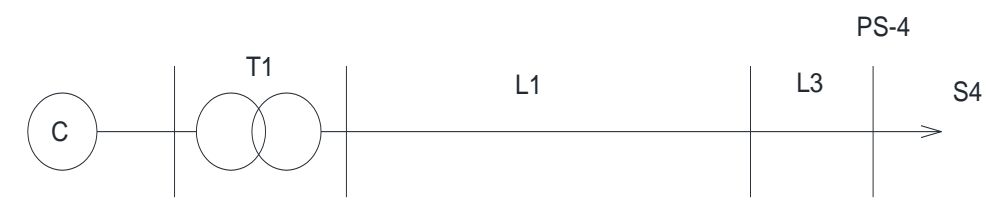

Вариант 7 Рис. 4.4. Схемы вариантов

### Порядок выполнения работы

- 1) Набрать на модели схему сети согласно варианту, заданному преподавателем.
- 2) Запустить модель.

3) Измерить напряжения, токи и мощности в начале и в конце линии и результаты измерений записать в табл. 4.1:

- a) в режиме холостого хода;
- b) при подключенных нагрузках.
- 4) По результатам измерений вычислить: cosφ<sub>2</sub>, φ<sub>2</sub>, ΚΠД линии.
- 5) Построить векторные диаграммы линии:
	- a) в режиме холостого хода;
- b) при подключенной активно-индуктивной нагрузке;
- c) при подключенной активной нагрузке;
- d) при подключенной емкостной нагрузке.
- 7) Сделать выводы по работе.

### Содержание отчета

- 1. Цель работы и краткие теоретические сведения.
- 2. Схема заданного преподавателем варианта.
- 3. Результаты измерений и вычислений.
- 4. Векторные диаграммы линий.
- 5. Выводы по работе.

### Контрольные вопросы

### В опрос 1. От чего зависят активное и реактивное сопротивления линии?

#### Варианты ответов

- 
- 1. От номинального напряжения. 2. От пропускной способности линии.
- 3. От материала и сечения провода.
- 4. От разности приложенных к линии напряжений.<br>5. От времени использования максимальной нагруз
- 5. От времени использования максимальной нагрузки Тм и cosϕ.

### В опрос 2. Как изменится падение напряжения в линии, если активная нагрузка линии

снизится?

### Варианты ответов

- 1. Не изменится.
- 2. Уменьшится, потому что реактивная нагрузка линии возрастет.
- 3. Уменьшится.
- 4. Уменьшится, потому что зарядная мощность линии снизится.
- 5. Возрастет.

### В опрос 3. Каким способом можно поддерживать постоянным напряжение в конце линии?

- Варианты ответов
- 1. Увеличением мощность в начале линии.
- 2. Регулированием напряжения в центре питания.
- 3. Регулированием активного сопротивления линии.
- 4. Компенсацией зарядной мощности.
- 5. Расщеплением фаз линии.

В о п р о с 4*.* Каким из перечисленных способов можно повысить КПД линии?

### Варианты ответов

- 1. Уменьшить напряжение в конце линии.
- 2. Уменьшить напряжение в центре питания.
- 3. Компенсировать реактивную мощность нагрузки.
- 4. Применить транспозицию проводов.
- 5. Подключить в конце линии дополнительную активную нагрузку.

### В опрос 5. В каком случае напряжение в начале линии может быть меньше напряжения в

конце ее?

### Варианты ответов

- 1. Если в конце линии подключена активно-индуктивная нагрузка.
- 2. Если в начале линии включен трансформатор с РПН.
- 3. При компенсации зарядной мощности линии с помощью реакторов.
- 4. При холостом ходе линии.
- 5. При повышении реактивной нагрузки линии.

### В о п р о с 6 *.* Какое направление на векторной диаграмме (см. рис. 4.5) примет вектор

падения напряжения, если в конце линии 110 кВ будет подключена активная нагрузка?

### Варианты ответов

- 1. Совпадет с вектором напряжения в начале линии.
- 2. Будет опережать напряжение в начале линии.
- 3. Будет отставать от вектора напряжение в конце линии.
- 4. Совпадет с вектором напряжения в конце линии.
- 5. На векторной диаграмме не отразится.

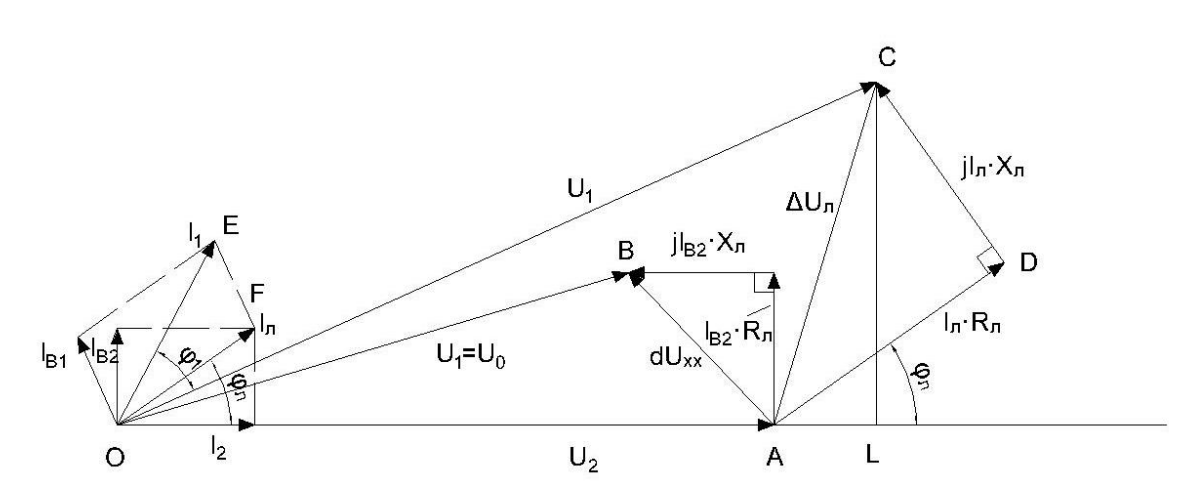

Рис. 4.5. Векторная диаграмма линии электропередач

Вопрос 7. Каково будет направление вектора падения напряжения на диаграмме (см. рис. 4.5.), если в конце линии подключить чисто индуктивную нагрузку?

## Варианты ответов

1. Совпадет с вектором напряжения в конце линии.

- 2. Будет опережать вектор напряжения в начале линии.
- 3. Будет отставать от вектора напряжения в конце линии.
- 4. Будет отставать от вектора напряжения в начале линии.
- 5. На векторной диаграмме не отразится

Вопрос 8. Какова будет особенность векторной диаграммы (см. рис. 4.5), если в конце линии вместо нагрузки подключить батарею статических конденсаторов?

### Варианты ответов

- 1. Вектор падения напряжения будет отставать от напряжения в конце линии.
- 2. Вектор падения напряжения будет располагаться по действительной оси.
- 3. Модуль падения напряжения будет равен потере напряжения.
- 4. Напряжение в конце линии будет меньше, чем в начале.
- 5. Напряжение в конце линии будет больше, чем в начале.

Вопрос 9. Как изменятся потери активной и реактивной мощности, если cosϕ нагрузки в конце линии увеличится?

### Варианты ответов

- 1. Уменьшатся, потому что снизится поток реактивной мощности по линии.
- 2. Уменьшатся, потому что увеличится потеря напряжения в линии.
- 3. Увеличатся, потому что при этом увеличится реактивная мощность нагрузки.
- 4. Увеличатся, потому что увеличится напряжение в конце линии.
- 5. Уменьшатся, потому что уменьшится протекающая по линии активная мощность.

Вопрос 10. Как изменится напряжение в начале линии, если в конце линии напряжение

### поддерживается неизменным, а активная нагрузка возрастает?

### Варианты ответов

- 1. Снизится из-за емкостного эффекта линии.
- 2. Не изменится из-за регулирующего эффекта нагрузки.
- 3. Будет возрастать в связи с возрастанием падения напряжения.
- 4. Снизится из-за снижения КПД.
- 5. Останется неизменным из-за влияния емкостной проводимости линии.

Вопрос 11. Как изменятся потери на корону и зарядная мощность линии, если вместо провода АС-240 применить провод АС-300?

### Варианты ответов

- 1. Не изменятся.<br>2. Потери на кор
- 2. Потери на корону снизятся, а зарядная мощность повысится.
- 3. Потери на корону повысятся, а зарядная мощность снизится.
- 4. Потери на корону и зарядная мощность увеличатся.
- 5. Потери на корону и зарядная мощность уменьшатся.
Вопрос 12. Повлияет ли на величину потерь активной и реактивной мощности увеличение среднегеометрического расстояния между фазами линии?

### Варианты ответов

- 1. Потери активной мощности не изменятся, а потери реактивной мощности возрастут.
- 2. Потери активной и реактивной мощности увеличатся.
- 3. Потери активной и реактивной мощности снизятся.
- 4. Потери реактивной мощности снизятся, а потери активной мощности увеличатся.
- 5. Потери активной мощности снизятся, а потери реактивной мощности не изменятся.

Вопрос 13. Как изменится величина падения напряжения, если индуктивное сопротивление линии будет скомпенсировано установкой продольной компенсации?

Варианты ответов

1. Уменьшится, так как уменьшится поток реактивной мощности по линии.

- 2. Увеличится, так как полная мощность, протекающая по линии, увеличится.
- 3. Уменьшится, так как понизится сопротивление линии.
- 4. Не изменится, так как полная мощность, протекающая по линии, не изменится.
- 5. Увеличится, так как возрастет емкостный ток, протекающий по линии.

Вопрос 14. Как повлияет на величину емкостного тока линии расщепление фазы на несколько проводов?

### Варианты ответов

1. Не повлияет, так как расщепление проводов приводит к снижению индуктивного сопротивления линии.

2. Емкостный ток увеличится, так как при расщеплении фаз уменьшится полное сопротивление линии.

3. Емкостный ток увеличится, так как при расщеплении фаз увеличится емкостная проводимость линии.

4. Емкостный ток уменьшится, так как увеличится ток, протекающий по линии.<br>5. Емкостный ток уменьшится, так как понизится напряжение в конце линии.

5. Емкостный ток уменьшится, так как понизится напряжение в конце линии.

Вопрос 15. В какой из линий, воздушной или кабельной, при одинаковых сечении, номинальном напряжении и протекающей мощности будут большие потери активной и реактивной мощности?

# Варианты ответов

1. В воздушной линии потери активной и реактивной мощности больше, чем в кабельной.

2. Потери активной мощности будут одинаковы, в кабельной линии потери реактивной мощности будут меньше, чем в воздушной.

3. В кабельной линии потери активной и реактивной мощности будут больше, чем в воздушной.

4. Потери активной мощности будут одинаковы, в кабельной линии потери реактивной мощности будут больше, чем в воздушной.

5. В воздушной линии потери активной мощности будут меньше, а потери реактивной мощности больше, чем в кабельной линии.

### ЛАБОРАТОРНАЯ РАБОТА № 5 ИССЛЕДОВАНИЕ РЕЖИМА ЭЛЕКТРИЧЕСКОЙ СЕТИ С НЕСКОЛЬКИМИ **НАГРУЗКАМИ**

Цель работы: исследовать влияние вида нагрузки на параметры режима электрической сети.

#### Краткие теоретические сведения

Падением напряжения в линии (рис. 5.1) называется геометрическая разность между векторами напряжений в начале  $U_1$  и в конце  $U_2$  линии. Вектор падения напряжения АВ можно разложить по осям на составляющие АС и ВС, которые соответственно называются продольной и поперечной составляющими вектора падения напряжения. Алгебраическая разность напряжений  $U_1$  и  $U_2$  называется потерей напряжения.

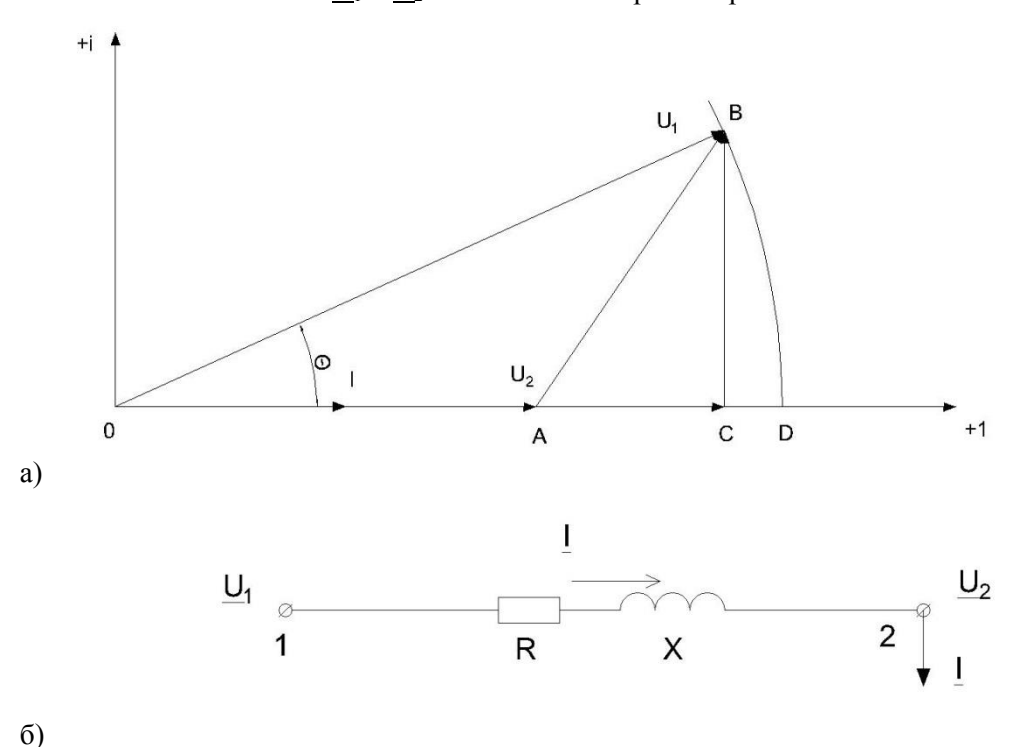

Рис.5.1. Векторная диаграмма напряжений (а) и схема замещения линии(б)

Ее можно получить, если провести окружность радиусом ОВ с центром в точке 0 до пересечения с действительной осью в точке D. Отрезок AD - потеря напряжения на линии 1 -2. Потеря напряжения практически равна продольной составляющей вектора падения напряжения при небольших значениях угла  $\theta$ , характерных для линий небольшой длины и относительно слабой загрузки (местные электрические сети и сети напряжением до

 $110$   $\mathrm{KB}$ ).

Рассмотрим линию электропередачи (рис. 5.2), имеющую два участка:

 $0 - 1$  и  $1 - 2$ . Нагрузки в точках 1 и 2 заданы токами и  $i_1$  и  $i_2$  коэффициентами мощности  $\cos \phi_1$ ,  $\cos \phi_2$ .

Построим векторную диаграмму токов и напряжений для этого случая. Совместим вектор фазного напряжения  $U_2$  с действительной осью (рис.5.3). Откладываем величину тока *i*<sub>2</sub>под углом  $\phi_2$ к напряжению  $U_2$  (ток отстает от напряжения, если характер нагрузки индуктивный). Ток создает падение напряжения на активном и индуктивном сопротивлениях участка 1-2, равное соответственно i<sub>2</sub>r<sub>2</sub> ji<sub>2</sub>x<sub>2</sub>. Вектор  $\Delta U_{12}$  - падение напряжения на участке 1 - 2. Соединив точку 0 с 1, получим вектор напряжения  $U_1$  в точке 1. Далее под углом  $\phi_1$  к  $U_1$  откладываем ток  $i_1$ . По участку 0 - 1 будет протекать суммарный ток  $I_1 = i_1 + i_2$ , который обусловит соответственно составляющие падения напряжения на участке 0-1, равные  $I_1r_1$  и  $I_1x_1$ . Напряжение источника питания  $U_0$ определяется отрезком ОА. Общее падение напряжения линии будет равно геометрической сумме падений напряжений на отдельных участках:

$$
\Delta \underline{U}_{02} = \Delta \underline{U}_{01} + \Delta \underline{U}_{12}.
$$

Проекции вектора  $\Delta U_{02}$  на действительную ось (отрезок В2) и на мнимую ось (отрезок АВ) будут соответствовать продольной  $(\Delta U_{02})$  и поперечной  $(i\delta U_{02})$  с составляющим вектора падения напряжения линии электропередачи.

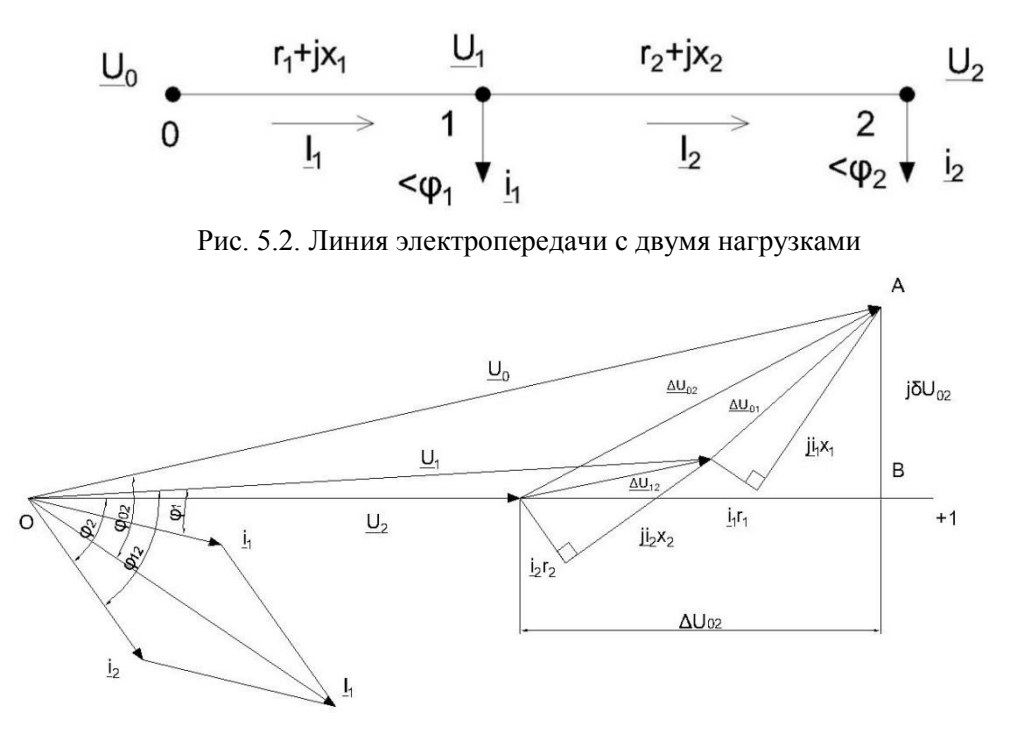

Рис. 5.3. Векторная диаграмма линии с двумя нагрузками

| Вари-<br>ант                               | Линия<br>0-1          | Под-<br>станция | Нагрузка                                                                                     | Линия<br>1-2        | Под-<br>станция | Нагрузка                                                                                     |
|--------------------------------------------|-----------------------|-----------------|----------------------------------------------------------------------------------------------|---------------------|-----------------|----------------------------------------------------------------------------------------------|
| $\overline{c}$<br>3<br>4<br>5<br>6         | 日<br>Линия            | $\Pi$ C-3       | Активная<br>Активная<br>Активно-индуктивная<br>Активно-индуктивная<br>Емкостная<br>Емкостная | $\mathbb{E}$<br>HMA | $\Pi C-4$       | Активно-индуктивная<br>Емкостна<br>Активная<br>Емкостная<br>Активно-индуктивная<br>Активная  |
| $\overline{7}$<br>8<br>9<br>10<br>11<br>12 | $\mathbb{Z}$<br>Іиния | $\Pi C-4$       | Активно-индуктивная<br>Активно-индуктивная<br>Активная<br>Активная<br>Емкостная<br>Емкостная | 耳<br>HИЯ            | $\Pi C-5$       | Емкостная<br>Активная<br>Емкостная<br>Активно-индуктивная<br>Активная<br>Активно-индуктивная |

Т а б л и ц а 5.1 Виды нагрузок линий

Задание на подготовительную работу

- 1. Изучить теоретические сведения и законспектировать основные положения.
- 2. Вычертить схему исследуемой сети в соответствии с вариантом, указанным в табл.5.1.
- 3. Подготовить таблицы по форме табл. 5.2-5.4.

#### Последовательность выполнения работы

- 1. Открыть модель и набрать схему (рис. 5.2) в соответствии со своим вариантом.
- 2. Замерить токи i<sub>1</sub>, i<sub>2</sub> нагрузок и напряжения  $U_1$ ,  $U_2$  в точках подключения нагрузок.

Результаты замеров записать в табл. 5.3.

Т а б л и ц а. 5.3 Данные о нагрузках

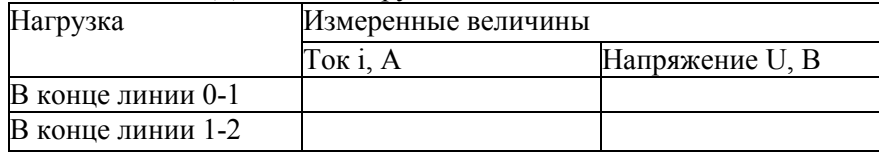

2. Замерить указанные в табл. 5.3 параметры режима и занести в таблицу результаты замеров.

| Линия   | Измерено                                          |                                              |                                                |                                                                      |                                 |                                |                             | Вычислено          |                            |
|---------|---------------------------------------------------|----------------------------------------------|------------------------------------------------|----------------------------------------------------------------------|---------------------------------|--------------------------------|-----------------------------|--------------------|----------------------------|
|         | напря-<br>жение в<br>начале<br>линии<br>$U_{H,B}$ | напря-<br>жение в<br>конце<br>линии Uк,<br>B | падение<br>напря-<br>жения<br>$\Delta U$ , $B$ | мощности мощность<br>начале<br>линии<br>$P^{\text{\tiny H}}$ , $B_T$ | в конце<br>линии<br>$PK$ , $BT$ | ток в<br>начале<br>линии,<br>A | ток в конце<br>линии,<br>IА | соѕф линии жения в | потери<br>напря-<br>линии. |
| $0-1$   |                                                   |                                              |                                                |                                                                      |                                 |                                |                             |                    |                            |
| $1 - 2$ |                                                   |                                              |                                                |                                                                      |                                 |                                |                             |                    |                            |

Таблица. 5.3 Результаты измерений

4. Расчетным путем определить следующие параметры:

а) косинусы углов сдвига фаз между токами I<sub>1</sub> и I<sub>2</sub>, протекающими на участках линий, и напряжениями U<sub>0</sub> и U<sub>1</sub>:

$$
\cos\varphi_{01} = \frac{P_{01}^H}{U_0 I_1}; \cos\varphi_{12} = \frac{P_{12}^H}{U_1 I_2};
$$

б) потери напряжения

 $\Delta U_{01} = |U_0| - |U_1|$ ;  $\Delta U_{12} = |U_1| - |U_2|$ ;  $\Delta U_{02} = \Delta U_{01} - \Delta U_{02}$ ;

в) продольные составляющие падений напряжения

 $\Delta U_{01} = I_1(r_{\text{J}} \cos \phi_{01} + x_{\text{J}} \sin \phi_{01});$  $\Delta U_{12} = I_2(r_{\text{II}} \cos \phi_{12} + x_{\text{II}} \sin \phi_{12})$ ;  $\Delta U_{02} = \Delta U_{01} + \Delta U_{12}.$ 

(сопротивления гл и хл принять из лабораторной работы 2);

г) поперечные составляющие падений напряжения

$$
dU_{01} = |\Delta \underline{U}_{01}| = \sqrt{\Delta U_{01}^2 + \delta U_{01}^2};
$$
  
\n
$$
dU_{12} = |\Delta \underline{U}_{12}| = \sqrt{\Delta U_{12}^2 + \delta U_{12}^2};
$$
  
\n
$$
dU_{02} = |\Delta \underline{U}_{02}| = \sqrt{\Delta U_{02}^2 + \delta U_{02}^2}.
$$

5. По данным измерений построить векторную диаграмму.

6. Далее производится сравнение величин, полученных на основе измерений и расчетным путем (табл.5.4).

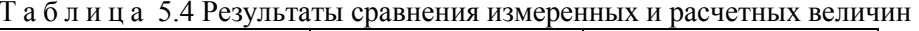

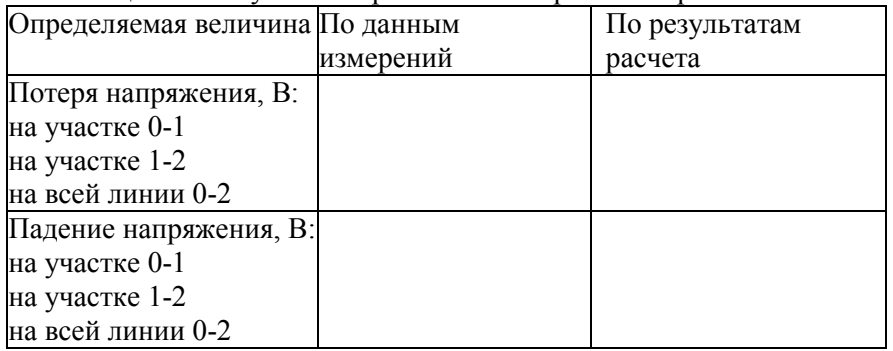

### Содержание отчета

 $1.$ Цель работы и краткие теоретические сведения.

 $\overline{2}$ . Схема исследуемой электрической сети.

- Таблицы результатов измерений, расчетов и сравнений величин.  $3<sub>1</sub>$
- $\overline{4}$ Векторная диаграмма электрической сети, построенная по данным измерений.
- $5<sub>1</sub>$ Выводы по работе.

#### Контрольные вопросы

### Вопрос 1.В чем различие между понятиями "падение напряжения" и "потеря напряжения"?

### Варианты ответов

1. Падение напряжения имеет продольную и поперечную составляющие, а потеря напряжения - только продольную.

2. Эти понятия отражают одно и то же.

3. Падение напряжения - геометрическая разность между векторами напряжений в начале и конце линии, а потеря напряжения - алгебраическая разность между ними.

4. Падение напряжения - алгебраическая разность между векторами напряжений в начале и конце линии, а потеря напряжения - геометрическая разность между ними.

5. Потеря напряжения имеет активную и реактивную составляющие, а падение напряжения - только активную.

Вопрос 2. В каком случае можно пренебречь поперечной составляющей падения напряжения?

### Варианты ответов

- 1. Если в конце линии подключена активно-емкостная нагрузка.
- 2. Если линия работает в режиме холостого хода.
- 3. Если номинальное напряжение линии выше 110 кВ.
- 4. Если номинальное напряжение линии ниже 110 кВ.<br>5. Если в конце линии полключена активно-инлуктивн
- 5. Если в конце линии подключена активно-индуктивная нагрузка.

Вопрос 3. Может ли напряжение в начале линии быть меньше, чем в конце?

# Варианты ответов

- 1. Напряжение в начале линии всегда больше, чем в конце ее.
- 2. Может, если отсутствует поперечная составляющая падения напряжения.
- 3. Может, если не учитывать реактивное сопротивление линии.
- 4. Может, если в конце линии подключена чисто индуктивная нагрузка.
- 5. Может, если линия работает в режиме холостого хода.

Вопрос 4 . Может ли компенсирующее устройство, подключенное в конце линии электропередачи, изменить потерю и падение напряжения в линии?

#### Варианты ответов

1. Компенсирующее устройство подключается для регулирования напряжения в точке

подключения нагрузки, поэтому на потерю и падение напряжения в линии влияния не оказывает. 2. Компенсирующее устройство будет способствовать повышению падения и потери

напряжения.

3. Компенсирующее устройство повысит падение напряжения, но существенно снизит потерю напряжения.

4. Компенсирующее устройство снижает переток реактивной мощности по линии и тем самым способствует снижению потери и падения напряжения в линии.

Вопрос 5. Какая из показанных на рис.5.4. схем замещения соответствует воздушной линии номинальным напряжением 10 кВ?

#### Варианты ответов

- 1. Схемы 1, 7.
- 2. Схема  $4$ .
- 3. Схема 2.
- 4. Схемы 5, 6.
- 5. Схема 3.

Вопрос 6. Как будет выглядеть векторная диаграмма линии электропередачи, если подключенная в конце линии нагрузка имеет активный характер (см. рис. 5.5)?

#### Варианты ответов

- 1. Диаграмма 3.
- 2. Диаграмма 4.
- 3. Диаграмм 5.
- 4. Диаграмма 1.

5. Диаграмм 8.

Вопрос 7. Как будет выглядеть векторная диаграмма линии электропередачи, если подключенная в конце линии нагрузка имеет активно-емкостный характер (см. рис.5.5)?

#### Варианты ответов

- 1. Диаграмма 5.
- 2. Диаграмма 6.<br>3. Диаграмм 4.
- 3. Диаграмм 4.
- 4. Диаграмма 3.
- 5. Диаграмм 8.

Вопрос 8. Как будет выглядеть векторная диаграмма линии электропередачи, если подключенная в конце линии нагрузка имеет емкостный характер (см. рис.5.5)?

### Варианты ответов 1. Диаграмма 4. 2. Диаграмма 2.<br>3. Диаграмм 5. 3. Диаграмм 5. 4. Диаграмма 1. 5. Диаграмма 7. **1)**  $X<sub>II</sub>$  $R_{\text{II}}$  $\frac{U_1}{\alpha}$  $U_2$  $\mathbf{P}_\text{H}$  $B/2$   $B/2$ ø ø **3) 2)** R<sub>Л</sub> Х<sup>Л</sup>  $U_1$   $U_2$

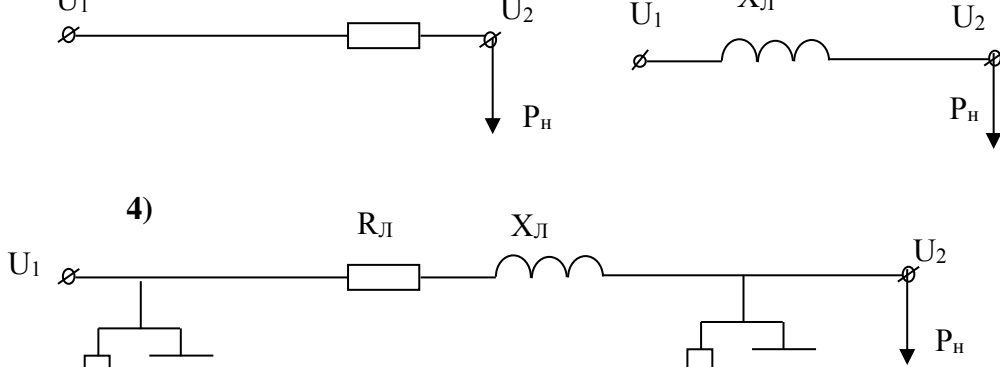

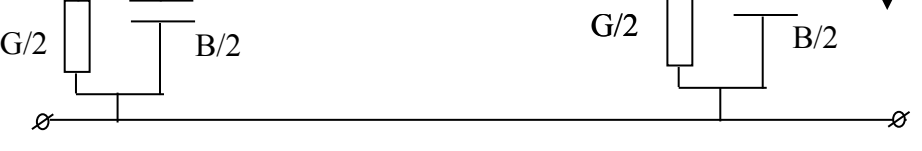

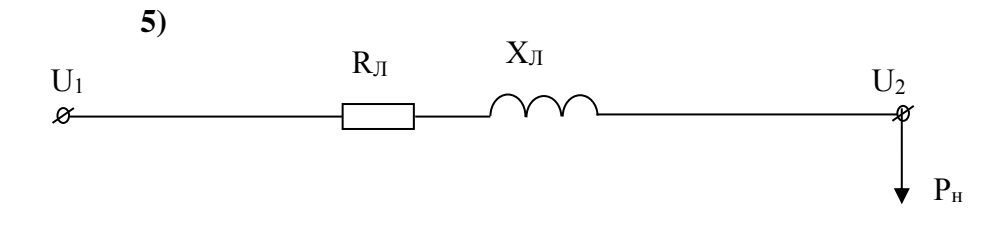

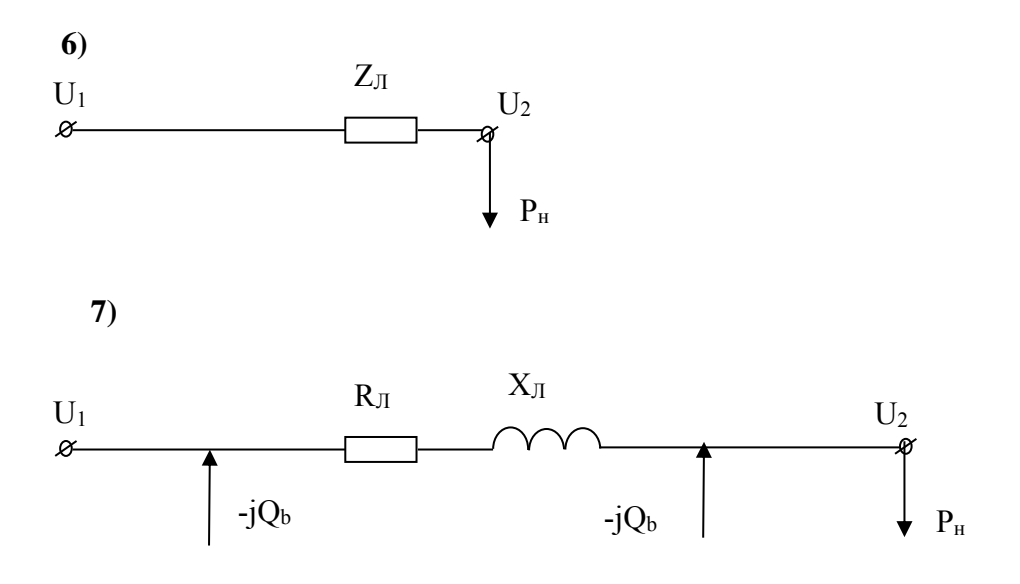

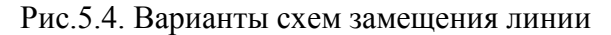

Вопрос 9. Как будет выглядеть векторная диаграмма линии электропередачи, если подключенная в конце линии нагрузка имеет активно-индуктивный характер (см. рис. 5.5)?

Варианты ответов:

- $1.$ Диаграмма 5.
- Диаграмма 2.  $2.$
- $\overline{3}$ . Диаграмм 6.
- Диаграмма 7.  $\overline{4}$ .
- $5<sub>1</sub>$ Диаграмм 3.

Вопрос 10. Как будет выглядеть векторная диаграмма линии электропередачи, если подключенная в конце линии нагрузка имеет чисто индуктивный характер (см. рис. 5.5)?

Варианты ответов

- $1.$ Диаграмма 3.
- $\overline{2}$ . Диаграмма 1.
- Диаграмм 2.  $3<sub>1</sub>$
- $\overline{4}$ . Диаграмма 5.
- 5. Диаграмм 8.

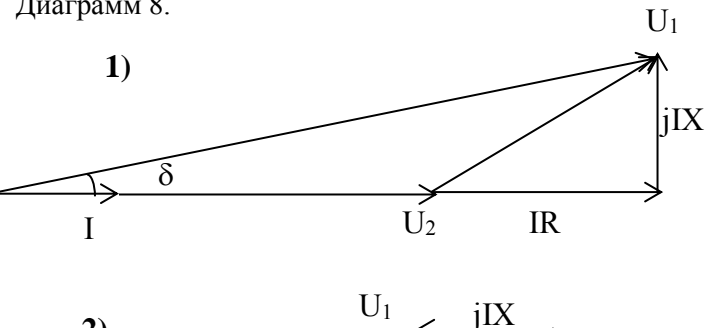

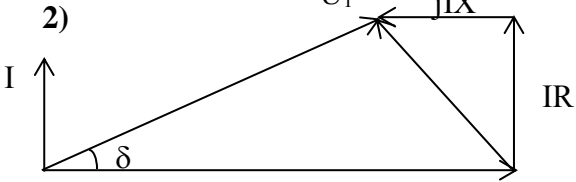

 $U<sub>2</sub>$ 

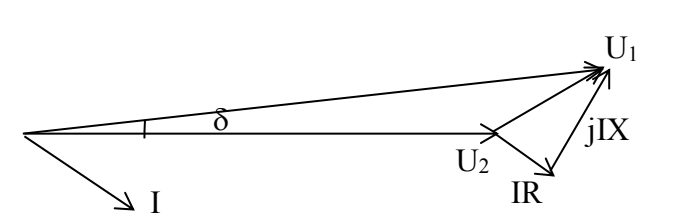

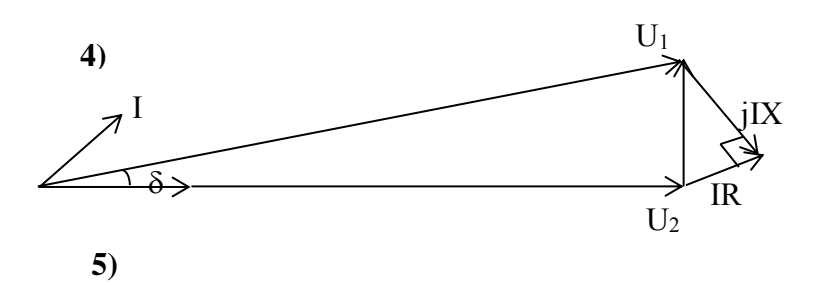

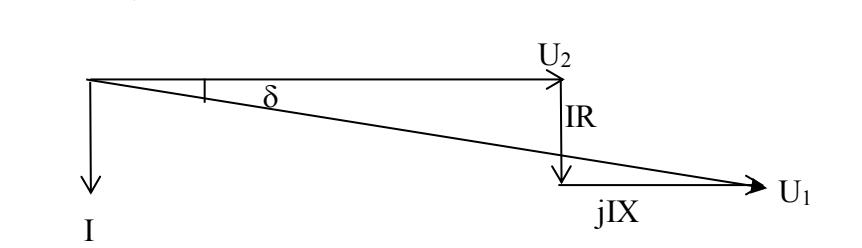

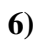

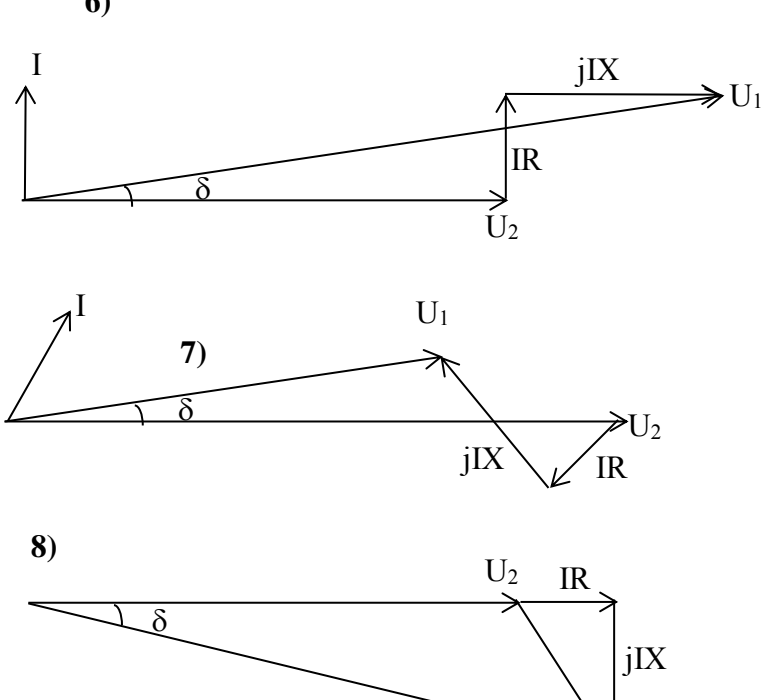

Рис.5.5. Векторные диаграммы линий с различными видами нагрузки

 $U_1$ 

Набор формул для ответов на вопросы 11, 12, 13, 14

1.AU = U<sub>1</sub> - U<sub>2</sub>.  
\n2.AU = (PR + QX)/U.  
\n3.δU = (PR - QX)/U.  
\n4.AU = 
$$
\sqrt{3}I(R \cos \varphi + X \sin \varphi)
$$
.  
\n5.δU =  $\sqrt{3}I(X \cos \varphi - R \sin \varphi)$ .  
\n6.DU =  $\sqrt{\frac{(PR + QX)^2}{U^2} + \frac{(PX - QR)^2}{U^2}}$ .  
\n7.DU =  $\sqrt{\Delta U^2 + \delta U^2}$ .

#### Вопрос 11. По каким формулам определяется потеря напряжения?

#### Варианты ответов

- 1. Формула 5.
- 2. Формула 3.
- 3. Формула 4.
- 4. Формулы 1, 2.
- 5. Формула 6.

#### Вопрос 12. По каким формулам определяется продольная составляющая падения напряжения?

#### Варианты ответов

- 1. Формула 1.
- 2. Формулы 6, 7
- 3. Формулы 2, 4.
- 4. Формулы 3, 5.
- 5. Формула 7.

#### Вопрос 13. По каким формулам определяется поперечная составляющая падения напряжения?

#### Варианты ответов

- 1. Формула 4.
- 2. Формула 2.
- 3. Формула 3, 5.
- 4. Формулы 6, 7.<br>5. Формулы 2, 4.
- 5. Формулы 2, 4.

#### Вопрос 14. По каким формулам определяется модуль падения напряжения?

### Варианты ответов:

- 1. Формула 1.
- 2. Формулы 2, 4.
- 3. Формулы 3, 5.
- 4. Формулы 6.

5. Формулы 6, 7.

#### Вопрос 15. Может ли компенсирующее устройство, подключенное в конце линии электропередачи, изменить потерю и падение напряжения в линии?

### Варианты ответов

1. Компенсирующее устройство подключается для регулирования напряжения в точке подключения нагрузки, поэтому на потерю и падение напряжения в линии влияния не оказывает.

2. Влияние будет оказано незначительное, т.к. основная задача при установке компенсирующего устройства – выработка реактивной мощности в узлах нагрузки.

3. Компенсирующее устройство будет способствовать повышению падения и потери напряжения.

4. Компенсирующее устройство повысит падение напряжения, но существенно снизит потерю напряжения.

5. Компенсирующее устройство снижает переток реактивной мощности по линии и тем самым способствует снижению потери и падения напряжения в линии.

### **ЛАБОРАТОРНАЯ РАБОТА № 6 ИССЛЕДОВАНИЕ РЕЖИМОВ ЗАМКНУТОЙ ЭЛЕКТРИЧЕСКОЙ СЕТИ**

**Ц е л ь р а б о т ы :** изучить особенности построения режимов работы и электрических расчетов замкнутой электрической сети.

#### **Краткие теоретические сведения**

Электрическая сеть называется замкнутой, если электроэнергия подается потребителю от ее источников по двум или более электрическим цепям.

Примеры схем простейших замкнутых электрических сетей приведены на рис. 6.1:

а) петлевая (кольцевая) схема с одним источником и тремя потребителями;

б) двухцепная линия с одним источником и одним потребителем (обе цепи могут быть подвешены на одних и тех же опорах по ее трассе);

в)замкнутый контур из линий электропередачи Л-1, Л-2 и Л-3 двух ступеней номинальных напряжений и трансформаторов Т-1 и Т-2.

Имеются определенные достоинства замкнутых электрических сетей по сравнению с разомкнутыми, перечислим их.

1. Увеличивается надежность электроснабжения потребителей. При аварийном отключении любого из элементов схемы к потребителям поступает электроэнергия с другой стороны.

2. Улучшаются эксплуатационные качества электрической сети, повышается ее гибкость в эксплуатации. Для проведения плановых ремонтов можно отключить любой элемент сети без перерыва подачи электроэнергии потребителям. Замкнутые схемы на период ремонта превращаются в разомкнутые.

3. Улучшается качество напряжения у потребителей. Электроэнергия поступает к потребителям по более короткому пути (с той или с другой стороны). Поэтому в этой схеме будут сравнительно небольшими потери напряжения и более высокими рабочие уровни напряжения у потребителей.

4. Более высокая жесткость схемы, то есть меньшая чувствительность к колебаниям рабочего напряжения на шинах потребителей при резких изменениях их электрических нагрузок.

5. Режимы работы замкнутой электрической сети в целом будут более экономичными, так как уменьшаются потери мощности и электроэнергии в линиях и трансформаторах.

Наряду с этим существуют определенные отрицательные стороны использования замкнутых схем электрической сети.

1. Схема замкнутой электрической сети, как правило, дороже разомкнутой. Сечения проводов на ее участках выбираются по условию обеспечения послеаварийных режимов, то есть возможности пропуска необходимой потребителям электроэнергии по любой из питающих цепей.

2. При наличии неоднородных звеньев в замкнутом контуре порождается уравнительная ЭДС, создающая уравнительный контурный ток, что вызывает дополнительные потери напряжения, потери мощности и электроэнергии (имеются средства компенсации этой ЭДС).

3. Для осуществления требуемых режимов работы замкнутых электрических сетей необходима более сложная и дорогостоящая техническая система управления (режимная и противоаварийная автоматика и релейная защита).

При повышении требований к вопросам надежности электроснабжения преимущества замкнутых электрических сетей обычно преобладают над их недостатками. Поэтому основные системообразующие электрические сети 110 кВ и выше строятся и эксплуатируются замкнутыми.

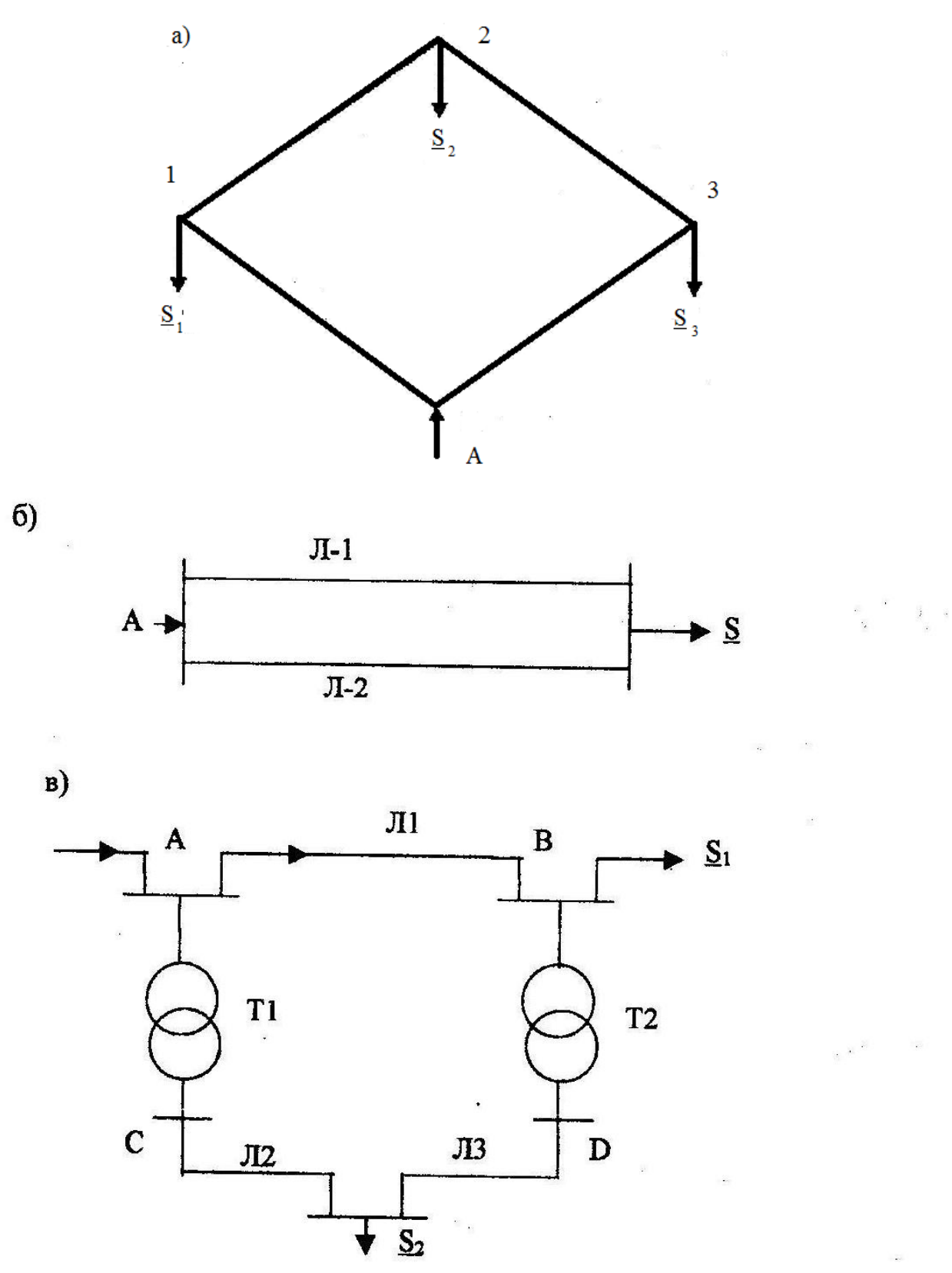

Рис. 6.1. Примеры замкнутой электрической сети

Рассмотрим основные особенности режимов работы и электрического расчета замкнутых электрических сетей на примере петлевой схемы рис. 6.2, представленной в виде линии с двухсторонним питанием. При одинаковых по модулю и фазе напряжениях на обоих концах схемы ( $\underline{U}_A = \underline{U}_B$ ) токи, вытекающие из питающих пунктов А и В, определяются по выражениям:

$$
\underline{\mathbf{I}}_{A} = \frac{\underline{\mathbf{I}}_{1}(\underline{\mathbf{Z}}_{12} + \underline{\mathbf{Z}}_{2B}) + \underline{\mathbf{I}}_{2}\underline{\mathbf{Z}}_{2B}}{\underline{\mathbf{Z}}_{A1} + \underline{\mathbf{Z}}_{12} + \underline{\mathbf{Z}}_{2B}};
$$
(6.1)

$$
\underline{I}_{B} = \frac{\underline{I}_{1}\underline{Z}_{A1} + \underline{I}_{2}(\underline{Z}_{A1} + \underline{Z}_{12})}{\underline{Z}_{A1} + \underline{Z}_{12} + \underline{Z}_{2B}},
$$
(6.2)

где  $\underline{I}_1, \underline{I}_2$  – токи соответсвующих потребителей,  $Z_{A1}, \underline{Z_{12}}, \underline{Z_{2B}}$  – сопротивления участков схемы.

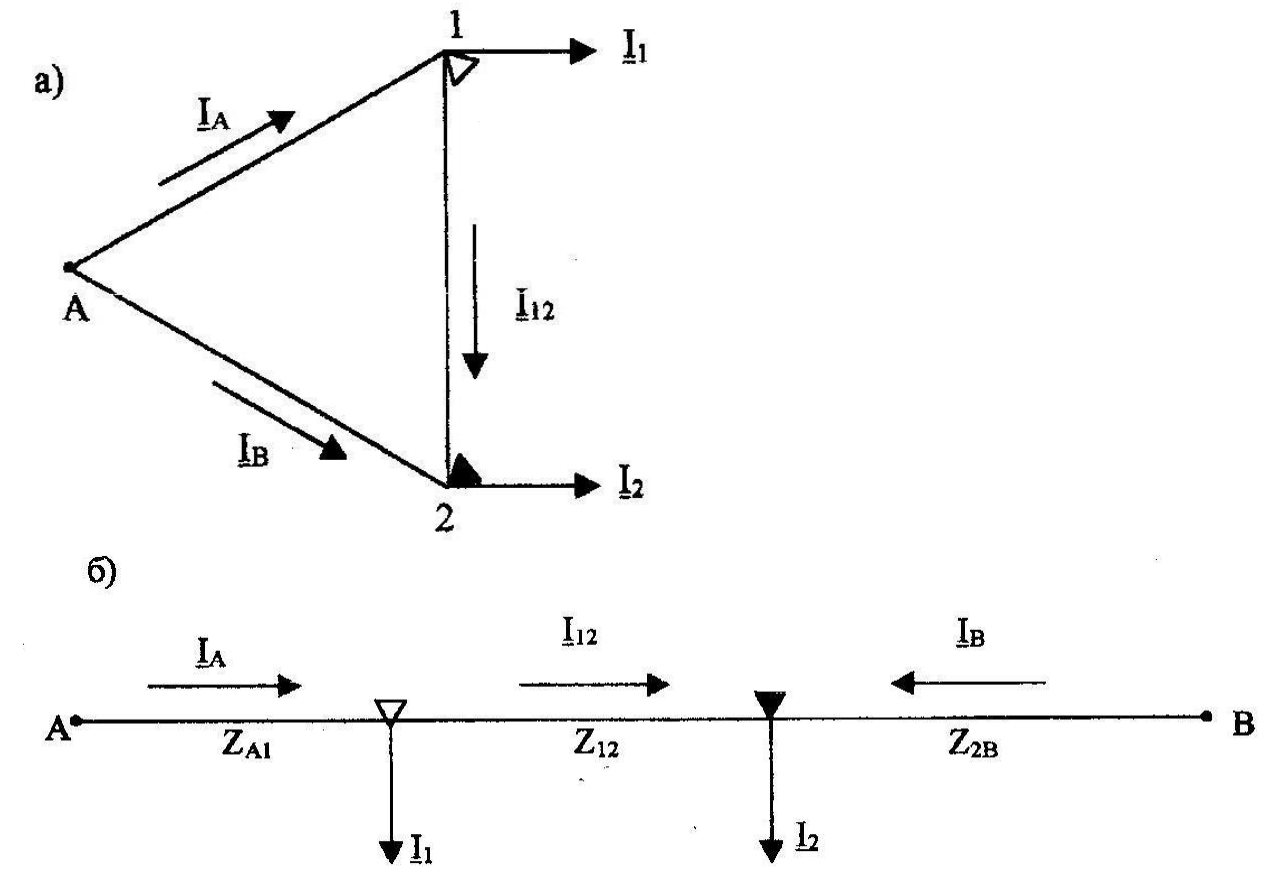

Рис 6.2. Принципиальная схема электрической сети с двухсторонним питанием.

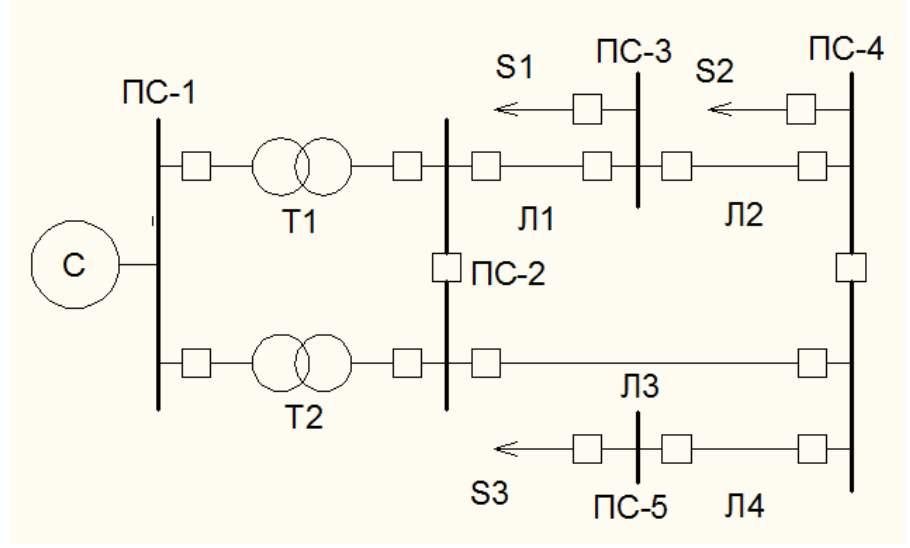

Рис.6.3. Схема модели электрической сети.

Если в этой схеме напряжения источников питания не равны, то в цепи появляется дополнительный уравнительный ток, вызванный разностью напряжений источников

Уравнительный ток накладывается на токораспределение, найденное по формулам (6.1) и (6.2). Новые токи, выходящие из питающих пунктов А и В, будут соответственно равны

$$
\underline{\mathbf{I}}_{\mathbf{A}} = \underline{\mathbf{I}}_{\mathbf{A}} + \underline{\mathbf{I}}_{\mathbf{yp}};
$$

$$
\underline{\mathrm{I}}_{\mathrm{B}}^{\mathrm{c}}=\underline{\mathrm{I}}_{\mathrm{B}}+\underline{\mathrm{I}}_{\mathrm{yp}}
$$

Пользуясь первым законом Кирхгофа (геометрическая сумма токов в узле равна нулю), по токам, вытекающим из питающих пунктов, можно определить токи на всех участках схемы сети.

Для более сложных замкнутых электрических сетей существуют более сложные аналитические способы их электрических расчетов.

Точка в сети, нагрузка которой питается с двух сторон, называется точкой токораздела и на режимных схемах обозначается зачерненным треугольником ▼. Если точка токораздела активных и реактивных токов получается в разных точках сети, то знак ▼ ставится у точки раздела активной составляющей токов, а у точки раздела реактивной составляющей токов ставится знак  $\nabla$  (рис.6.2а и 6.26).

При отключении одного питающего *пункта* (например, пункта В, рис.6.2б) замкнутая сеть превращается в разомкнутую. При таком режиме распределение токов и других режимных параметров в электрической сети изменится. Токораспределение в сети будет соответствовать условиям первого закона Кирхгофа.

На универсальной статической модели можно смоделировать простейшую схему замкнутой электрической сети (рис.6.3).

Простейшая петлевая схема (рис.6.2а) с одним источников питания и двумя нагрузками (Ua = Ub) Для измерения токов, напряжений и мощности в различных точках сети на модели смонтирован комплект измерительных приборов. Кроме того, для замера падения напряжения на участках сети на модели установлен вольтметр.

### **Задание на подготовительную работу**

Изучить теоретическую часть работы и основные ее положения законспектировать . Вычертить схему модели замкнутой электрической сети (рис.6.3) и уяснить себе назначение всех тумблеров и измерительных приборов на модели.

Подготовить таблицы по форме табл.. , 6.1 и 6.2.

Последовательность выполнения работы

Показать преподавателю домашнее задание, пройти собеседование, подтверждающее знание схемы, и получить вариант задания из табл. 6.3.

После произвести исследование работы электрической сети в трех режимах:

а) замкнутая сеть  $U_A \neq U_b$ , получаемая с помощью изменения ответвления у одного из питающих трансформаторов;

б) замкнутая сеть  $Ua = Ub;$ 

в) разомкнутая сеть Ur= 0.

Для создания режима замкнутой сети и условия  $U_A \neq U_b$  необходимо включить выключатели  $B_6$  и Вц (нагрузка подстанций ПС-3 и ПС-4), а также выключатели, формирующие замкнутую сеть:  $B<sub>b</sub> B2$ ,  $B<sub>4</sub> B<sub>5</sub> B<sub>7</sub> B<sub>8</sub>$ . В пункте питания с помощью ответвлений трансформаторов

Т1и Т2 необходимо создать условие  $U_A \neq U_b$ .

В созданном режиме с помощью приборов выполнить и занести в табл. 6.1 и 6.2 следующие измерения:

а)напряжения в точках подключения нагрузок и у источников питания U, В;

б)токи нагрузок I, А;

на участках схемы (в начале и в конце каждого участка) I, А;

г)напряжения в начале и конце каждого участка U, В;

д)падение напряжения на участках  $\Delta U$ , B;

е)мощности, протекающие по участкам сети ( в начале и в конце каждого участка Р, Вт); ж)зарядные токи на участках схемы I3, мА.

**ВНИМАНИЕ**: нельзя одновременно делать измерения в двух точках схемы.

Включить выключатель Вз, при этом создается режим замкнутой сети и обеспечивается

условие  $U_A = Ub$  Для этого режима работы сети выполнить операции в соответствии с п.6. Отключить выключатели Вз, В7 и Bg, при этом создается режим разомкнутой сети,

питающейся из точки Л, и обеспечивается условие Ur= 0. Для этой разомкнутой схемы также выполнить все операции в соответствии с п.6.

После окончания работы показать преподавателю результаты измерений в виде табл. 6.1 и 6.2 и получить разрешение на отключение модели от сети.

По данным измерений трех режимов работы сети построить диаграммы распределения токов и напряжений.

Для каждого режима найти точку токораздела и нанести ее на диаграмму.

Используя результаты замеров мощности в начале и конце каждого участка, вычислить потери мощности на участках сети и занести их в табл. 6.2.

Для всех трех режимов определить токораспределение в схеме расчетным путем по формулам (6.1) - (6.5) и сопоставить данные аналитического расчета с данными измерений табл.6.2. Пояснить причины некоторого несовпадения результатов аналитического расчета с данными измерений. Данные о параметрах участков сети следует взять из работы 2. Эти данные имеются также у преподавателя.

### **Результаты измерений**

Определить для каждого режима потери мощности на участках и выяснить, при каком режиме суммарные потери мощности больше и почему.

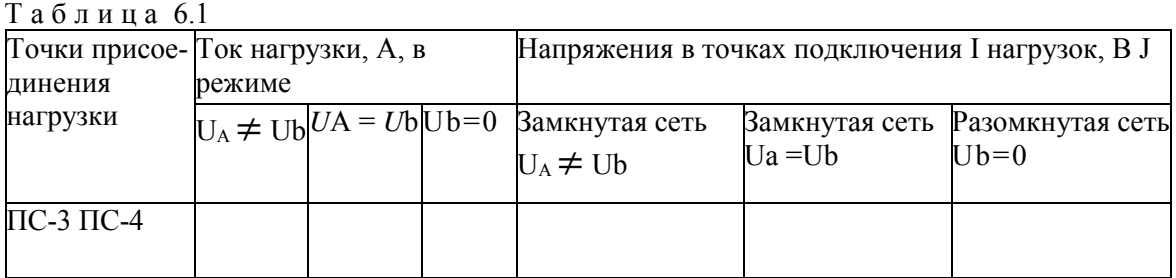

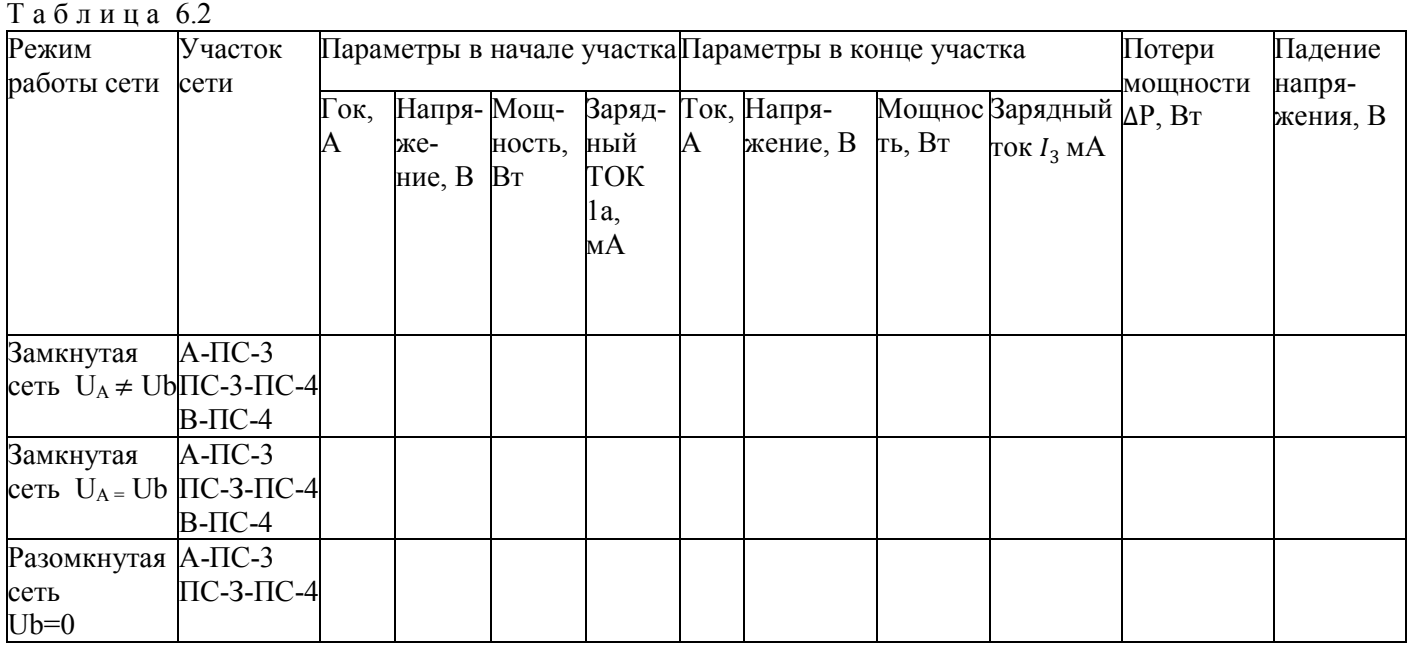

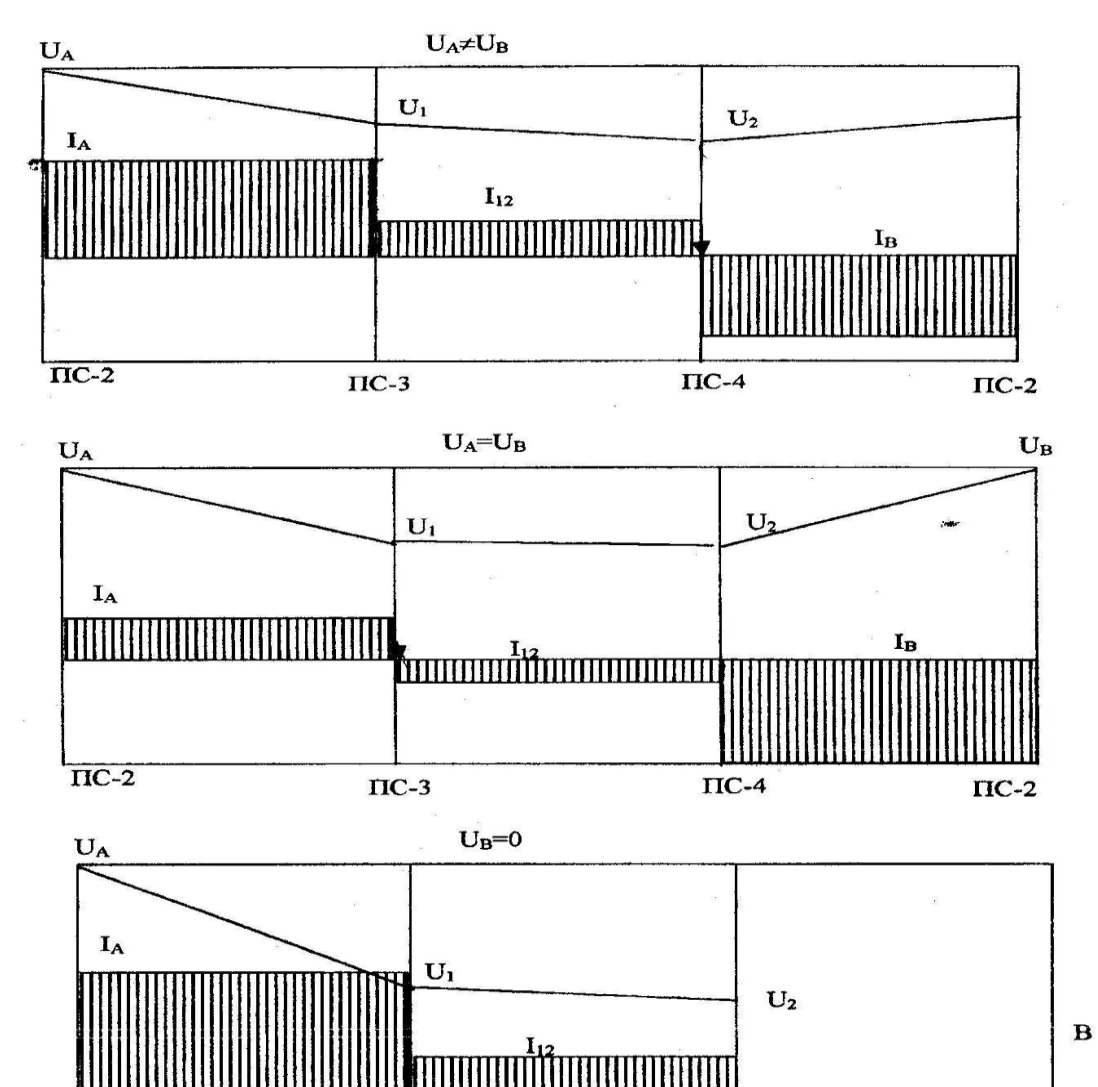

 $\Pi$ C-3

 $\Pi C-4$ 

 $\Pi C-2$ 

 $\mathbf{A}$ 

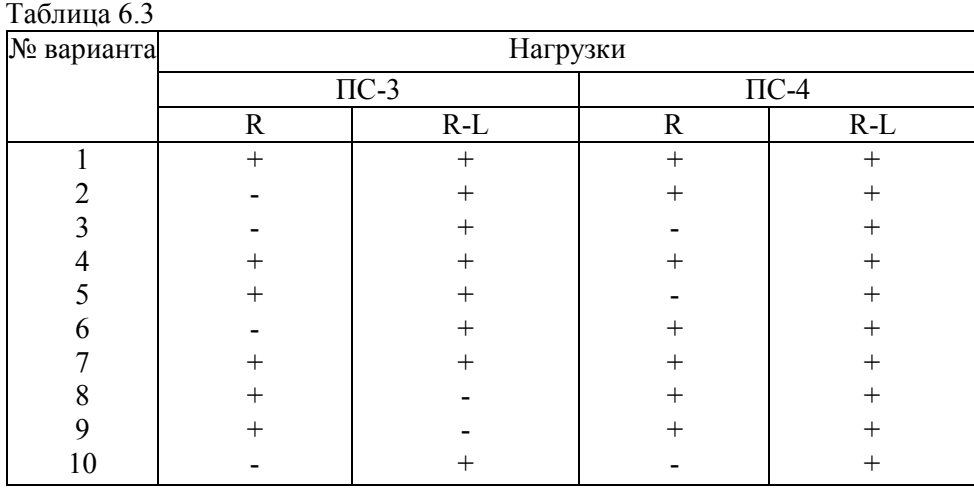

# Содержание отчета

Цель работы и краткие теоретические сведения. Схема модели исследуемой электрической сети. Результата измерений и вычислений, сведенные в табл. 6.1 и 6.2.Результаты расчетов, сопоставлений, пояснений. Диаграммы токов и напряжений для трех режимов. Выводы по работе.

### **Контрольные вопросы**

Варианты заданий

Вопрос 1. Как определить наибольшую потерю напряжения в линии с двухсторонним питанием?

### Варианты ответов

1. Наибольшая потеря напряжения будет между источником питания и нулевой точкой элекгрической сети.

2. Наибольшая потеря напряжения будет между источником питания с большим значением напряжения и точкой токораздела.

3. Наибольшую потерю напряжения можно определить как разницу напряжений источников питания.

4. Наибольшая потеря напряжения будет между точками потокораздела активной и реактивной мощности.

5. Для определения наибольшей потери напряжения необходимо знать максимальную величину волнового сопротивления линии.

Вопрос 2 . Что такое точка токораздела?

Варианты ответов

1. Точка сети, нагрузка которой питается с двух сторон, называется точкой токораздела.

2. Точка сети, где напряжение равно нулю, называется точкой токораздела.

3. Точка токораздела отражает собой равенство активной и реактивной составляющих тока нагрузки.

4. Точка токораздела предполагает наличие в ней равенства модулей токов и напряжений нагрузки.

5. В точке токораздела наблюдается явление резонанса токов.

# Вопрос 3. Какие преимущества замкнутой сети в сопоставлении с разомкнутой?

# Варианты ответов

1. Упрощаются средства релейной защиты и автоматики.

2. Отсутствует уравнительная ЭДС, создающая уравнительный контурный ток.

3. Увеличивается надежность электроснабжения потребителей и улучшается качество напряжения.

4. Замкнутая сеть дешевле разомкнутой сети с теми же параметрами.

5. Заметно снижаются потери мощности на корону.

# Вопрос 4 . Какие законы электротехники используются при расчете распределения токов в линии с двухсторонним питанием?

# Варианты ответов

- 1. Законы электромагнитной индукции.
- 2. Первый и второй законы Кирхгофа.
- 3. Закон Ома.
- 4. Закон Фарадея.
- 5. Уравнения Максвелла.

# Вопрос 5 . Как изменяется напряжение у потребителей при переводе замкнутой сети в разомкнутый режим?

# Варианты ответов

- 1. Качество напряжения улучшается.
- 2. Качество напряжения ухудшается.
- 3. Напряжение у удаленного потребителя резко возрастает.
- 4. Изменяется гармонический состав кривой напряжения.
- 5. Снижается частота питающего тока.

# Вопрос 6 . Как изменяются потери мощности при переводе замкнутой сети в разомкнутый режим?

# Варианты ответов

- 1. Потери мощности увеличиваются.
- 2. Потери мощности уменьшаются.
- 3. Потери мощности не изменяются.
- 4. Потери мощности станут равными зарядной мощности сети.
- 5. Нагрузочные потери мощности станут равными потерям мощности холостого хода.

# Вопрос 7. Что такое падение напряжения?

# Варианты ответов

- 1. Арифметическая разность напряжений в начале и конце участка сети.
- 2. Величина напряжения, обусловленная емкостными токами.
- 3. Самое низкое напряжение, наблюдаемое в сети при ее работе.
- 4. Геометрическая разность напряжений в начале и конце участка сети.
- 5. Разность векторов продольной и поперечной составляющих падения напряжения.

# Вопрос 8 . Каким образом можно изменить положение точки токораздела в замкнутой сети?

# Варианты ответов

- 1. Путем изменения частоты питающего тока.
- 2. Путем изменения уровней напряжения у источников питания.
- 3. Путем использования изолированных проводников в сети.
- 4. Путем использования опор с изолированными траверсами.
- 5. Путем отключения части грозозащитных тросов на линиях

# Вопрос 9. Что такое потеря напряжения?

# Варианты ответов

- 1. Арифметическая разность напряжений в начале и в конце участка сети.
- 2. Это геометрическая разность напряжений в начале и конце участка сети.
- 3. Это разность напряжений между смежными источниками питания.
- 4. Это самое низкое напряжение, наблюдаемое в сети при ее работе.
- 5. Это напряжение, вызванное наличием емкостных токов.

# Вопрос 10. Что называется однородной сетью?

# Варианты ответов

- 1. Это сеть, у которой отсутствуют потери мощности на корону.
- 2. Это сеть, где наблюдается равенство потерь холостого хода и нагрузочных потерь.
- 3. Это сеть, где соблюдается условие  $r_0/x_0$  = const.
- 4. Это сеть, где одинаковые сечения проводов.
- 5. Это сеть, где отношение  $r_{0i}/x_{0i} \neq const.$

### Вопрос 11. Чем вызывается уравнительная э.д.с. в замкнутом контуре сети?

#### Варианты ответов

- 1. Наличием неоднородных звеньев  $r_{0i}/x_{0i} \neq \text{nocr.}$
- 2. Появлением короны на проводах.
- 3. Наличием грозозащитных тросов на линиях.
- 4. Использованием трансформаторов на подстанциях с расщепленными обмотками.<br>5. Снижением потерь мощности в электрической сети.
- 5. Снижением потерь мощности в электрической сети.

Вопрос 12. По каким условиям выбирается сечение проводов на участках замкнутой сети.

### Варианты ответов

- 1. По условиям равенства потерь мощности на участках.
- 2. По условиям ограничения перенапряжений.
- 3. По условиям минимальной величины нагрузки.
- 4. По условиям ограничения токов короткого замыкания в сети.
- 5. По условиям обеспечения послеаварийных режимов.

### Вопрос 13. Что называется замкнутой электрической сетью?

# Варианты ответов

- 1. Это сеть, где потери холостого хода равны потерям короткого замыкания.
- 2. Это сеть, где учитывается емкостная проводимость линии.
- 3. Это сеть, где расщепленные обмотки трансформаторов замкнуты параллельно.
- 4. Это такая сеть, где электроэнергия подается потребителям от ее источников по двум

или более электрическим цепям.

5. Это такая сеть, где все нейтрали трансформаторов замкнуты на землю.

### Вопрос 14. Какие допущения применяют при расчете распределительных сетей 10 – 35 кВ?

### Варианты ответов

- 1. Потери на корону оцениваются как среднегодовые.
- 2. Зарядная мощность оценивается по средней величине напряжения сети.
- 3. Активным сопротивлением линий сети пренебрегают.
- 4. Индуктивным сопротивлением линий электрической сети пренебрегают.
- 5. Учитываются только активные и индуктивные сопротивления линий, зарядная

мощность не учитывается.

#### Вопрос 15. Что вызывает подключение компенсирующих устройств (конденсаторов) в замкнутую электрическую сеть параллельно нагрузке?

### Варианты ответов

- 1. Снижение частоты питающего тока.
- 2. Снижение напряжения в сети.
- 3. Изменение токов реактивных мощностей и уровней напряжения в сети.
- 4. Появление высших гармоник в сети.
- 5. Появление уравнительной э.д.с. в сети.

#### **ЛАБОРАТОРНАЯ РАБОТА № 7 РЕГУЛИРОВАНИЕ НАПРЯЖЕНИЯ С ПОМОЩЬЮ ТРАНСФОРМАТОРОВ**

**Ц е л ь р а б о т ы :** изучение принципов регулирования напряжения путем изменения ответвлений трансформаторов.

#### Краткие теоретические сведения

Нагрузки потребителей, подключенных к шинам трансформаторных подстанций электрических сетей, изменяются как в течение суток, так и в течение всего года по графикам нагрузок. Наибольшая в течение суток нагрузка приходится на утреннее и вечернее время, наименьшая - на ночное время суток. Наибольшая нагрузка в течение года приходится обычно на осенне-зимний период, наименьшая - на летнее время. Изменение нагрузок приводит к изменению падений напряжения в линиях и, как следствие, к изменению напряжения на шинах подстанции, в результате чего эти напряжения могут выйти за пределы допустимых значений.

В часы наибольшей нагрузки напряжение на шинах электрических станций и подстанций должно быть в пределах

 $U_{\text{H5}} = (1,05...1,1)U_{\text{HOM}}.$ 

В часы наименьших нагрузок напряжение на шинах должно быть равно  $U_{HM} = U_{HOM}$ 

При таком регулировании обеспечивается так называемое "встречное регулирование напряжения".

Для достижения допустимых значений напряжения в электрических сетях применяют регулирование напряжения. Одним из основных способов регулирования напряжения является изменение коэффициента трансформации трансформаторов:  $n_r = U1/U2 = W1/W2$ ,

где  $n_{\scriptscriptstyle\rm T}$  - коэффициент трансформации трансформатора, определяемый как отношение первичного напряжения к вторичному или отношение числа витков первичной обмотки к числу витков вторичной обмотки.

Отсюда видно, что необходимое напряжение на стороне низшего напряжения трансформатора можно получить, изменив число витков первичной обмотки трансформатора:  $U_2 = U_1 W_2 / W_1$ . (7.1)

Обмотки трансформаторов снабжены ответвлениями, переключение которых может быть осуществлено:

1) без возбуждения (ПБВ), то есть при отключенном трансформаторе;

2) под нагрузкой (РПН).

Переключая ответвления, можно соответственно изменять коэффициент трансформации трансформаторов.

Устройства первого вида позволяют изменять коэффициент трансформации в пределах ±5%. Они не позволяют регулировать напряжение достаточно часто, например, в течение суток, так как это потребовало бы частого отключения трансформатора, а следовательно, и потребителей. Обычно устройство ПБВ используется только для сезонного регулирования напряжения.

Устройства регулирования под нагрузкой позволяют переключать ответвления трансформаторов, не отключая их от сети, а также обеспечивать регулирование в более широких пределах (до  $\pm$ 12%).

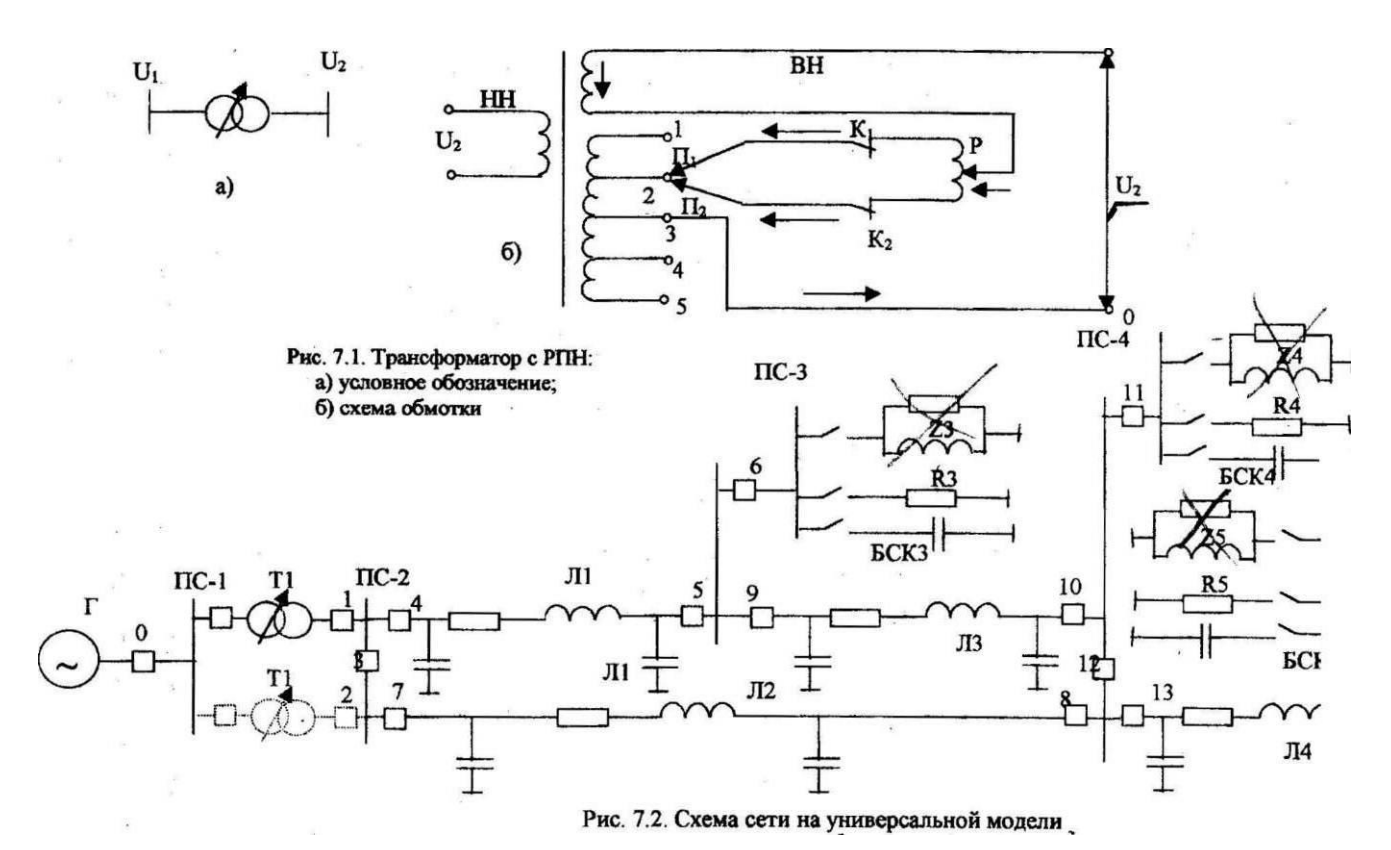

Трансформаторы напряжением 35 кВ и выше для подстанций обычно выполняются следующих видов:

а) двухобмоточные - с РПН на обмотке высшего напряжения (ВН);

б) трехобмоточные - с РПН на обмотке ВН и с ПБВ на обмотке среднего напряжения (СН);

в) автотрансформаторы - с РПН на стороне СН, в нейтрали или на стороне ВН.

В обозначении типа такого трансформатора указывается буква Н, например: ТМН, ТДТН и т.п.

На рис. 7.1 изображена схема обмоток трансформатора с РПН. Обмотка ВН этого трансформатора состоит из двух частей: нерегулируемой и регулируемой. На регулируемой части обмотки имеется ряд ответвлений с неподвижными контактами 1...5. В рабочем положении контакты переключателей  $\Pi_1$  и  $\Pi_2$  присоединены к одному ответвлению обмотки, а контакторы  $K_1$ и  $K_2$  замкнуты. Реактор Р служит для ограничения тока в витках обмотки в режиме замкнутых контактов контакторов  $K_1$  и  $K_2$  включенных на различные ответвления обмотки. Процесс переключения одного ответвления на другое происходит в определенной последовательности. Размыкается контактор К<sub>2</sub>, при этом весь рабочий ток проходит через контакты переключателя  $\Pi_1$ контактор К<sub>1</sub>и ветвь реактора. Подвижный контакт переключателя П<sub>2</sub> переводят на другое ответвление и вновь замыкают контактор  $K_2$ , при этом рабочий ток делится между ветвями реактора Р. Затем размыкают контактор К<sub>1</sub>, находящийся под током, подвижный контакт переключателя  $\Pi_1$  переводят на соседнее ответвление и вновь замыкают контактор  $K_1$ . Процесс переключения закончен. Переключение на следующее ответвление происходит в той же последовательности.

Следовательно, чтобы поднять напряжение на стороне низшего напряжения (НН), необходимо, согласно формуле (7.1), уменьшить коэффициент трансформации, то есть уменьшить число витков регулируемой обмотки ВН. И наоборот, чтобы понизить напряжение на стороне НН

до необходимого уровня, надо увеличить коэффициент трансформации, то есть увеличить число витков регулируемой части обмотки ВН.

Задание на подготовительную работу

1. Ознакомиться с теоретической частью работы.

2. Изучить устройство и систему управления универсальной статической модели электрической сети, назначение элементов схемы, а также каждого измерительного прибора.

3. Вычертить принципиальную схему и схему замещения электрической сети (рис.7.2).

4. Подготовить табл. 7.1, 7.2 для занесения в них результатов измерений.

5. Устно ответить на контрольные вопросы.

### Порядок выполнения работы

1. Получить у преподавателя номер варианта с нагрузками подстанций (табл.7.3), подключаемых к сети (см. рис.7.2).

2. Включить выключатель 1 в цепи генератора. При этом в сеть подается напряжение от источника питания и загорается красная лампочка.

3. Проверить наличие напряжения на шинах ПС-1.

4. Включить выключатель 0 со стороны высшего напряжения трансформатора (на модели верхний трансформатор), затем выключатель 1 со стороны низшего напряжения этого трансформатора. При этом выключатели отходящих линий и секционный выключатель должны быть отключены.

5. Установить поочередно ответвление трансформатора в положение 1, 2, 3 и измерить напряжение на шинах НН трансформатора (ПС-2) в режиме холостого хода сети (без подключенных нагрузок). Результаты занести в табл. 7.1. При этом меньшее полученное напряжение будет соответствовать ответвлению  $8U = +12\%$ , а большее -  $8U = -12\%$ .

6. Включить выключатели 4, 5, 6, 7 в цепи линий JI1, JI2, секционный выключатель 12 на подстанции ПС-4, выключатель 13 линии Л4 (при этом линия ЛЗ должна быть отключена).

7. Включить нагрузку на подстанциях ПС-3, ПС-4 и ПС-5 в соответствии с заданным вариантом, в следующей последовательности: а) разъединители в цепи нагрузок Z и R; б) выключатели в цепи нагрузок 8, 11, 14.

8. Произвести исследование трех режимов сети:

- $\bullet$  без БКС;
- с БКС на всех подстанциях;
- с БКС и включенной линией ЛЗ.

Для этого для первого режима установить ответвление трансформатора в положение 8U = +12% и замерить напряжение в узлах Unc (то есть на шинах подстанций ПС), токи на участках  $I_{ij}$ и токи нагрузок  $I_{\text{Harp}}$  потоки активной мощности в начале  $P_{\text{Hary}}$  и в конце  $P_{\text{KOH}}$  каждого участка сети, падение напряжения на участках сети  $\Delta U_{i,i}$ . Результаты измерений в узлах и по участкам занести в табл.7.2.

9. Выполнить измерения по п.8, изменив ответвления трансформатора на  $5U = 0\%$ . Результаты измерений занести в табл. 7.2.

10. Выполнить измерения по п.8, изменив ответвление трансформатора на 5U = -12%. Результаты измерений занести в табл. 7.2.

Аналогичные процедуры проделать для второго и третьего режимов сети.

11. Произвести отключение универсальной модели электрической сети в следующей последовательности:

1. отключить выключатели нагрузки 8, 11, 14;

2. отключить разъединители в цепи нагрузок Z и R;

3. отключить выключатели в цепи линий Л1, JI2, JI3, JI4, секционные выключатели 12 и 3;

4. отключить выключатель 1 со стороны НН трансформатора, а затем выключатель со стороны ВН трансформатора;

5. отключить выключатель 1 в цепи генератора.

10.По данным измерений построить:

1. зависимость напряжения  $U_2$  на шинах подстанции ПС-2 от номера ответвления трансформатора Unc <sup>=</sup> f(8U%) для режима холостого хода сети;

2. для трех нагрузочных режимов сети зависимости напряжений  $U_2$ ,  $U_3$ ,  $U_4$ ,  $U_5$ соответственно на шинах подстанций ПС-2, ПС-3, ПС-4, ПС-5 от номера ответвления трансформатора  $U_n c = f(5U\%)$ ;

3. зависимости напряжений  $U_2$ , U3, U4, U5 от номера нагрузочного режима сети Unc = режима) при различных ответвлениях трансформатора;

4. зависимость суммарных потерь активной мощности в сети  $\Delta P_{\Sigma} = f(\delta U \%)$ для трех нагрузочных режимов.

11.Проанализировать влияние коэффициентов трансформации трансформаторов на величину потоков мощности в сети и напряжения в узлах.

Сопоставить эффективность работы сети в различных режимах с помощью потерь мощности.

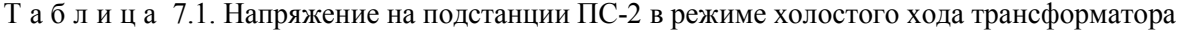

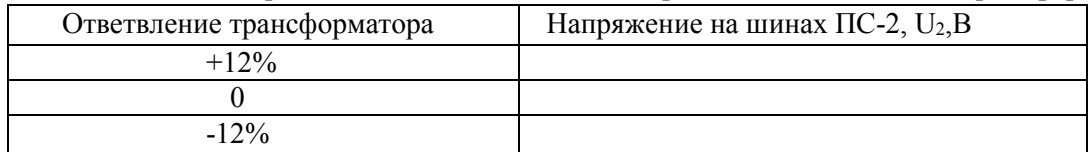

Таблица 72

 $\frac{1}{2}$ 

 $\frac{1}{2}$ 

Результаты измерений

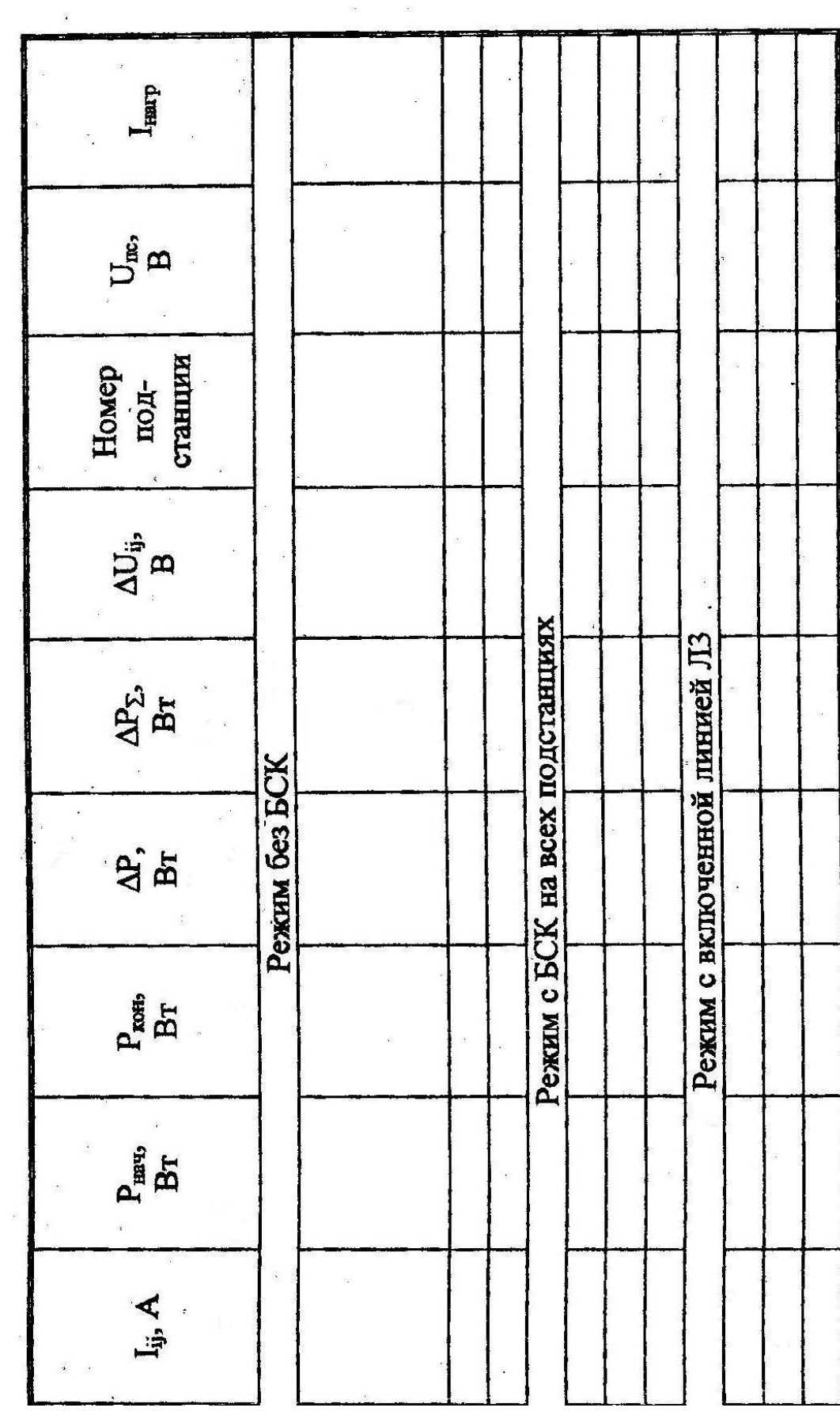

 $\bar{\rm s}$ 

 $\sim$ 

#### Варианты исходных данных о нагрузках.

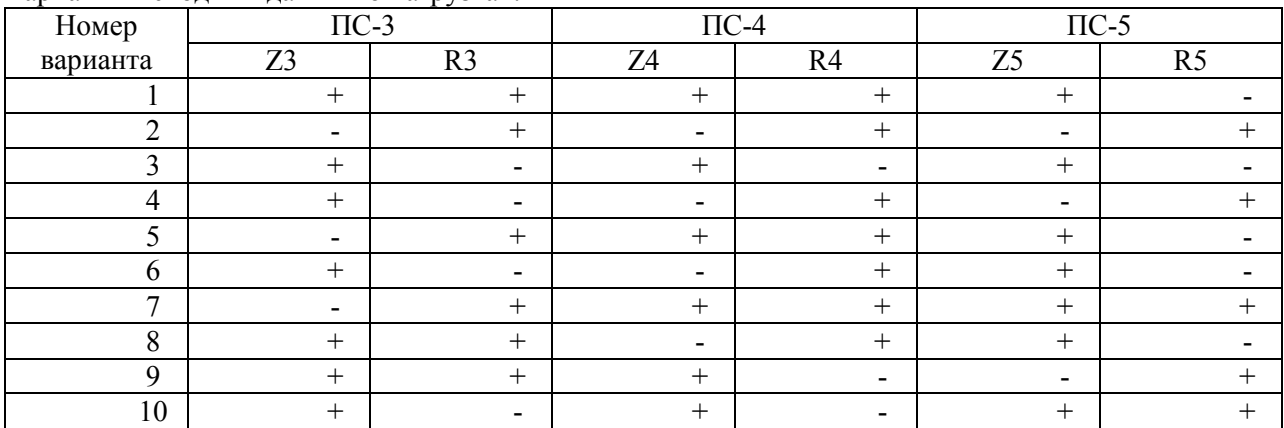

+ нагрузка включена; - нагрузка отключена.

Содержание отчета

- 1. Цель работы.
- 2. Принципиальная схема и схема замещения электрической сети.
- 3. Таблица с заданным преподавателем вариантом нагрузок.
- 4. Таблица с результатами измерений.
- 5. Графики Unc =  $(\delta U\%)$ , U =  $f(N_2)$  режима) и  $\Delta P = f(\delta U\%)$  для различных режимов.
- 6. Выводы по работе.

### Контрольные вопросы

Г

### В о п р о с 1 . Что понимают под коэффициентом трансформации трансформатора?

- 1.  $n = S/SHOM$ .<br>2.  $n = P/PHOM$
- 2.  $n = P/PHOM$ <br>3.  $n=Rt/Zt$
- 3.  $n=Rt/Zt$ <br>4.  $n=Xt/Zt$  $n = Xt/Zt$
- 

# В о п р о с 3. Трансформаторы каких марок позволяют производить переключение

### ответвлений под нагрузкой?

### Варианты ответов

- 1. ТМ.
- 2. ТДЦ.
- 3. ТДН.
- 4. ОРЦ.
- 5. ТРД.

# В о п р о с 3. Что необходимо сделать, чтобы поднять напряжение на стороне низшего

# напряжения трансформатора?

### Варианты ответов

- 1. Уменьшить число витков регулировочной части обмотки ВН.
- 2. Увеличить коэффициент трансформации.
- 3. Увеличить число витков регулировочной части обмотки ВН.
- 4. Пропорционально изменить число витков обмоток ВН и НН.
- 5. Увеличить нагрузку потребителей со стороны обмотки НН.

### В о п р о с 6 . Почему устройства РПН устанавливают преимущественно на стороне

### высшего напряжения (ВН)?

# Варианты ответов

- 1. Так удобнее изготовителю.
- 2. Место установки РПН не имеет значения.
- 3. Для лучшего охлаждения контактов.
- 4. В этом случае требуется меньшая изоляция регулировочной части обмотки.
- 5. Так как в обмотке ВН протекают меньшие токи,I

В о п р о с 7 . Какова схема замещения двухобмоточного трансформатора, которая обычно применяется при анализе электрических систем?

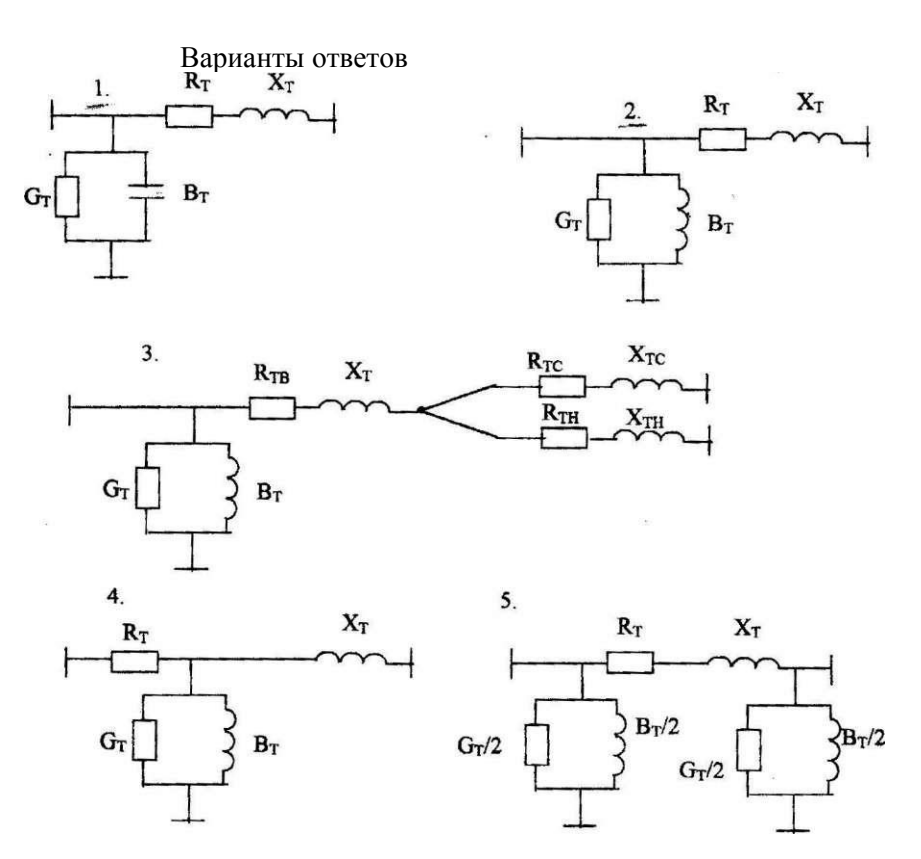

В о п р о с 8 . Какие параметры и как можно изменять с помощью двухобмоточного трансформатора с регулированием напряжения под нагрузкой (РПН)? Варианты ответов

1. Повышать и понижать напряжение на стороне НН в пределах ±5% с кратковременным отключением потребителей.

2. Изменять напряжение на стороне НН в течение суток с кратковременным отключением потребителей.

3. Осуществлять сезонное регулирование напряжения.

4. Повышать и понижать напряжение на стороне НН в течение суток без отключения потребителей.

5. Изменять результирующее сопротивление электрической сети.

Вопрос 9. Какие обмотки и какими устройствами регулирования снабжают

трехобмоточные трансформаторы с регулированием напряжения под нагрузкой (РПН)? Варианты ответов

- 
- 1. Обмотки ВН и СН с РПН. 2. Обмотка ВН - с РПН, обмотка СН - без РПН.
- 3. Обмотка ВН и НН-с РПН.
- 4. Обмотка ВН с РПН, обмотка НН без РПН.
- 5. Все обмотки с РПН.

В опрос 10. Двухобмоточный трансформатор с пределами регулирования 115 ±8 х 1,5%

был установлен на ответвления 0%. Как изменится напряжение на шинах НН при переводе его на

ответвление -3%?

- 1. Уменьшится.<br>2. Увеличится.
- 2. Увеличится.
- 3. Останется неизменным.<br>4 Уменьшится относитель
- 4. Уменьшится относительно номинального на 3%.
- 5. Увеличится относительно номинального на 3%.

Вопрос 11. По какой формуле находится активное сопротивление двухобмоточного трансформатора?

Варианты ответов

$$
1.~~\frac{\Delta P_{\kappa}U_{_{\rm HOM}}^2}{2S_{_{\rm HOM}}^2}10^3.
$$

2. 
$$
\frac{U_{\kappa}U_{\text{hom}}^2}{100_{\ast}S_{\text{hom}}}.
$$

$$
3. \ \frac{\Delta P_{\kappa}U_{_{HOM}}^2}{S_{_{HOM}}^2}.
$$

$$
4.\ \frac{2U_{_K}U_{_{\rm HOM}}^2}{100_{_*}S_{_{\rm HOM}}}. \nonumber
$$

$$
5. \ \Delta P_{\kappa}\left(\frac{S}{S_{_{T_{\text{HOM}}}}}\right)^2.
$$

Вопрос 12. Для чего устанавливают сопротивления в устройстве регулирования напряжения под нагрузкой (РПН)?

#### Варианты ответов

1. Для ограничения токов в нормальном режиме.

2. Для ограничения токов в момент размыкания одного из контактов.

3. Для ограничения токов в момент замыкания одного из контактов.

4. Для ограничения токов, возникающих при нахождении контактов в различных положениях.

5. Для ограничения токов при возникновении короткого замыкания за пределами трансформатора.

Вопрос 13. По какой формуле вычисляется падение напряжения в трансформаторе?

Варианты ответов

1. 
$$
\frac{P^2 + Q^2}{U_{\text{non}}^2} R_{\tau} - j \frac{P^2 + Q^2}{U_{\text{non}}^2} X_{\tau}.
$$

2. 
$$
\frac{PR_{\tau} + QX_{\tau}}{U} - j \frac{PX_{\tau} - QR_{\tau}}{U}.
$$
  
3. 
$$
\frac{PR_{\tau} + QR_{\tau}}{U} - j \frac{PX_{\tau} - QX_{\tau}}{U}.
$$
  
4. 
$$
\frac{PR_{\tau} + QX_{\tau}}{U} + j \frac{PX_{\tau} + QR_{\tau}}{U}.
$$
  
5. 
$$
\frac{PX_{\tau} + QR_{\tau}}{U} - j \frac{PR_{\tau} - QX_{\tau}}{U}.
$$

Вопрос 14. С какой целью применяется встречное регулирование напряжения?

#### Варианты ответов

- 1. Для уменьшения потерь энергии в электрической сети.
- 2. Для обеспечения потребителей электроэнергией требуемого качества.
- 3. Для поддержания устойчивой работы генераторов электростанций.
- 4. Для предотвращения нарушения устойчивости электрической системы.
- 5. Для снижения потерь реактивной мощности.

#### Вопрос 15. Каковы причины отклонения напряжения в электрической сети?

#### Варианты ответов

1. Нарушение устойчивой работы генераторов электростанции.

2. Изменение нагрузок потребителей или изменение напряжения в центре питания в течение суток.

- 3. Межсистемные перетоки мощности.
- 4. Изменение конфигурации электрической сети.
- 5. Короткие замыкания.

#### ЛАБОРАТОРНАЯ РАБОТА №8 ИССЛЕДОВАНИЕ ВЛИЯНИЯ УРАВНИТЕЛЬНОЙ ЭДС НА РЕЖИМ ЗАМКНУТОЙ ЭЕЛКТРИЧЕСКОЙ СЕТИ С ДВУМЯ НОМИНАЛЬНЫМИ НАПРЯЖЕНИЯМИ

Цель работы: изучить влияние уравнительной ЭДС на напряжение, токи, потоки мощности в замкнутой электрической сети.

Краткие теоретические сведения

Для связи сетей с различными номинальными напряжениями в замкнутых электрических сетях применяются трансформаторы связи, коэффициенты трансформации которых в общем случае могут быть неодинаковыми (рис.8.1).

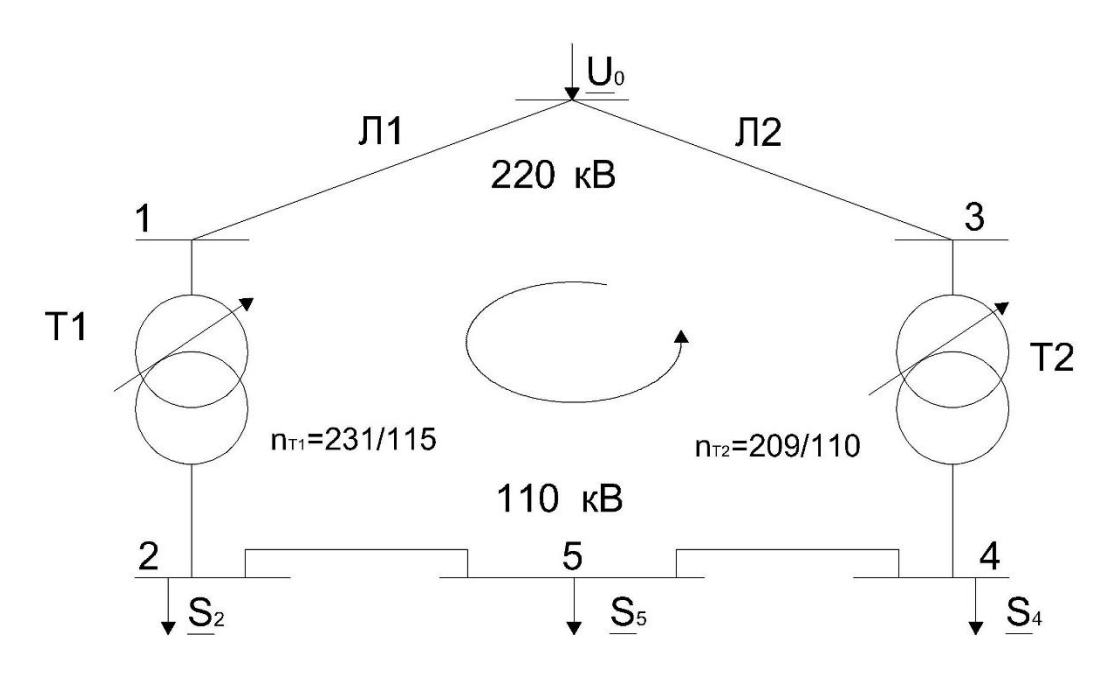

 $\Pi K_T = n_{T1} n_{T2} = (231/115)(110/209) = 1,05$ <br>Рис.8.1.К определению уравнительной мощности

Неравенство коэффициент трансформации приводит к появлению уравнительной ЭДС:

$$
\underline{E}_{yp} = U_0 (1 - \prod_{i=1}^{m} \underline{K}_{T1})
$$
\n(8.1)

где  $U_0$ - напряжение опорного узла, направленное по вещественной оси;

 $\prod_{i=1}^{m}$   $\underline{K}_{Ti}$ - произведение коэффициентов трансформации, взятое в направлении обхода контура.

Уравнительная ЭДС создает в контуре уравнительную мощность  $S_{\nu n}$ , которая протекает по участкам сети совместно с мощностями, обусловленными нагрузками в узлах, и в зависимости от выбранных коэффициентов трансформации может либо совпадать по направлению с этими потоками, тем самым увеличивая потери активной и реактивной мощностей в сети, либо иметь противоположное основным потокам направление, способствуя снижению потерь мощности. Отсюда следует важный вывод: изменяя коэффициенты трансформации трансформаторов связи, можно управлять величиной и направлением уравнительной ЭДС так, чтобы снизить суммарные потери активной мощности.

Для определения потоков мощности в такой сети следует использовать обобщенное контурное уравнение

$$
\sum_{i=1}^{m} \underline{S'}_{i} \underline{Z}_{i} = U_0^{2} (1 - \prod_{i=1}^{m} \underline{n}_{Ti})
$$
\n(8.2)

где  $S'$ ,  $Z_i$  – мощность и сопротивление i-го участка сети.

В составе  $\underline{S'}_i$  можно выделить мощности, обуславливаемые протеканием токов нагрузок, их находят из условия равенства коэффициентов трансформации.

$$
\sum_{i=1}^{m} \underline{S'}_{i} \underline{Z}_{i} = 0
$$
\n(8.3)

и уравнительную мощность

$$
\underline{S}_{yp} = \frac{U_0^2 (1 - \prod_{i=1}^m \underline{n}_{Ti})}{\sum_{i=1}^m Z_i}
$$
(8.4)

Результирующие потоки мощности на участках  $\underline{S'}$  находятся наложением этих мощностей.

### Задание на подготовительную работу

Ознакомиться с целью работы и краткими теоретическим сведениями. Основные  $1<sub>1</sub>$ положения законспектировать.

Заготовить таблицы для записи результатов измерений (табл.8.1-8.4).  $\overline{2}$ 

Вычертить схему сети для нанесения на нее результатов измерений.  $3<sub>1</sub>$ 

#### Порядок выполнения работы

1. На модели (рис.8.2) включить выключатели 1, 2, 3. Остальные выключатели должны быть отключены.

Установить ответвления трансформаторов Т1 и Т2 в положение 4, соответствующее  $\overline{2}$ надбавке в 0%.

Запустить модель.  $3<sub>1</sub>$ 

Изменяя коэффициент трансформации трансформатора Т1, записать в табл.8 1  $\overline{4}$ . показания приборов в точке 3.

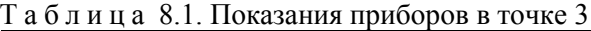

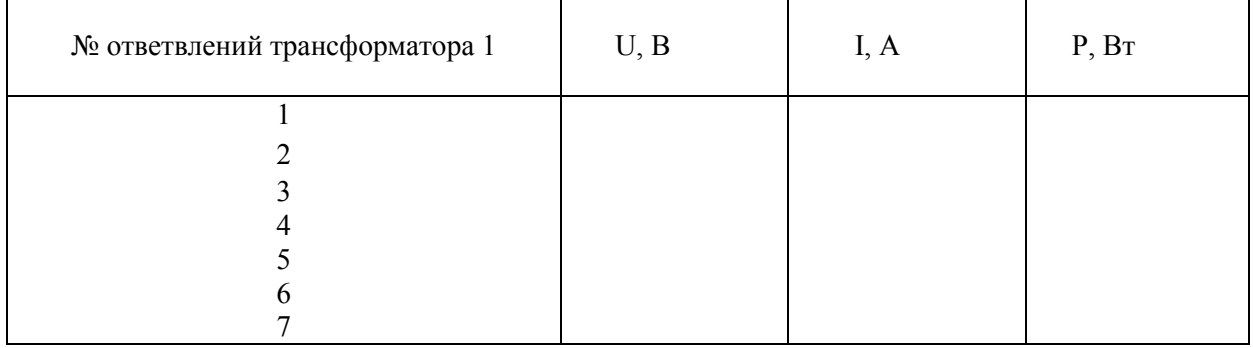

Установить ответвление трансформатора Т1 в положение 4. 5.

Изменяя коэффициент трансформации трансформатора Т2, записать в табл.8.2 6. показания приборов в точке 3.

### Т а б л и ц а 8.2. Показания приборов в точке 3

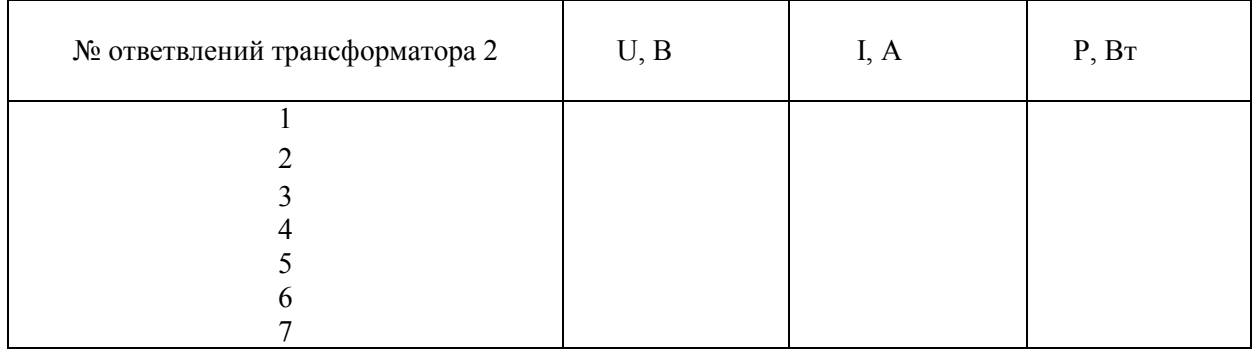

7. Установить ответвление трансформатора Т2 в положение 4.

8. Сделать выводы по полученным результатам.

- 9. Отключить выключатель 3 и включить выключатели 4,5,7,8,9,10,12.
- 10. К полученной замкнутой сети, в состав которой вошли линии L1, L2, LЗ, выключателями 8 и 11 подключить нагрузки PS-3 и PS-4.

Состав нагрузки указывается преподавателем в соответствии с заданным вариантом (табл.8.5).

11. Изменяя положение ответвлений трансформатора Т1, записать в табл.8.3 показания приборов в точках 4 и 7.

 $T a 6 \pi$ ина 8.3

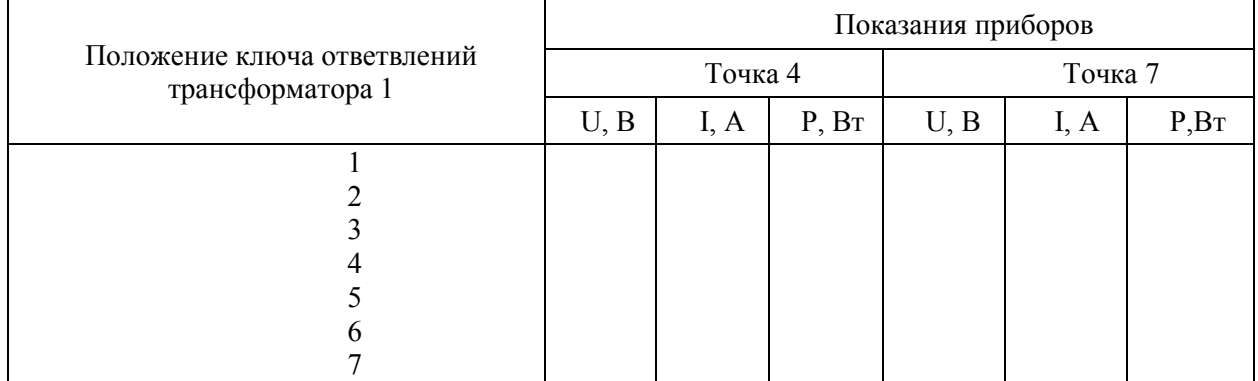

12. Ответвление трансформатора Т1 вернуть в положение 4, а положение ответвления трансформатора Т2 изменять, записывая в табл. 8.4 показания приборов в точках 4 и 7.

# Т а б л и ц а 8.4

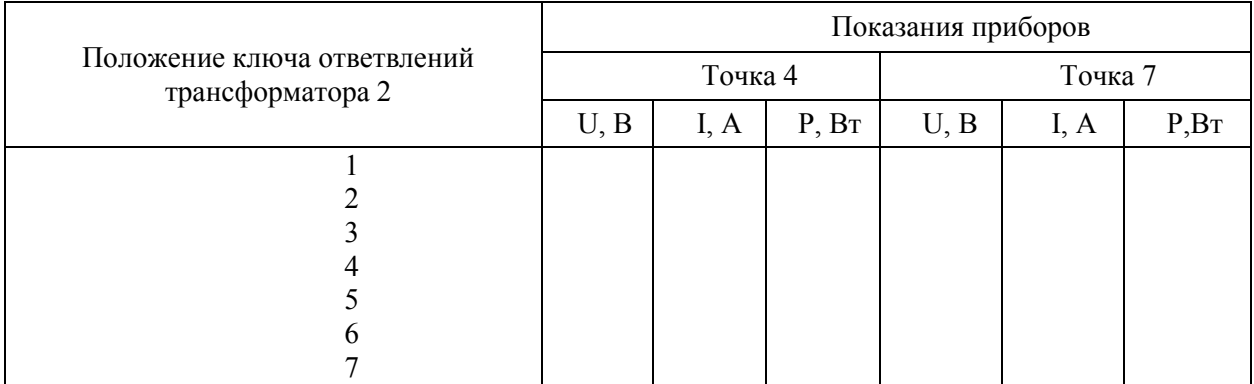

13. Сделать выводы по полученным результатам.

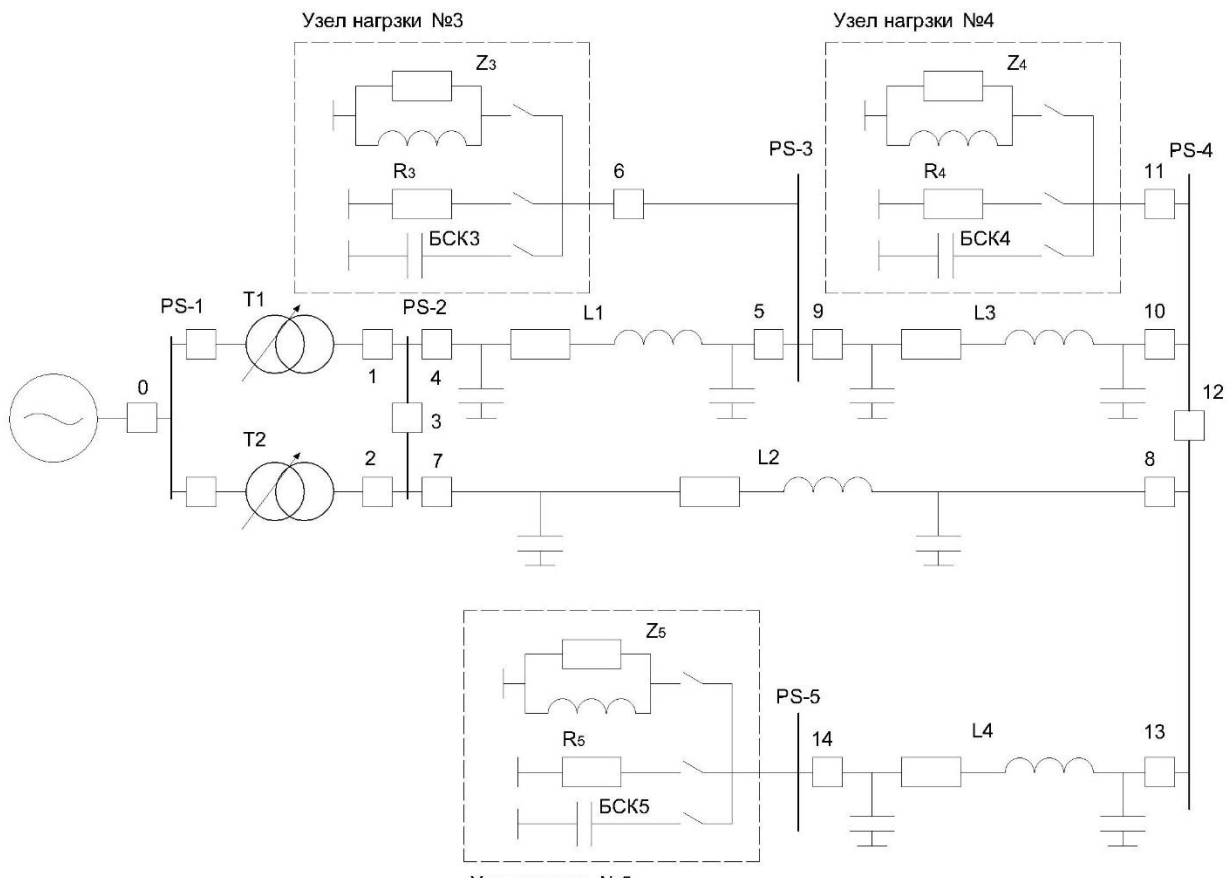

Узел нагрзки №5

Рис 8.2. Принципиальная схема сети на модели

|  |  |  |  | Таблица 8.5. Виды нагрузок подстанций |
|--|--|--|--|---------------------------------------|
|--|--|--|--|---------------------------------------|

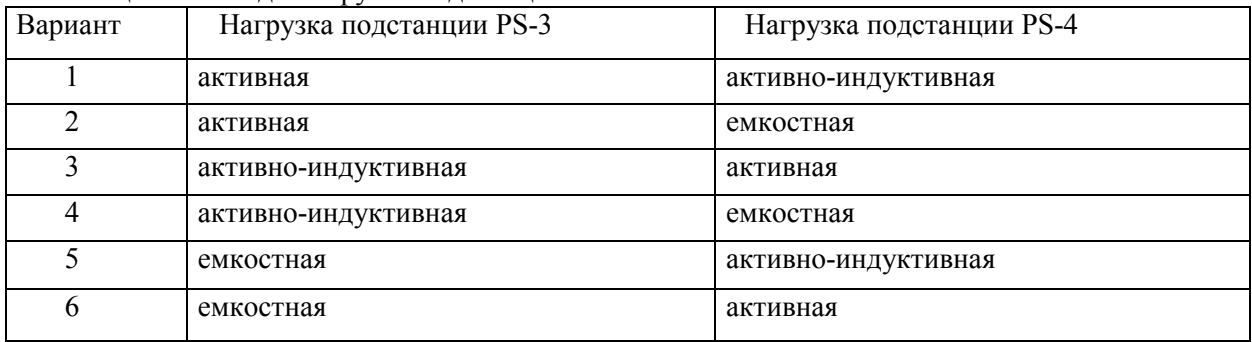

#### Содержание отчета

- 1. Цель работы и краткие теоретические сведения.
- 2. Таблицы с результатами измерений.

3. Схема сети с нанесенными напряжениями, токами, потоками мощности по результатам табл. 8.1-8.4. Направления токов и потоков мощности на схеме должны быть указаны разными цветами для каждого из опытов.

4. Оценка влияния уравнительной ЭДС на параметры режима замкнутой сети.

#### Контрольные вопросы

### В о п р о с 1. От чего зависит уравнительная мощность?

### Варианты ответов

1. От номинального напряжения и суммарного сопротивления сети.

2. От напряжения питающего узла суммарного сопротивления сети и коэффициентов трансформации.

- 3. От коэффициент трансформации и сопротивлений трансформаторов связи.
- 4. От номинального напряжения и нагрузок сети.
- 5. От коэффициентов трансформации, нагрузок и напряжения питающего узла.

В о п р о с 2. Может ли регулирование коэффициентов трансформации привести к увеличению потерь мощности в сети?

### Варианты ответов

1. Не может, так как коэффициенты трансформации позволяют получить желаемое напряжение на шинах подстанций и снижают потери в сети.

2. Не может, так как изменение коэффициентов трансформации направлено на снижение потерь мощности.

3. Может, так как направление уравнительной мощности может совпадать с направлением основных потоков.

4. Может, так как уравнительная мощность не может быть направлена навстречу основным потокам.

5. Не может, так как уравнительная мощность зависит от номинального напряжения сети, которое не изменяется.

### В о п р о с 3. Влияет ли уравнительная мощность на напряжения в узлах сети?

### Варианты ответов

1. Не влияет, так как направление уравнительной мощности выбирается по условию снижения потерь мощности, а не для регулирования напряжений. Не влияет, так как при изменении уравнительной мощности коэффициенты трансформации напряжения в узлах регулируют так, чтобы они оставались неизменными.

2. Уравнительная мощность, в зависимости от ее величины и направления, влияет на величину падения напряжения в ветвях сети, при этом напряжения в узлах могут быть как выше, так и ниже по сравнению с режимом, в котором уравнительная мощность отсутствует.

3. Уравнительная мощность способствует снижению напряжений в узлах, так как напряжение питающего узла и сопротивления участков сети остаются неизменными.

4. Уравнительная мощность способствует повышению напряжений в узлах сети, так как напряжение питающего узла неизменно, а величина падения напряжения в ветвях сети вследствие протекания уравнительной мощности понижается.

В о п р о с 4. Как повлияет на величину уравнительной мощности применение в сети установок продольной компенсации?

### Варианты ответов

1. Установки продольной компенсации создают дополнительную ЭДС, поэтому величина уравнительной мощности повысится.

2. Величина уравнительной мощности не изменится, так как установки продольной компенсации применяются регулирования напряжения.

3. Величина уравнительной мощности снизится, так как установки продольной компенсации уменьшают суммарное индуктивное сопротивление сети.

4. Величина уравнительной мощности повысится, так как установки продольной компенсации уменьшают суммарное сопротивление сети.

5. Величина уравнительной мощности не изменится, так как действие установок продольной компенсации не оказывает влияния на напряжение опорного узла.

В о п р о с 5. Как повлияет на величину уравнительной мощности увеличение номинальной мощности трансформаторов?

1. Не повлияет, так как напряжение опорного узла и коэффициента трансформации не изменится.

2. Уравнительная мощность с увеличением номинальной мощности трансформаторов возрастает, так как возрастает коэффициент трансформации.

3. Уравнительная мощность возрастет, так как при этом понизятся сопротивления трансформаторов связи.

4. Уравнительная мощность снизится, так как возрастет суммарное сопротивление сети.

5. Уравнительная мощность не изменится, если не изменятся коэффициенты трансформации.

В о п р о с 6. Как может повлиять на величину уравнительной мощности применение на линиях расщепленных фаз?

#### Варианты ответов

1. Применение расщепленных фаз может привести к увеличению напряжений в узлах и снижению уравнительной мощности.

2. Расщепление фаз может привести к возрастанию уравнительной мощности, так как суммарное сопротивление сети при этом снижается.

3. Расщепление фаз не приведет к изменению величины уравнительной мощности.

4. При расщеплении фаз коэффициенты трансформации не изменятся, значит, и уравнительная мощность не изменится.

5. Применение расщепленных фаз не вызывает изменения напряжений в узлах, и уравнительная мощность в сети не изменится.

В о п р о с 7. Как с помощью регулирования коэффициентов трансформации можно влиять на потери энергии в замкнутой сети?

#### Варианты ответов

1.Эти проблемы между собой не связаны, коэффициенты трансформации на потери энергии не влияют.

2. Повышение коэффициентов трансформации ведет к снижению потерь энергии в сети.»

3. Изменение коэффициентов трансформации позволяет регулировать напряжения, а на потери энергии влияет незначительно.

4. Управляя уравнительной мощностью путем изменения коэффициентов трансформации, можно добиться экономического потокораспределения, при котором потери мощности, а значит, и энергии минимальны.

5. На потери энергии влияет преимущественно номинальное напряжение, а коэффициенты трансформации существенного влияния не оказывают.

#### В о п р о с 8. Чем экономическое потокораспределение отличается от естественного?

#### Варианты ответов

1. При экономическом потокораспределении напряжения в узлах находятся в допустимых пределах.

2. При экономическом потокораспределении коэффициенты трансформации связи одинаковы.

3. При экономическом потокорасиределении в сети отсутствует уравнительная мощность.

4. При экономическом потокорасиределении потери реактивной мощности отсутствуют.

5. При экономическом потокораспределении потери активной мощности наименьшие.

#### В о п р о с 9. В какой обмотке трансформатора обычно устанавливается устройство РПН?

#### Варианты ответов

1. В обмотке низшего напряжения, так как это обеспечивает лучшие условия регулирования напряжения.

2. В нейтрали трансформатора, так как возникающие перенапряжения при этом наименьшие.

3. В обмотке низшего напряжения, так как токи в ней больше и регулирование эффективнее.

4. В обмотке низшего напряжения, по экономическим соображениям.

5. В обмотке высшего напряжения, так как токи в ней меньше и устройство РПН имеет меньшие габариты.

В о п р о с 10. Может ли считаться неоднородной сеть одного номинального напряжения, состоящая из участков воздушных и кабельных линий с одинаковым сечением проводников?

#### Варианты ответов

1. Такая сеть будет неоднородной, так как среды, в которых прокладываются воздушные и кабельные линии, различны.

2. Если сечения проводников и номинальные напряжения одинаковы, то такая сеть будет однородной.

3. Такая сеть будет неоднородной, потому что удельное сопротивление кабельной линии существенно выше удельного сопротивления линии воздушной.

4. Такая сеть будет неоднородной, так как активное и реактивное сопротивления воздушной линии выше, чем кабельной.

5. Удельные активные сопротивления воздушных и кабельных линий одинаковых сечений близки по значениям, а удельное реактивное сопротивление воздушной линии намного выше, чем кабельной, поэтому такая сеть будет неоднородной.

В опрос 11. Отразится ли на величине уравнительной мощности установка на подстанции двух одинаковых трансформаторов связи вместо одного?

#### Варианты ответов

1. Уравнительная мощность не изменится, если не изменятся коэффициенты трансформации.

2. Уравнительная мощность возрастет, так как возрастет неоднородность сети.

3. Уравнительная мощность возрастет, так как снизится суммарное сопротивление сети.

4. Уравнительная мощность снизится, так как часть ее будет израсходована на компенсацию потерь холостого хода.

5. Уравнительная мощность не изменится, так как подключение второго трансформатора не отразится на величине напряжения опорного узла.

В опрос 12. Как изменится уравнительная мощность, если в узлах нагрузки будут подключены компенсирующие устройства?

#### Варианты ответов

1. Уравнительная мощность снизится.

2. Уравнительная мощность повысится, так как повысятся напряжения в узлах.

3. Уравнительная мощность не изменится, если не изменятся коэффициенты трансформации.

4. Уравнительная мощность изменит направление в связи с изменением потоков реактивной мощности в ветвях сети.

5. Уравнительная мощность повысится и может изменить направление.

В опрос 13. Могут ли нагрузки, подключенные в узлах сети, изменять свои значения в зависимости от направления уравнительной мощности?

#### Варианты ответов

1. Уравнительная мощность протекает по питающей сети, а не через нагрузки, поэтому влияния на величину нагрузки не оказывает.

2. Нагрузки в сети высшего напряжения увеличатся, если направление уравнительной мощности будет совпадать с направлением основных потоков в сети.

3. Нагрузки в сети низшего напряжения увеличатся, а в сети высшего напряжения уменьшатся, если направление уравнительной мощности будет совпадать с направлением основных потоков.

4. Нагрузки, подключенные в узлах сети, изменяют свои значения по статическим характеристикам при изменении напряжений, которые будут снижаться, если направления уравнительной мощности и основных потоков совпадают, и повышаться, если уравнительная мощность будет направлена встречно основным потокам.

5. Если направление уравнительной мощности не совпадает с направлением основных потоков, нагрузки в узлах снижают свои значения, а если направления основных потоков и уравнительной мощности совпадают, то нагрузки в узлах повышают свои значения.

#### В опрос 14. Какое действие на уравнительную мощность оказывает продольная составляющая уравнительной ЭДС, чем она создается?

#### Варианты ответов

1. Продольная составляющая уравнительной ЭДС создается вольтодобавочными трансформаторами и влияет на распределение активных мощностей.

2. Продольная составляющая уравнительной ЭДС создается обычными трансформаторами и влияет на распределение активных мощностей.

3. Продольная составляющая уравнительной ЭДС создается трансформаторами с РПН и влияет в основном на распределение реактивных мощностей

4. Продольная составляющая уравнительной ЭДС создается обычными трансформаторами с РПН и установками продольной компенсации и влияет на распределение активных и реактивных мощностей.

5. Продольная составляющая уравнительной ЭДС создается компенсирующими устройствами и влияет на распределение реактивных мощностей.

### В опрос 15. Какое действие на уравнительную мощность оказывает поперечная составляющая уравнительной ЭДС и чем она создается?

#### Варианты ответов

1. Поперечная составляющая уравнительной ЭДС создается трансформаторами с РПН и влияет на распределение активных мощностей.

2. Поперечная составляющая уравнительной ЭДС создается компенсирующими устройствами и влияет на распределение реактивных мощностей.

3. Поперечная составляющая уравнительной ЭДС создается вольтодобавочными трансформаторами с продольно-поперечным регулированием и влияет в основном на распределение активных мощностей.

4. Поперечная составляющая уравнительной ЭДС создается реакторами и влияет на распределение реактивных мощностей.

5. Поперечная составляющая уравнительной ЭДС создается трансформаторами с ПБВ и способствует распределению реактивных мощностей.
#### **ЛАБОРАТОРНАЯ РАБОТА № 9 ИССЛЕДОВАНИЕ МЕРОПРИЯТИЙ ПО СНИЖЕНИЮ ПОТЕРЬ МОЩНОСТИ В ЭЛЕКТРИЧЕСКОЙ СЕТИ**

**Ц е л ь р а б о т ы :** изучить некоторые мероприятия по снижению потерь мощности в электрических сетях.

Краткие теоретические сведения

Потери мощности в электрической сети в общем виде находятся по выражению

$$
\Delta P = \Delta P_{\text{J}} + \Delta P_{\text{T}} + \Delta P_{\text{KY}}, \tag{9.1}
$$

где  $\Delta P_J$  - потери мощности в линиях электропередачи;  $\Delta P_T$  - потери мощности в трансформаторах;  $\Delta P_{KY}$  - потери мощности в компенсирующих устройствах. Потери в линиях электропередачи состоят из потерь на корону ( $\Delta P_K$ ) и нагрузочных потерь ( $\Delta P_H$ ):

$$
\Delta P_{J} = \Delta P_{K} + \Delta P_{H}, \qquad (9.2)
$$

Нагрузочные потери мощности в линии

$$
\Delta P_{\rm H} = 3I^2 R_{\rm J} = \frac{P_2^2 + Q_2^2}{U_2^2} R_{\rm J} \tag{9.3}
$$

где I - ток в линии электропередачи;

 $R_{\textit{n}}$ - активное сопротивление линии электропередачи;

 $P_2, Q_2$  - активная и реактивная мощности в конце линии электропередачи;

U<sup>2</sup> - напряжение в конце линии электропередачи.

Потери мощности на корону в линиях электропередачи находятся по формуле

$$
\Delta P_K = \Delta P_{\text{y}}I,\tag{9.4}
$$

где  $\Delta P_{\text{y}_{\text{A}}}$  - удельные потери мощности на коронирование линий электропередачи, приводятся в справочниках на основе экспериментальных данных;

l - длина линии электропередачи.

Потери мощности в трансформаторах слагаются также из двух составляющих:

$$
\Delta P_{T} = \Delta P_{X} + \Delta P_{TH}, \qquad (9.5)
$$

где  $\Delta \rm P_{X}$  - потери холостого хода трансформатора, приводятся в справочниках;

 $\Delta P_{\text{TH}}$  - потери мощности на нагрев обмоток трансформатора. Нагрузочные потери

$$
\Delta P_{\text{TH}} = \frac{P^2 + Q^2}{U^2} R_{\text{T}}, \tag{9.6}
$$

где  $R_T$  - активное сопротивление обмоток трансформатора;

Р, Q - активная и реактивная мощности, протекающие в соответствующих обмотках трансформатора.

Изменение напряжения в узлах сети приводит к изменению потребляемой активной и реактивной мощности в соответствии со статическими характеристиками нагрузки  $S = P - iQ = f(U)$ (рис.9.1), которые зависят от вида нагрузки (двигательная, осветительная, смешанная и т.п.).

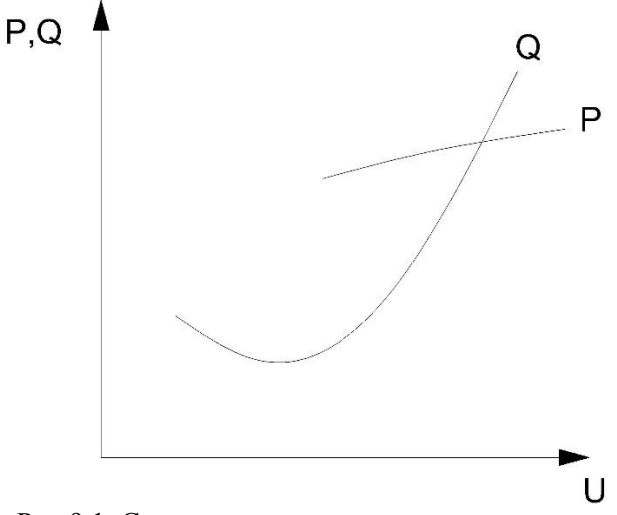

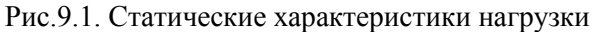

Существует комплекс мероприятий, позволяющих уменьшить потери мощности в электрических системах. Эти мероприятия разделяются на организационные и технические. К организационным мероприятиям относятся:

- управление потоками мощности в неоднородных замкнутых сетях; повышение уровня режимного напряжения сети;
- размыкание замкнутой сети в оптимальных точках;
- оптимизация режимов реактивной мощности в сети;
- оптимизация режимов работы трансформаторных подстанций; выравнивание нагрузок по фазам;
- сокращение продолжительности ремонтов элементов электрической сети. К техническим мероприятиям относятся:
- перевод сети на более высокое номинальное напряжение;
- установка устройств принудительного распределения мощностей в замкнутых сетях;
- установка компенсирующих устройств;
- замена сечения проводов при росте нагрузок;
- упорядочение мощностей трансформаторов в распределительных сетях;
- применение сверхпроводящих линий;
- применение накопителей энергии.

Некоторые из этих мероприятий рассматриваются в данной работе.

#### Задание на подготовительную работу

- 1. Ознакомиться с теоретической частью работы.
- 2. Изучить конструктивное устройство модели и методику производства измерений на ней.
- 3. Получить у преподавателя вариант задания (табл.9.1).
- 4. Подготовить таблицы для результатов измерений (табл.. 9.2 9.4).

Таблина 9.1

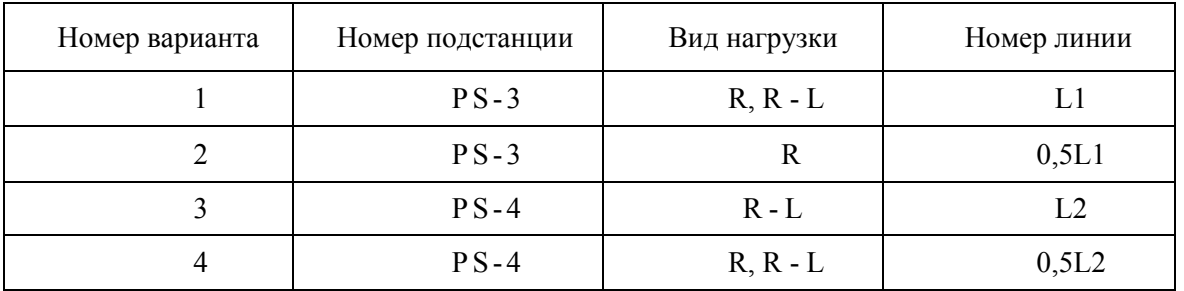

#### Данные к лабораторной работе

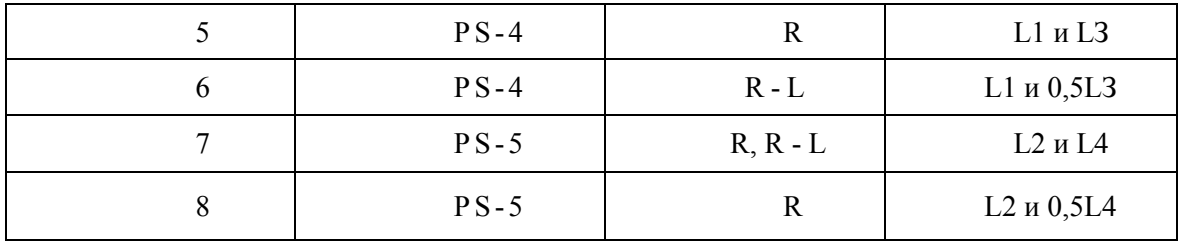

Порядок выполнения работы

- 1. По заданному преподавателем варианту (см. табл. 9.1) набрать схему электрической сети (рис.9.2) на модели, включив соответствующие выключатели.
- 2. Снять статическую характеристику  $P_2(U_2)$  нагрузки, изменяя напряжение в центре питания (на шинах подстанции PS-2) при помощи коэффициента трансформации(РПН).
- 3. Исследовать влияние напряжения на шинах центра питания (подстанция PS-2) на потери активной мощности с учетом изменения потребляемой мощности по статическим характеристикам, для чего поочередно установить на трансформаторах ответвлени - 12%, 0 и +12%. При этом для каждого ответвления измерить напряжения  $U_1$  на шинах подстанции PS-2 и  $U_2$  на шинах нагрузки, падение напряжения  $\Delta U$  от шин PS-2 до шин подстанции, где подключена нагрузка. Мощность  $P_1$  в начале линии (в зависимости от того, какая линия включена в соответствии с вариантом задания), мощность  $P_2$  в конце линии, питающей нагрузку. Результаты измерений занести в табл.9.2.
- 4. По результатам измерений построить статическую характеристику нагрузки  $P_2 = f(U_2)$ и зависимость потерь мощности от ответвления трансформатора  $\Delta P = P_1 - P_2$ =f(n%).
- 5. Рассчитать КПД линии по формуле

$$
\eta=\frac{P_2}{P_1}100\%
$$

Результаты расчета занести в табл.9.2 и построить зависимость η= f(n%).

6. Включить батарею статических конденсаторов на подстанции с подключенной нагрузкой. Выполнить измерения, расчеты и построение зависимостей по пп. 2-4. Результаты занести в отдельную таблицу, аналогичную табл.9.2.

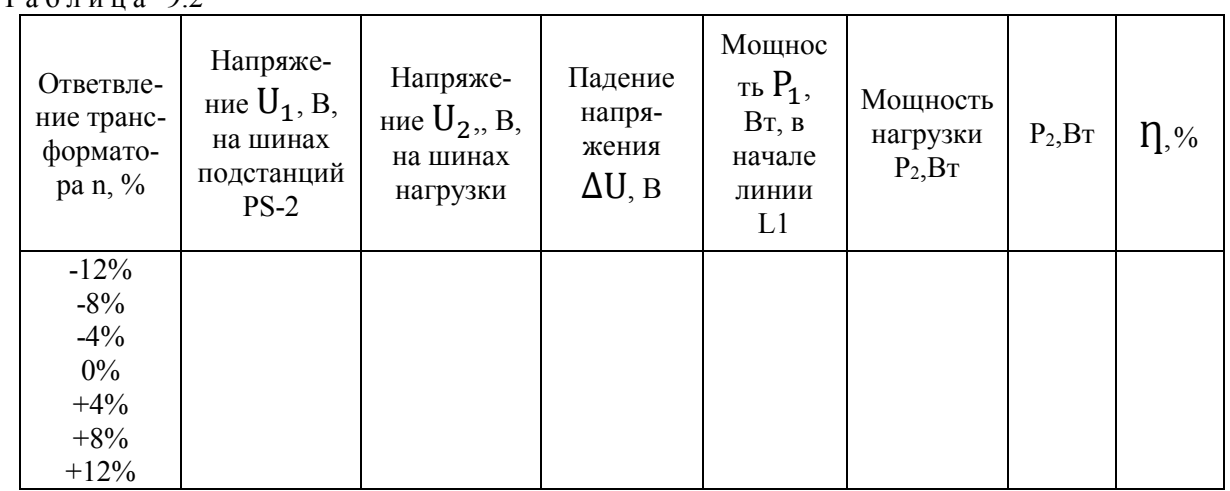

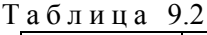

7. Произвести сравнение потерь мощности и КПД в сети без БСК и с БСК при одних и тех же ответвлениях трансформатора, заполнив табл.9.3. Сделать анализ и выводы о влиянии БСК на напряжение и потери мощности в сети.

## Таблина 9.3

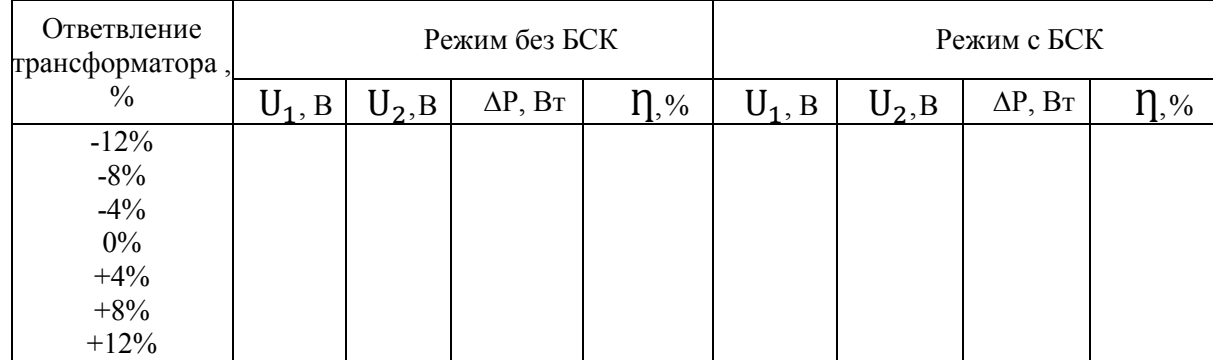

- 8. Создать замкнутую сеть двух напряжений, включив выключатели 1, 2, 4, 5, 7, 8, 9, 10, а также выключатели, подключающие к сети нагрузку по заданному варианту. Установить поочередно на трансформаторах Т1 и Т2 сочетания ответвлений, приведенных в табл.9.4. Произвести измерения напряжений U4, U<sup>7</sup> на подстанции PS-2, напряжений  $U_H$  на подстанции с подключенной нагрузкой, мощностей  $P_4$ , P7 в начале линий L1 и L2 и мощности в месте подключения нагрузки. Результаты занести в табл.9.4.
- 9. Вычислить потери мощности по формуле

$$
P = P_4 + P_6 - P_H
$$

Сделать выводы о влиянии коэффициентов трансформации трансформаторов на напряжения в замкнутой сети и потери мощности.

Т а б л и ц а 9.4 Результаты измерений в замкнутой сети

| Варианты сочетаний ответвлений<br>трансформаторов п, % | $U_4,B$ $U_7,B$ $U_H,B$ $P_4,B_T$ $P_7$ , |  |  |  |
|--------------------------------------------------------|-------------------------------------------|--|--|--|
|                                                        |                                           |  |  |  |
| $+12$                                                  | $+12$                                     |  |  |  |
|                                                        |                                           |  |  |  |
|                                                        |                                           |  |  |  |
| $+1^{\circ}$                                           |                                           |  |  |  |
|                                                        |                                           |  |  |  |

Содержание отчета

- 1. Цель работы и краткие теоретические сведения.
- 2. Схемы исследуемых сетей.
- 3. Таблицы с результатами измерений и расчетов.
- 4. Зависимости  $P_2 = f(U_2)$ ,  $\Delta P = f(n\%)$ ,  $\eta = f(n\%)$ .

5. Результаты анализа влияния напряжения в центре питания, БСК и коэффициентов трансформации трансформаторов в замкнутой сети на потери мощности.

Контрольные вопросы **Вопрос 1.** По какой формуле находятся нагрузочные потери мощности в линии электропередачи?

Варианты ответов

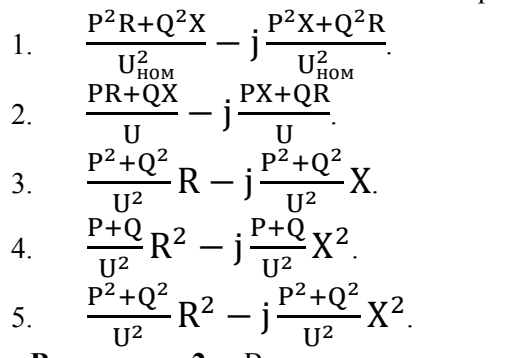

Вопрос 2. В каких единицах измеряются потери активной мощности в элементе электрической сети?

#### Варианты ответов

- 1. МВт∙ч.
- 2. MB∙A.
- 3. Мвар.
- 4. Дж.
- 5. МВт.

### **В о п р о с 3.** Чем обусловлены нагрузочные потери мощности ментах электрической

## сети?

### Варианты ответов

- 1. Наличием активного и реактивного сопротивлений.
- 2. Протеканием активной мощности.
- 3. Наличием активного сопротивления.
- 4. Наличием реактивного сопротивления.
- 5. Протеканием реактивной мощности.

# **В о п р о с 4.** Что относится к организационным мероприятиям по снижению потерь

# мощности?

### Варианты ответов

- 1. Применение накопителей энергии.
- 2. Установка компенсирующих устройств.
- 3. Выравнивание нагрузок по фазам.
- 4. Перевод сети на более высокое номинальное напряжение.
- 5. Увеличение установленных мощностей трансформаторов в распределительных сетях.

## **В о п р о с 5.** Какова схема замещения линии электропередачи?

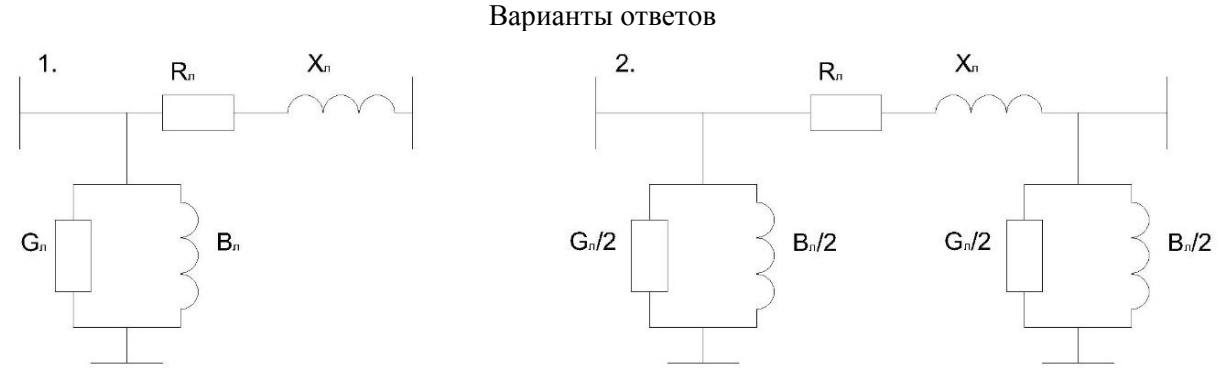

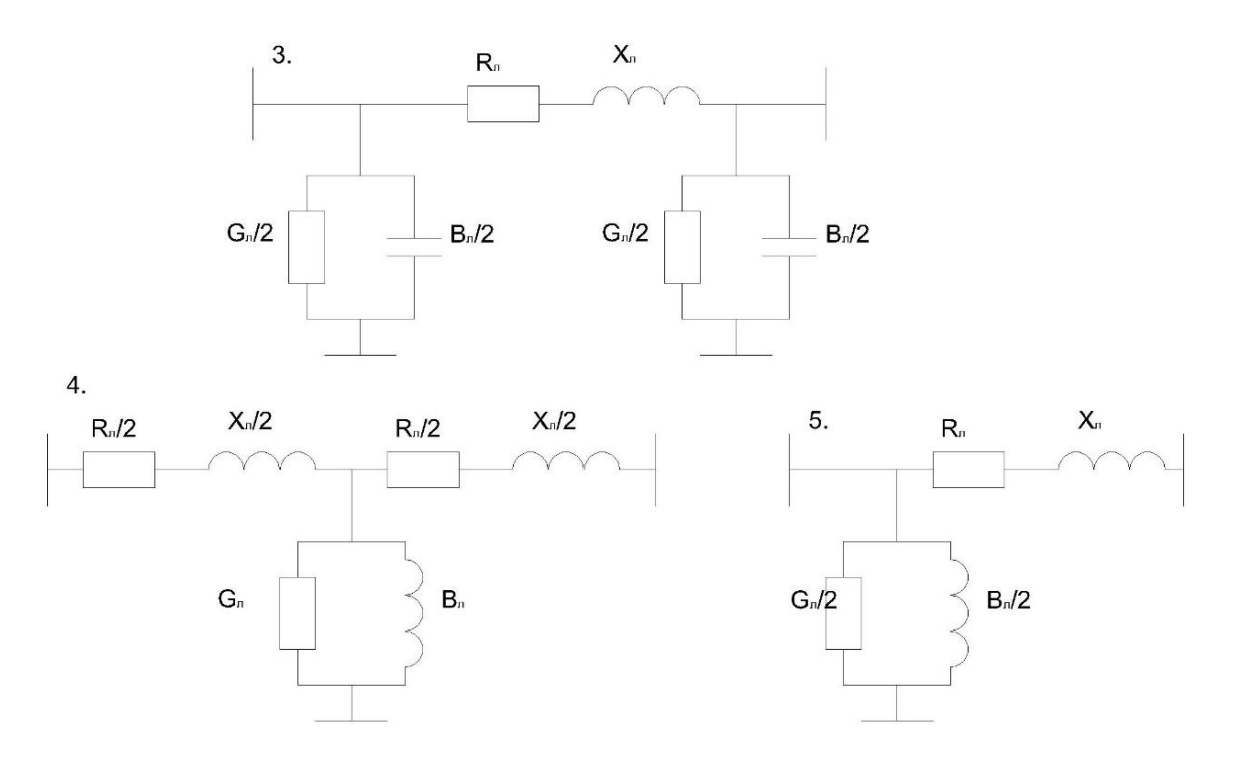

# **В о п р о с 6 .** Назовите наиболее эффективное средство снижения короны.

# Варианты ответов

- 1. Уменьшение длины линии электропередачи.
- 2. Увеличение диаметра провода.
- 3. Увеличение номинального напряжения линии.
- 4. Увеличение высоты подвеса проводов над уровнем земли.
- 5. Уменьшение среднегеометрического расстояния между проводами.

#### **Вопрос 7.** Что представляют собой статические характеристики нагрузки по напряжению?

# Варианты ответов

- 1. Зависимость напряжения от частоты.<br>2. Зависимость генерируемых активной
- 2. Зависимость генерируемых активной и реактивной мощностей от напряжения.
- 3. Зависимость напряжения от величины нагрузки.
- 4. Зависимость частоты от напряжения.
- 5. Зависимости потребляемый активной и реактивной мощностей от напряжения.

**В о п р о с 8.** По какой формуле находятся нагрузочные потери мощности в двухобмоточном трансформаторе?

Варианты ответов

1. 
$$
\Delta P_T = R_T \left(\frac{S_2}{S_{HOM}}\right)^2.
$$
  
2. 
$$
\Delta P_T = \Delta P_K \frac{S_2}{S_{HOM}^2}.
$$

3. 
$$
\Delta P_T = \Delta P_K^2(\frac{S_2}{S_{\text{HOM}}})
$$
.

4. 
$$
\Delta P_T = \Delta P_K^2 \left(\frac{S_2}{S_{HOM}}\right)^2.
$$
  
5. 
$$
\Delta P_T = \Delta P_K \left(\frac{S_2}{S_{HOM}}\right)^2.
$$

**В о п р о с 9 .** По какой формуле находятся потери активной мощности в трехфазной линии электропередачи?

1.  $\Delta P = I^2 R$ .

$$
2. \quad \Delta P = 3I^2Z.
$$

$$
3. \quad \Delta P = 3I^2R.
$$

- 4.  $\Delta P = \sqrt{3}(S^2/U^2)R$ .
- 5.  $\Delta P = (S^2/U^2)Z$ .

**В о п р о с 10.** К каким положительным последствиям приводит установка компенсирующих устройств в электрических сетях?

### Варианты ответов

- 1. Улучшается качество электроэнергии и уменьшаются нагрузочные потери мощности.
- 2. Снижаются потери напряжения.
- 3. Уменьшаются суммарные потери мощности.
- 4. Повышается надежность электроснабжения потребителей электроэнергией.
- 5. Улучшается качество электроэнергии.

# В **о п р о с** 11. Как изменятся потери активной мощности в линии электропередачи при увеличении режимного напряжения с 750 кВ до 760 кВ?

### Варианты ответов

- 1. Уменьшатся.
- 2. Уменьшатся нагрузочные потери.
- 3. Уменьшатся потери на корону.
- 4. Нагрузочные потери уменьшатся, а потери на корону увеличатся.
- 5. Нагрузочные потери увеличатся, а потери на корону уменьшатся.

# **В о п р о с 12.** Как определить КПД линии электропередачи?

Варианты ответов

- 1.  $I = (U_1/U_2)100\%$ .
- 2.  $\eta = (U_2/U_1)100\%$ .
- 3.  $\eta = (P_2/P_1)100\%$ .
- 4.  $\eta = (P_1/P_2)100\%$ .
- 5.  $η = (ΔP/P<sub>1</sub>)100\%$ .

### **В о п р о с 13.** Как вычисляются потери мощности на корону в линиях электропередачи? Варианты ответов

- 1.  $\Delta P_K = U^2 g_0 l$ .
- 2.  $\Delta P_K = U^2 b_0 l$ .
- 3.  $\Delta P_K = \omega c_0 I U^2$ .
- 4.  $\Delta P_K = UI\cos\varphi$ .
- 5.  $\Delta P_k = UIg_0$ .

**В о п р о с 14.** Как изменятся потери активной ΔP и реактивной ΔQ мощности в линии, питающей нагрузку  $S_2 = 10$ -j5 MB⋅A, если в ее конце подключить батарею статических конденсаторов мощностью 3 Мвар?

# Варианты ответов

1. Потери активной мощности ΔP уменьшатся, потери реактивной мощности ΔQ увеличатся.

- 2. Увеличатся потери активной и реактивной мощности.
- 3. Потери активной и реактивной мощности останутся неизменными.
- 4. Потери активной мощности увеличатся, потери реактивной мощности уменьшатся.
- 5. Уменьшатся потери активной и реактивной мощности.

**В о п р о с 15.** С помощью каких организационных мероприятий можно уменьшить потери мощности в замкнутой электрической сети?

# Варианты ответов

1. Установкой компенсирующих устройств.

- 2. Путем размыкания сети в оптимальных точках.
- 3. С помощью выравнивания суточных графиков нагрузки путем применения

# накопителей энергии.

- 4. Установкой устройств принудительного распределения мощности в замкнутых сетях.<br>5. Путем улучшения материально-технической базы служб диспетчерского управления.
- 5. Путем улучшения материально-технической базы служб диспетчерского управления.

#### **ЛАБОРАТОРНАЯ РАБОТА № 10 ИССЛЕДОВАНИЕ РЕЖИМОВ ЭЛЕКТРИЧЕСКОЙ СЕТИ С КОМПЕНСИРУЮЩИМИ УСТРОЙСТВАМИ**

**Цель работы:** исследовать уровни напряжения в электрической сети при включении батарей статических конденсаторов.

#### **Краткие теоретические сведения**

Известно, что уровень напряжения в электрической сети влияет на потери мощности и энергии, а также на ее пропускную способность.

Рассмотрим радиальную сеть (рис. 10.1). Такая сеть питается от одного источника питания (ИП). Если напряжение в узлах нагрузки, близлежащих к источнику питания (точки 2, 3), находится на допустимом уровне, то в наиболее удаленных точках сети (точки 4, 5, 6) напряжение может быть ниже допустимого значения. Задача состоит в том, чтобы поднять уровень напряжения в удаленных точках за счет снижения потерь напряжения в сети.

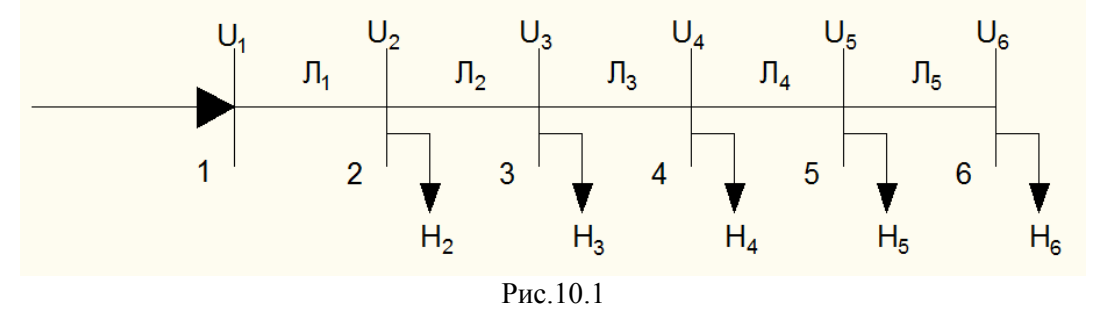

Рассмотрим участок сети и определим на этом участке потерю напряжения ΔU (рис. 10.2).

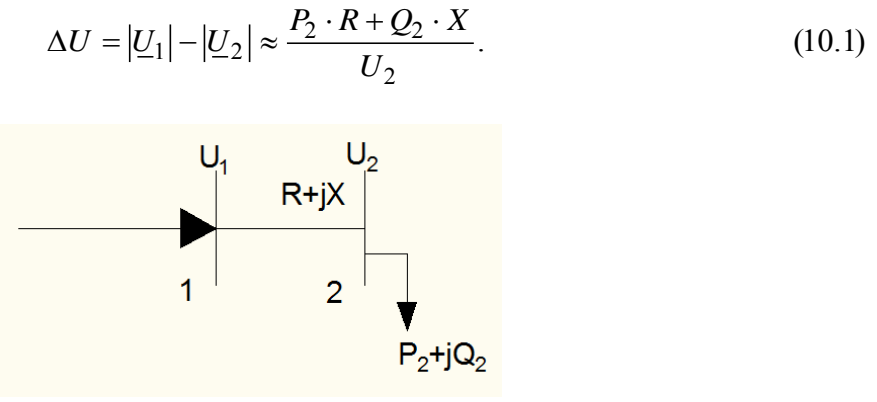

Рис.10.2

где R, X - активное и индуктивное сопротивления участка сети;

Р2, Q<sup>2</sup> - активная и реактивная мощности, подключенные в конце участка;

U<sup>2</sup> - напряжение в конце участка сети;

U<sup>1</sup> - напряжение в начале участка сети.

Установим в точке 2 батарею статических конденсаторов мощностью  $Q_{KY}$ . Вычислим потерю напряжения на участке (рис. 10.3) при включенной батарее:

$$
\Delta U' = \frac{P_2 \cdot R + (Q_2 - Q_{KY}) \cdot X}{U'_2}.
$$
 (10.2)

где U2' - напряжение на нагрузке, измененное (повышенное) вследствие уменьшения потерь напряжения при включении источника реактивной мощности.

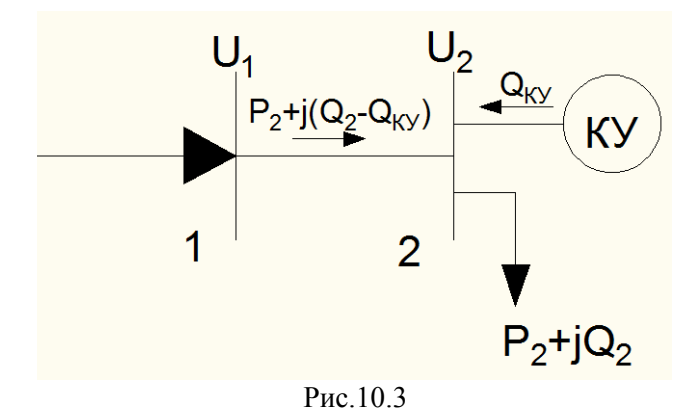

Как видно из формул (10.1) и (10.2), *ΔU' < U*, следовательно, уровень напряжения в точке 2 повысится.

Компенсирующие устройства (КУ) используются не только для регулирования напряжения в сети. Они также могут рассматриваться как средства уменьшения потерь активной мощности и энергии. В соответствии с рис. 10.2 потери активной мощности будут равны:

$$
\Delta P = \frac{P_2^2 + Q_2^2}{U_2^2} \cdot R. \tag{10.3}
$$

С установкой КУ (рис.10.3) выражение для определения потерь мощности запишется в виде:

$$
\Delta P' = \frac{P_2^2 + (Q_2 - Q_{KY})^2}{(U)_2^2} \cdot R.
$$
 (10.4)

Сравнивая выражения (10.3) и (10.4), видим, что *ΔР'< Р*. Из вышеизложенного следует, что установка КУ приводит к снижению потерь активной мощности, а следовательно, и потерь энергии в сети.

Установка дополнительных КУ будет эффективна, если приведенные затраты, связанные с их установкой и эксплуатацией, будут меньше получаемого при этом в энергосистеме экономического эффекта.

В качестве практического критерия экономичности установки дополнительных КУ в системе может быть использован экономический эквивалент реактивной мощности *kэ*, записанный в виде условия:

$$
k_{\scriptscriptstyle 9} > k_{\scriptscriptstyle 9}^{\scriptscriptstyle 0}.
$$

где *k<sup>э</sup> 0* - граничное значение экономического эквивалента реактивной мощности, на уровне которого срок окупаемости дополнительных капитальных вложений в КУ равен нормативному. Определяется:

$$
k_9^0 = \left(\frac{T_{h\bar{O}.KY}}{\tau_p^{cp}} - k_{9.p.}^{cp}\right) \cdot \frac{\beta_k}{\beta}.
$$

где *Tнб.КУ* - время использования максимальной нагрузки КУ, ч; *β<sup>k</sup>* - стоимость 1 квар·ч, выданного компенсирующим устройством, руб./квар·ч; *β* - стоимость 1 кВт·ч потерь энергии, руб./кВт·ч;

*τр ср* - среднее значение времени потерь от протекания реактивной мощности, ч;

*kэ.р. ср* - коэффициент, характеризующий снижение потерь реактивной мощности в сети при компенсации 1 квар мощности в узле нагрузки.

Очевидно, при значениях *k<sup>э</sup>* в узлах нагрузки менее *k<sup>э</sup> 0* компенсация реактивной мощности в этих узлах будет нерациональной.

Под экономическим эквивалентом реактивной мощности в узле нагрузки *k<sup>э</sup>* понимают величину снижения потерь активной мощности в электрической системе при установке 1 квар компенсирующего устройства в узле электропотребления (кВт/квар). Практические расчеты показывают, что значение *k<sup>э</sup>* находится в пределах 0,01 ... 0,02 кВт/квар.

### **Задание на подготовительную работу**

- 1. Изучить теоретическую часть.
- 2. Начертить схему электрической сети (рис. 10.4).<br>3 Полготовить табл табл 10 1 лля занесения резул
- 3. Подготовить табл. табл. 10.1 для занесения результатов измерений.

### **Последовательность выполнения работы**

1. Для выполнения работы на виртуальной модели собрать схему электрической сети (рис. 10.4) путем включения соответствующих выключателей в цепи трансформатора, линий и нагрузок (без БСК) с учетом заданного преподавателем варианта исходных данных (табл. 10.1).

2. Произвести измерения напряжения на шинах подстанций ПС-2, ПС-3, ПС-4, ПС-5, активной мощности в начале и конце каждой линии. Вычислить потери мощности в каждой линии.

3. Те же измерения произвести при включенных КУ (БСК-З, БСК-4, БСК-5).

Очередность включения БСК показана в табл. 10.2.

4. Результаты измерений занести в табл. 10.2. Вычислить суммарные потери мощности в сети ΔPΣ.

5. Сравнить и проанализировать результаты, полученные при поочередном включении БСК и без БСК. Построить диаграммы изменения напряжения на каждой подстанции в зависимости от подключенных БСК (рис.10.5).

6. Построить диаграммы изменения потерь мощности в каждой линии и в сети в целом в зависимости от подключенных БСК (рис. 10.6).

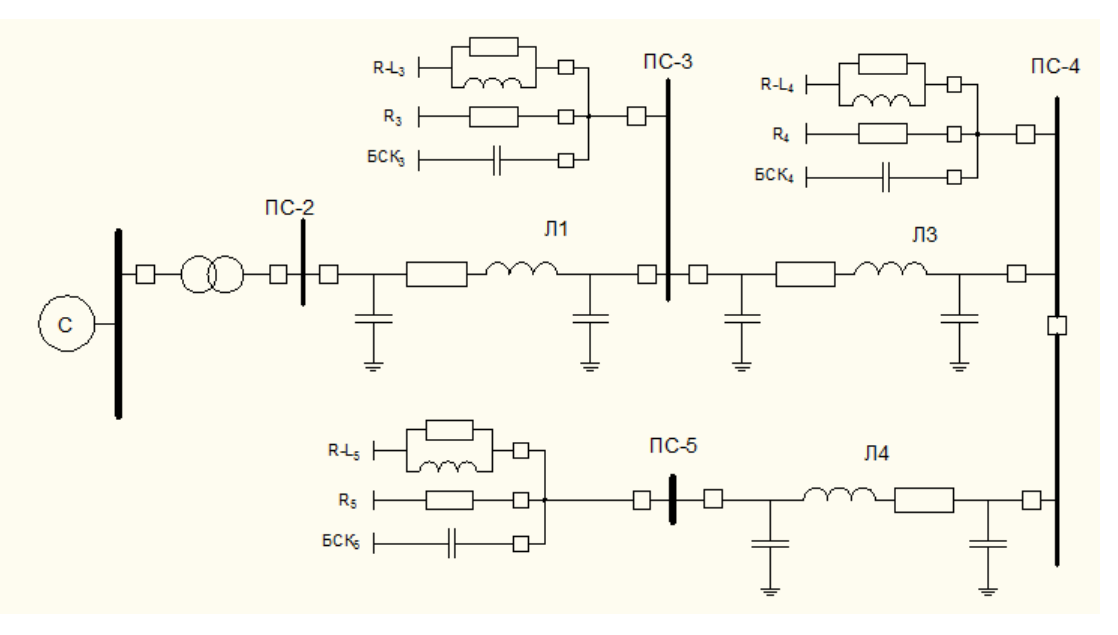

Рис.10.4

Таблица 10.1

| Режим            | Напряжение на шинах подстанций |           |            |             | Мощность Р, МВт |       |    |        |       |    |        | $ΔPΣ$ , |                     |  |
|------------------|--------------------------------|-----------|------------|-------------|-----------------|-------|----|--------|-------|----|--------|---------|---------------------|--|
| включения        | U, KB                          |           |            | $\sqrt{11}$ |                 | ЛЗ    |    |        | Л4    |    |        | МВт     |                     |  |
| <b>FCK</b>       | $\Pi C-2$                      | $\Pi C-3$ | $\Pi C$ -4 | $\Pi C-5$   | Начало          | Конец | ΔР | Начало | Конец | ΔΡ | Начало | Конец   | $\Delta \mathsf{P}$ |  |
| БСК отсутствует  |                                |           |            |             |                 |       |    |        |       |    |        |         |                     |  |
| <b>GCK-3</b>     |                                |           |            |             |                 |       |    |        |       |    |        |         |                     |  |
| <b>GCK-4</b>     |                                |           |            |             |                 |       |    |        |       |    |        |         |                     |  |
| <b>BCK-5</b>     |                                |           |            |             |                 |       |    |        |       |    |        |         |                     |  |
| <b>БСК-3,4</b>   |                                |           |            |             |                 |       |    |        |       |    |        |         |                     |  |
| <b>БСК-4,5</b>   |                                |           |            |             |                 |       |    |        |       |    |        |         |                     |  |
| <b>БСК-3,5</b>   |                                |           |            |             |                 |       |    |        |       |    |        |         |                     |  |
| <b>БСК-3,4,5</b> |                                |           |            |             |                 |       |    |        |       |    |        |         |                     |  |

Таблица 10.2 Варианты параметров сети

| № варианта     | Л1        | Л2        | ЛЗ        |
|----------------|-----------|-----------|-----------|
| 1              | AC 240/75 | AC 150/69 | AC 120/90 |
| $\mathfrak{p}$ | AC 240/49 | AC 150/40 | AC 120/44 |
| 3              | AC 240/74 | AC 150/11 | AC 120/78 |
| 4              | AC 240/81 | AC 150/52 | AC 120/63 |
| 5              | AC 240/26 | AC 150/33 | AC 120/34 |
| 6              | AC 240/63 | AC 150/97 | AC 120/91 |
| $\overline{7}$ | AC 240/50 | AC 150/80 | AC 120/15 |
| 8              | AC 240/44 | AC 150/75 | AC 120/27 |

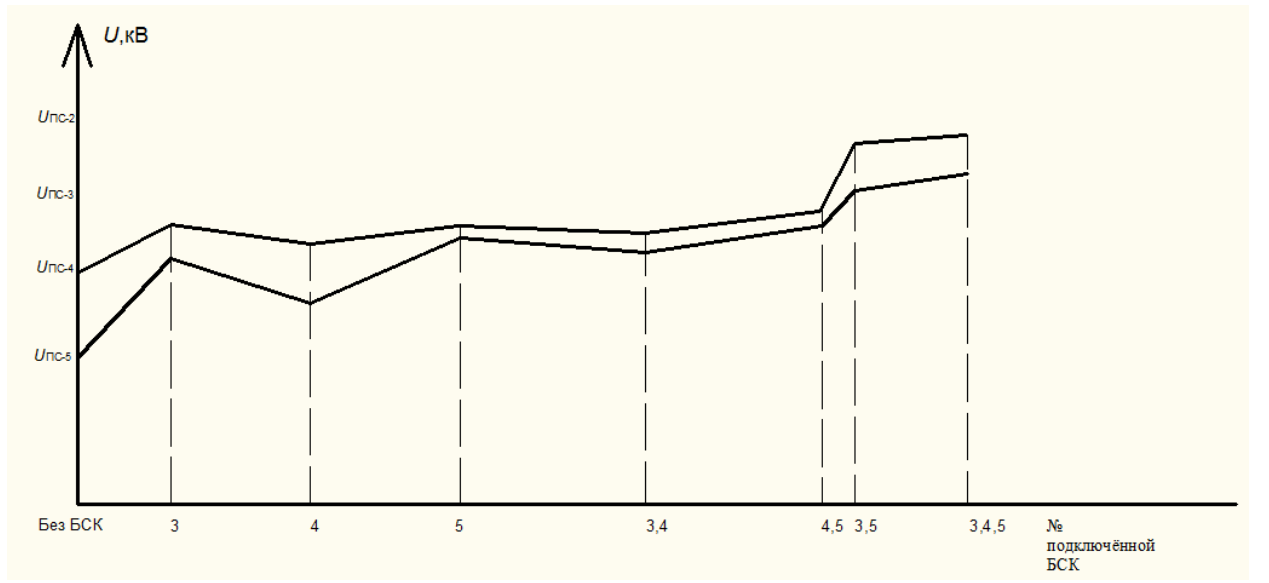

Рис.10.5 Образец диаграммы напряжений

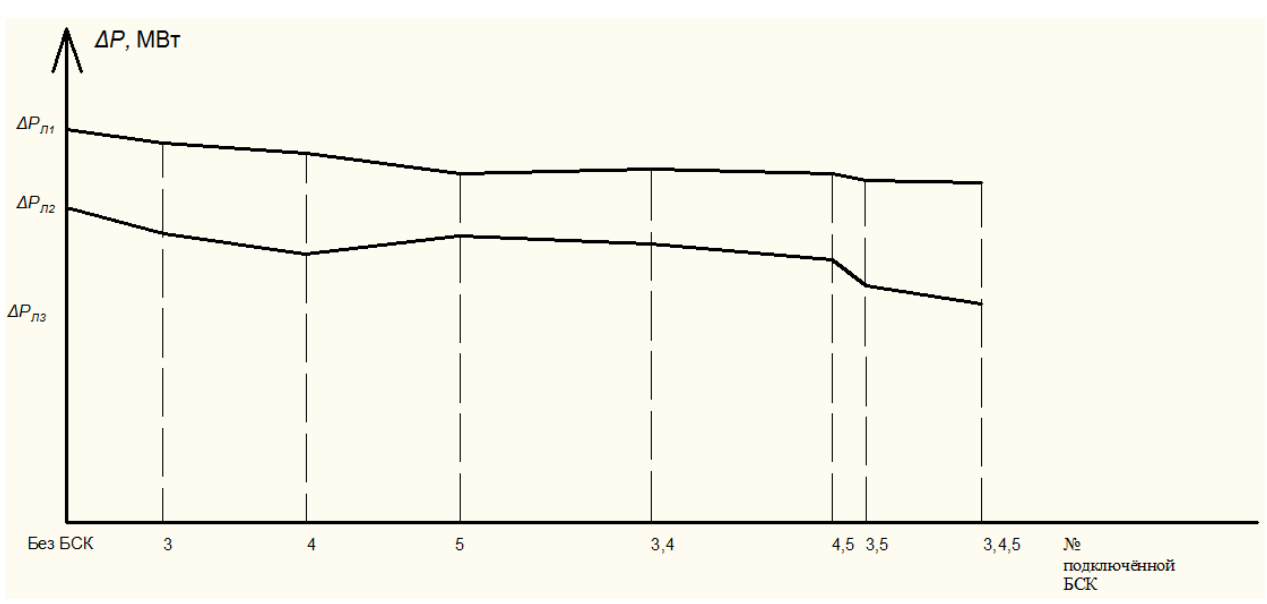

Рис.10.6 Образец диаграммы потерь мощности

#### **Содержание отчета**

- 1. Цель работы.
- Схема электрической сети.
- 3. Таблица с результатами измерений и вычислений.

4. Диаграммы изменения напряжений и потерь мощности в зависимости от

подключенных БСК.

5. Выводы по работе.

#### **Контрольные вопросы**

Вопрос 1. По какому выражению определяется мощность батареи конденсаторов? Варианты ответов

1.  $Q_c = \frac{Q}{a^2}$ .  $\mathop{\rm C}\nolimits$ U  $Q_c = \frac{Q}{\sqrt{2}}$ 2  $\overset{\circ}{\phantom{0}}$   $\phantom{00}$  $=$ 

$$
2. \quad Q_{c} = \frac{\omega C}{U^{2}}.
$$

$$
3. \quad Q_{c} = \frac{U\omega^{2}}{C}.
$$

4. 
$$
Q_c = U \omega C^2
$$
.

5. 
$$
Q_c = U^2 \omega C
$$
.

Здесь: U – напряжение, приложенное к обкладкам конденсаторов;

 $\omega = 2\pi f$  - угловая частота;

С – емкость батареи.

Вопрос 2. По какой формуле можно определить потерю напряжения на участке линии? Варианты ответов

1. 
$$
\Delta U = \frac{PR - QX}{U^2}.
$$

$$
2. \quad \Delta U = \frac{P^2 X + Q^2 R}{U^2}.
$$

$$
3. \quad \Delta U = \frac{P^2 + Q^2}{U^2} R.
$$

4. 
$$
\Delta U = \frac{PR + QX}{U}.
$$

$$
5. \quad \Delta U = \frac{PX + QR}{U^2}.
$$

Здесь: Р и Q – активная и реактивная мощности, протекающие по участку; R и X – активное и индуктивное сопротивление участка линии; U – напряжение линии.

Вопрос 3. Как определить потери активной мощности в линии?

Варианты ответов

$$
1. \quad \Delta P = \frac{P^2 + Q^2}{U}R.
$$

$$
2. \quad \Delta P = \frac{P + Q}{U}R.
$$

$$
3. \quad \Delta P = \frac{P^2 - Q^2}{U^2} R.
$$

4. 
$$
\Delta P = \frac{P^2 + Q^2}{U^2} R.
$$

$$
5. \quad \Delta P = \frac{P + Q}{U^2}R.
$$

Здесь: Р и Q – активная и реактивная мощности, протекающие по участку; R – активное сопротивление участка линии;

U – напряжение линии.

Вопрос 4. В каких единицах выражается мощность конденсаторной батареи?

Варианты ответов

- 1. кВт.ч.
- 2. кВт.
- 3. квар.
- 4. кВ А.
- 5. Джоуль.

Вопрос 5. Как изменится мощность конденсаторной батареи, если ее переключить с фазного напряжения на линейное?

Варианты ответов

- 1. Увеличится в  $\sqrt{3}$  раз.
- 2. Увеличится в 3 раза.
- 3. Уменьшится в  $\sqrt{3}$  раз.
- 4. Увеличится в 1,5 раза.
- 5. Уменьшится в 3 раза.

Вопрос 6. Для чего используются батареи статических конденсаторов в электрической сети, подключаемые параллельно нагрузке?

#### Варианты ответов

- 1. Для снижения индуктивного сопротивления электрической сети.
- 2. Для регулирования уровня напряжения и снижения потерь мощности в сети.
- 3. Для снижения потерь мощности на коронирование проводов.

4. Для снижения токов короткого замыкания и поддержания остаточного напряжения на шинах.

5. Для улучшения гармонического состава основной кривой напряжения электрической сети.

Вопрос 7. Какова единица измерения экономического эквивалента реактивной мощности?

#### Варианты ответов

- 1. джоуль/кВт.
- 2. кВт/квар.
- 3. квар/кВт.
- 4. кВт/кВ.
- 5. кВА/кВт.

Вопрос 8. Что такое число часов использования максимальной нагрузки? Варианты ответов

1. Это время, в течение которого действует максимальная нагрузка.

2. Это условное время, в течение которого при максимальной нагрузке потребитель получит годовое количество энергии.

3. Это условное время, в течение которого в линии будут наблюдаться максимальные потери мощности.

4. Это такое время, в течение которого нагрузочные потери энергии будут равны потерям холостого хода.

5. Это отношение количества электроэнергии, полученное потребителем за год, к максимальной величине реактивной мощности нагрузки.

### Вопрос 9. По какому выражению определяется реактивное сопротивление конденсатора? Варианты ответов

1. 
$$
X_{c} = \sqrt{\frac{1}{\omega C}}.
$$

2. 
$$
X_c = \omega C
$$
.

$$
3. \quad X_c = \sqrt{\frac{C}{\omega}}.
$$

4. 
$$
X_c = \sqrt{\omega C}.
$$

$$
5. \quad X_c = \frac{1}{\omega C}.
$$

Здесь:  $\omega = 2\pi f - \nu$ гловая частота; С – емкость конденсатора.

#### Вопрос 10. Чем определяется граничное значение экономического эквивалента реактивной мощности?

#### Варианты ответов

1. Определяется величиной минимальных потерь активной мощности в электрической сети.

2. На уровне граничного значения потери мощности в компенсирующих устройствах равны потерям холостого хода в электрической сети.

3. На уровне граничного значения срок окупаемости дополнительных капитальных вложений в компенсирующие устройства равен нормативному.

4. Определяется допустимым уровнем повышения напряжения в электрической сети.

5. Определяется величиной минимальных капитальных вложений в установку компенсирующих устройств.

### Вопрос 11. Что такое время максимальных потерь?

#### Варианты ответов

1. Это такое время, когда в линии будут максимальные потери мощности.

2. Это такое условное время, в течение которого потери энергии от протекания активной мощности и реактивной мощности совпадут и будут иметь максимальное значение.

3. Это то время, когда в сети будет наблюдаться наибольшая величина экономического эквивалента реактивной мощности.

4. Это то время, когда максимум нагрузки совпадет с максимумом потерь активной мощности в линии.

5. Это такое условное время, в течение которого при протекании по линиям максимального тока в ней будут те же потери энергии, что и протекание тока в соответствии с его графиком в течение года.

Вопрос 12. Что влияет на величину емкости конденсатора?

# Варианты ответов

- 1. Напряжение электрической сети.
- 2. Частота питающей сети.
- 3. Геометрические размеры.
- 4. Значение тока, протекающего через конденсатор.
- 5. Потери реактивной мощности в конденсаторе.

Вопрос 13. Как изменится мощность конденсаторной батареи, если ее схему с треугольника переключить на звезду?

#### Варианты ответов

- 1. Мощность уменьшится в 1,5 раза.
- 2. Мощность увеличится в  $\sqrt{3}$  раз.
- 3. Мощность уменьшится в  $\sqrt{3}$  раз.
- 4. Мощность уменьшится в 3 раза.
- 5. Мощность увеличится в 3 раза.

Вопрос 14. По какой формуле можно определить поперечную составляющую падения напряжения участка сети?

Варианты ответов

1. 
$$
\delta U = \frac{PR + QX}{U}.
$$

$$
2. \quad \delta U = \frac{PX - QR}{U}.
$$

$$
3. \quad \delta U = \frac{PX - QR}{U^2}.
$$

4. 
$$
\delta U = \frac{PR - QX}{U}.
$$
  
5. 
$$
\delta U = \frac{PX + QR}{U^2}.
$$

### Здесь: Р и Q – активная и реактивная мощности, протекающие по участку сети;

R и X – активное и индуктивное сопротивление участка сети;

U – напряжение сети.

Вопрос 15. По какой формуле можно вычислить падение напряжения в лини электрической сети?

Варианты ответов

1.  $\Delta U = \sqrt{3}IR$ .

$$
2. \quad \Delta U = \frac{PX + QR}{U}.
$$

3. 
$$
\Delta U = \frac{PR + QX}{U^2}.
$$

4. 
$$
\Delta U = \frac{PX - QR}{U^2}.
$$

5.  $\Delta U = \sqrt{3}I\sqrt{R^2 + X^2}$ .

Здесь: Р и Q – активная и реактивная мощности, протекающие по линии;

R и X – активное и индуктивное сопротивления линии;

U – напряжение в электрической сети;

I – ток в линии.

### **ЛАБОРАТОРНАЯ РАБОТА №11 ИССЛЕДОВАНИЕ ЭКОНОМИЧЕСКИХ РЕЖИМОВ РАБОТЫ ТРАНСФОРМАТОРОВ НА ПОДСТАНЦИИ**

**Цель работы**: изучить рациональные режимы работы трансформаторов на подстанции.

#### **Краткие теоретические сведения**

При эксплуатации трансформаторов на подстанции необходимо предусматривать рациональный режим их работы. Этот режим определяется параметрами трансформаторов и нагрузкой подстанции. Нагрузка подстанции изменяется в течение суток, а суточные графики нагрузок в свою очередь изменяются в течение года. Значительные суточные снижения нагрузки подстанций обычно приходятся на весенне-летний период. Очевидно, что в таких случаях не все трансформаторы подстанции должны находится в работе, а только их часть, соответствующая мощности нагрузки. При этом нагрузку подстанций недостаточно просто принять на трансформаторы подстанций, ее нужно покрыть наиболее экономичным способом.

При любой нагрузке подстанций число включенных трансформаторов должно быть таким, чтобы потери мощности в них были наименьшими. Определение экономически наиболее выгодного числа параллельно включенных трансформаторов производится с учетом потерь активной и реактивной мощности в них.

Потери активной мощности в трансформатор *∆PТ* разделяются на постоянные (потери холостого хода) – потери в стали магнитопровода, не зависящие от нагрузки, и переменные – потери в обмотках, зависящие от квадрата мощности нагрузки трансформатора.

Можно записать

$$
\Delta P_{\tau} = \Delta P x + \Delta P k \left(\frac{s}{s_{\text{HOM}}}\right)^2, \tag{11.1}
$$

где  $\Delta P x$  - потери холостого хода;

 $\Delta P k$  - потери, короткого замыкания, определяемые из опыта короткого замыкания трансформатора;  $S$  и  $S_{\text{HOM}}$  - нагрузка и номинальная мощность трансформатора соотвественно.

Величины  $\Delta P x$  и  $\Delta P k$  приводятся в справочной литературе.

Если имеется *k* параллельно работающих трансформаторов одинаковой номинальной мощности, то потери мощности в них определяются в виде:

$$
\Delta P_T = k \Delta P_x + \frac{1}{k} \Delta P_k \left(\frac{S}{S_{\text{HOM}}}\right)^2.
$$
\n(11.2)

Изменяя *S*, можно построить зависимость  $\Delta P_T = f(S)$  для разного числа работающих трансформаторов (рис.11.1). Из рис.11.1 видно, что при изменении нагрузки *S* от 0 до S<sub>2</sub> целесообразно работа одного трансформатора. При увеличении нагрузки сверх  $S_2$  следует включить три трансформатора.

Нагрузка *S*, при которой целесообразно отключать один из трансформаторов, определяется условием равенства потери мощности при *k* и *k-1* трансформаторов.

Потеря для *k-1* трансформаторов равны:

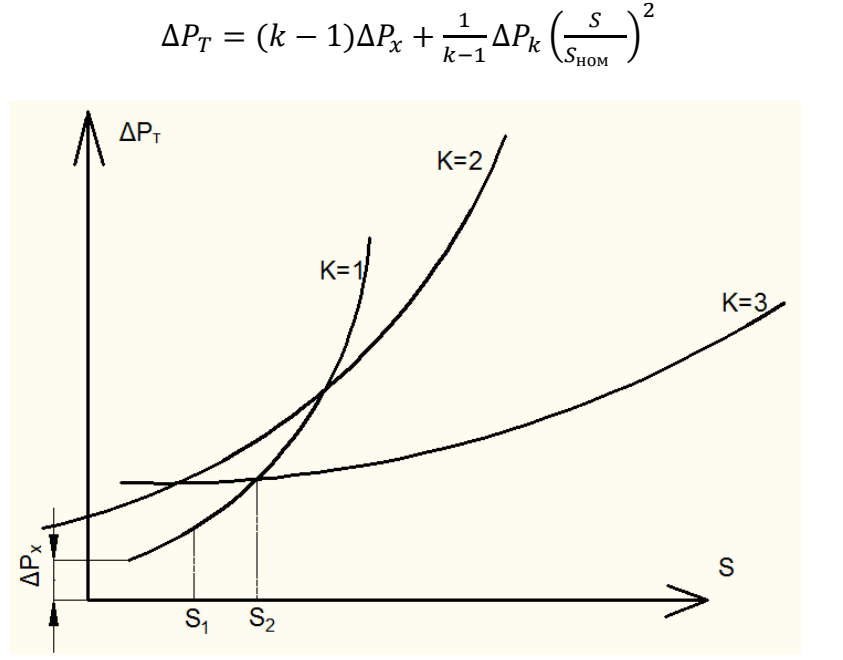

Рис. 11.1.

Граница интервалов находится, как точка пересечений для k и k-1 трансформаторов.

Находим граничную мощность:

$$
S_k = S_{\text{HOM}} \sqrt{\frac{k(k-1)\Delta P_{\chi}}{\Delta P_{\chi}}}
$$
(11.4)

Условия включения k+1 трансформаторов запишется аналогично:

$$
S_{k+1} = S_{\text{HOM}} \sqrt{\frac{k(k+1)\Delta P_{\chi}}{\Delta P_{\chi}}}
$$
 (11.5)

Как правило, подстанции сооружаются двухтрансформаторными, в связи с чем определяется лишь одно значение, при котором целесообразно отключение одного из двух трансформаторов.

#### **Задание на подготовительную работу**

- 1. Ознакомиться с теоретической частью работы.
- 2. Подготовить таблицы для результатов измерений и вычислений по прилагаемым формам (табл.11.3)
- 3. Получить у преподавателя вариант задания (табл.11.4).

(11.3)

#### **Порядок выполнения работы**

Измерение потерь мощности в трансформаторах при различных нагрузках производится на виртуальной модели, где смоделирована электрическая сеть с двухтрансформаторной подстанцией, питающей эту сеть. **В предыдущих лабораторных работах использовалась виртуальная модель сети, где смоделированные трансформаторы имели устройства РПН. Однако это лишало возможности учесть в трансформаторах потери холостого хода. Поскольку в данной работе потери холостого хода имеют первостепенную важность, то была создана другая модель сети, отличающаяся от рассматриваемой ранее тем, что в ней трансформаторы имеют потери холостого хода, но не имеют устройства РПН. Необходимо загрузить следующий файл: «last11.mdl».**

Схема измерений потерь мощности в трансформаторах представлена на рис.11.2.

Измерения выполняют в определенной последовательности.

- 1. Включить трансформатор Т1 со стороны *PS-1* и измерить *U1*, *I1*и *P1* в режиме холостого хода трансформатора, используя измерительный комплекс № 17.
- 2. Включить выключатель 1 на *PS-2*.
- 3. Включить линию *L1* в работу, для чего включить последовательно выключатель 4 и 5.
- 4. На *PS-3* включить выключатель 6 и включить по очереди нагрузки *R<sup>3</sup>* и *R<sup>3</sup>* совместно с *R-L3*. Для режима каждой из включенных нагрузок измерить ток *I2*, активную мощность *P2* в начале линии *L1* и напряжение *U2* на подстанции *PS-2*.
- 5. Измерить *I1, P1* и *U1* со стороны питания трансформатора.
- 6. Далее включить линию *L3* в работу с помощью выключателей 9 и 10.

На *PS-4* включить выключатель 11 и затем включить по очереди нагрузки *R<sup>4</sup>* и *R<sup>4</sup>* совместно с *R-L4*.

- 7. Для каждой из включенных комбинаций нагрузок (*R3+R-L3+R-L4*) и (*R3+R4+R-L3+R-L4*) измерить *I2, P2 и U2* а также *I1, P1 и U1*.
- 8. Все измерения, связанные с работой трансформатора *T1*, занести в табл.11.1.
- 9. Отключить всю нагрузку.
- 10. Включить трансформатор *T2* на параллельную работу с трансформатором *T1*. Для этого необходимо подключить *T2* со стороны *PS-1* и включить выключатели 2 и 3.
- 11. Выполнить все измерения, перечисленные в пп. 1 8, для двух работающих параллельно трансформаторов. Данные измерений, связанных с работой двух трансформаторов, занести в табл. 11.2.
- 12. Мощность, подключенную к шинам подстанции ПС-2, определить по выражению

$$
\mathbf{S}_2 = \mathbf{U}_2 I_2 \tag{11.6}
$$

13. Потери мощности в трансформаторах определить по выражению

$$
\Delta P_T = P_1 - P_2 \tag{11.7}
$$

14. Данные вычислений  $S_2$  и  $\Delta P_T$  поместить соотвественно в табл. 11.1 и 11.2.

Построить график зависимость потерь мощности  $\Delta P_T\;$  в трансформаторах от нагрузки подстанции  $\Delta P_T = f(S_2)$ .

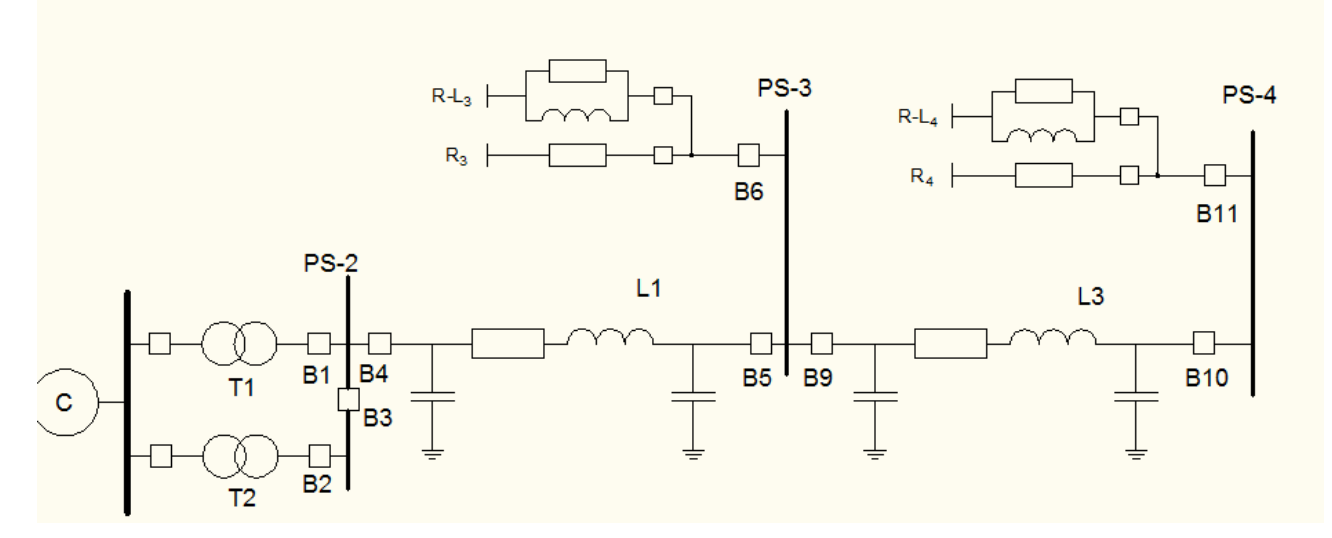

Рис. 11.2

#### **Содержание отчета**

- *1.* Цель работы и краткие теоретические сведения.
- *2.* Схема модели электрической сети (рис.11.2).
- *3.* Результаты измеренных и вычисленных величин при работе одного и параллельной работе двух трансформаторов (табл. 11.1 и 11.2);
- *4.* Зависимость потери мощности в трансформаторах от нагрузки подстанции

$$
\Delta P_T = f(S_2).
$$

*5.* Выводы по работе.

Таблица 11.1

| Номер          | Измеренные величины |                            |          |          |            |                                    |  | Вычисленные        |  |  |
|----------------|---------------------|----------------------------|----------|----------|------------|------------------------------------|--|--------------------|--|--|
| Измерения      |                     |                            |          |          |            |                                    |  | величины           |  |  |
|                |                     | $U_1$ , KB $ U_2$ , KB $ $ | $I_1, A$ | $I_2, A$ | $P_1, MBT$ | $P_2$ , MB <sub>T</sub> $S_2$ , BA |  | $\Delta P_T$ , MBT |  |  |
| Хол, ход       |                     |                            |          |          |            |                                    |  |                    |  |  |
|                |                     |                            |          |          |            |                                    |  |                    |  |  |
| 2              |                     |                            |          |          |            |                                    |  |                    |  |  |
| 3              |                     |                            |          |          |            |                                    |  |                    |  |  |
| $\overline{4}$ |                     |                            |          |          |            |                                    |  |                    |  |  |

Таблица 11.2 Результаты измерений и вычислений величин при параллельной работе двух трансформаторов Т1+Т2

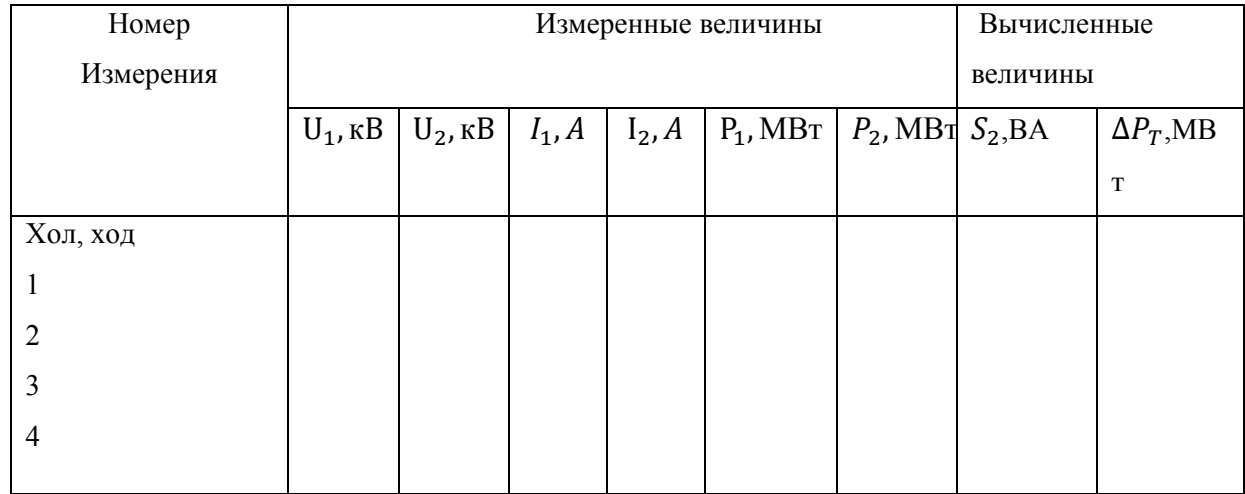

Т а б л и ц а 11.3 Данные о марках проводов

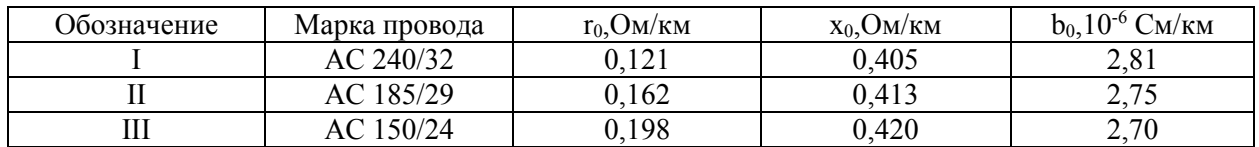

Т а б л и ц а 11.4 Индивидуальные варианты

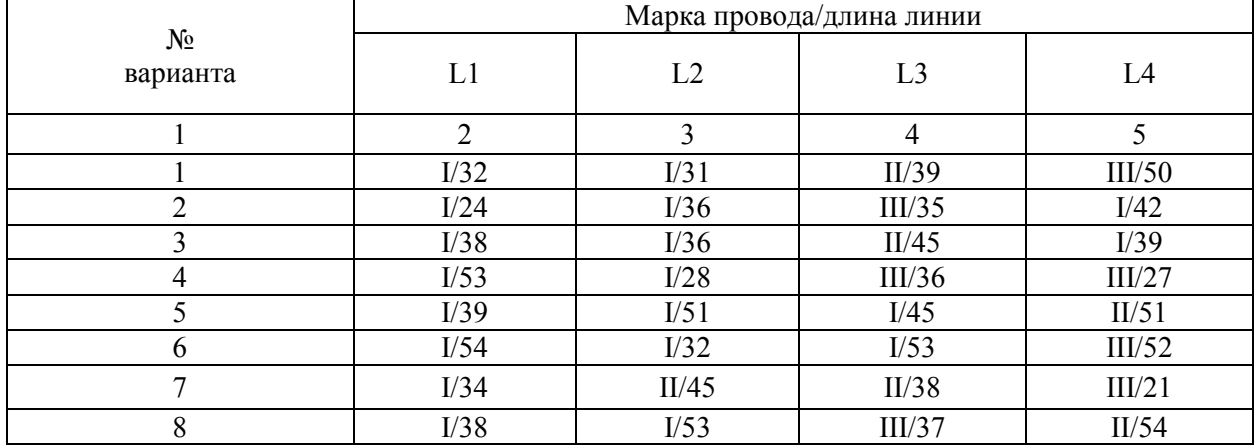

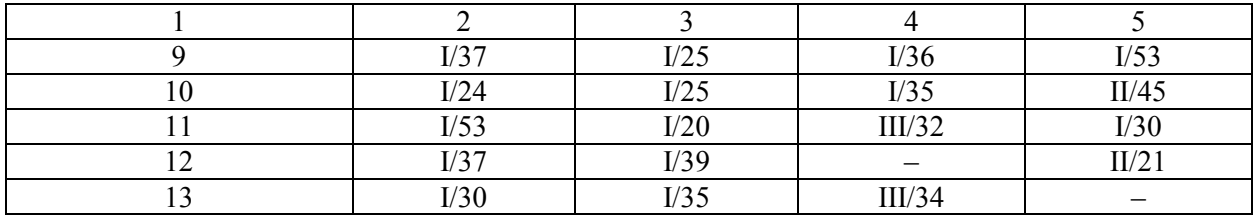

#### **Контрольные вопросы**

Вопрос 1. Чем вызваны активные потери мощности холостого хода в трансформаторах? Варианты ответов

- 1. Вихревыми токами и перемагничиванием стали трансформатора.
- 2. Наличием трансформаторного масла в баке трансформатора.
- 3. Наличием нулевого провода в нейтрали трансформатора.
- 4. Параллельной работой трансформаторов.
- 5. Током нагрузки трансформатора обмотки низкого напряжения.

### Вопрос 2. От чего зависят нагрузочные потери мощности в трансформаторах?

#### Варианты ответов

- 1. От площади петли гистерезиса стали сердечника трансформатора.
- 2. От намагничивающей мощности трансформатора.
- 3. От тока, протекающего по обмоткам трансформатора, и параметров обмоток.
- 4. От состава потребителей, подключенных к трансформаторам.
- 5. От режима заземления нейтрали трансформаторов.

Вопрос 3. Что такое напряжение короткого замыкания (Uк) трансформаторов? Варианты ответов

1. Это напряжение между нулевой точкой трансформатора и любой из его фаз.

2. Это напряжение, которое необходимо подвести к первичной обмотке трансформатора, чтобы при закороченной вторичной обмотке, в обмотках протекал номинальный ток.

3. Это напряжение, которое возникает на выводах при коротком замыкании в трансформаторе.

4. Это разность потенциалов между корпусом трансформатора и нулевой точкой при закороченной вторичной обмотке.

5. Напряжение короткого замыкания возникает в трансформаторе при попадании в него набегающих волн перенапряжений с линии.

### Вопрос 4. Что такое потери короткого замыкания трансформаторов?

### Варианты ответов

1. Это потери мощности при коротком замыкании в трансформаторе.

2. Это потери мощности, определяемые из опыта короткого замыкания трансформатора.

3. Потери короткого замыкания проявляются в стали трансформатора в результате нарушения изоляции.

4. Потери короткого замыкания возникают при соединении любой из фаз трансформатора на землю.

5. Это потери мощности, возникающие в момент короткого замыкания на выводах с высокой стороны трансформатора.

Вопрос 5. Что определяет экономичное количество трансформаторов, включаемых на подстанции?

#### Варианты ответов

1. Активная нагрузка трансформаторов, а также величина потерь мощности холостого хода.

2. Величина приведенных затрат на сооружение распределительного устройства низкого напряжения.

- 3. Минимум потерь мощности в трансформаторах.
- 4. Потери короткого замыкания и общая нагрузка подстанции.
- 5. Уровень напряжения в пунктах питания электрической сети.

Вопрос 6. Зависят ли потери активной мощности в трансформаторах от величины реактивной мощности нагрузки?

#### Варианты ответов

- 1. Не зависят.
- 2. Зависят пропорционально квадрату величины реактивной мощности нагрузки.
- 3. Зависят пропорционально первой степени величины реактивной мощности.
- 4. Зависят при превышении нагрузки трансформатора ее номинального значения.
- 5. Зависят, если мощности параллельно работающих трансформаторов различны.

Вопрос 7. С какой целью сердечник трансформатора выполнен из отдельных стальных пластин?

#### Варианты ответов

- 1. Для снижения потерь мощности холостого хода.
- 2. Для уменьшения потерь, связанных с появлением короны.

 $\ddot{\phantom{1}}$ 

- 3. Для увеличения коэффициента трансформации трансформатора.
- 4. Для уменьшения веса трансформатора.
- 5. Для улучшения распределения потенциала по высоте сердечника.

### Вопрос 8. Какой формулой выражаются потери мощности в трансформаторе? Варианты ответов

1. 
$$
\Delta P_{\text{T}} = S_{\text{HOM}}^2 X_{\text{T}} + U^2 R_{\text{T}};
$$

2. 
$$
\Delta P_{\text{T}} = \Delta P_{\text{x}} + \Delta P_{\text{k}} \left( \frac{S}{S_{\text{non}}} \right)^2;
$$

3. 
$$
\Delta P_{T} = \Delta P_{k} + \Delta P_{x} \left( \frac{S}{S_{\text{non}}}\right);
$$

4. 
$$
\Delta P_{\text{T}} = \Delta P_{\text{x}} + \frac{U_{\text{k}}\%}{100} \left(\frac{S_{\text{HOM}}}{S}\right)^2;
$$

$$
\text{5.} \quad \Delta P_{\text{T}} = \frac{U_{\text{k}}\text{ \%}}{100} S_{\text{\tiny{HOM}}} + \Delta P_{\text{x}} \bigg(\frac{S_{\text{\tiny{HOM}}}}{S}\bigg).
$$

Здесь: Sном – номинальная мощность трансформатора;

 $R_T$ ;  $X_T$  – активное и индуктивное сопротивления трансформатора;

 $\Delta P_x$  – потери холостого хода;

 $\Delta P_k$  – потери короткого замыкания;

 $U_k$ % - напряжение короткого замыкания;

S – нагрузка трансформатора.

#### <u>Вопрос 9. По какой формуле определяется активное сопротивление трансформатора R $_\mathrm{T}$ ?</u> Варианты ответов

1.  $R_T = \frac{R_{\text{HOM}}}{S^2};$ P. U  $R_{\rm T} = \frac{-k}{\Omega^2}$ ном 2  $k \sim$  ном T  $=\frac{\Delta}{\sqrt{2}}$ 

$$
2. \quad R_{\rm T} = \frac{\Delta P_{\rm k} S_{\rm HOM}}{U_{\rm HOM}};
$$

$$
3. \quad R_{\rm T} = \frac{\Delta P_{\rm x} S_{\rm non}^2}{U_{\rm non}^2};
$$

4. 
$$
R_{\text{T}} = \frac{\Delta P_{\text{x}} U_{\text{HOM}}}{S_{\text{HOM}}};
$$

$$
5. \quad R_{\rm T} = \frac{\Delta P_{\rm K} S_{\rm HOM}^2}{U_{\rm HOM}^2}.
$$

Здесь:  $\Delta P_x$  – потери холостого хода;

 $\Delta P_k$  – потери короткого замыкания;

- Sном номинальная мощность трансформатора
- Uном- номинальная мощность трансформатора;

Вопрос 10. По какой формуле можно рассчитать потери активной мощности двух параллельно работающих трансформаторах?

Варианты ответов

1. 
$$
\Delta P_{\text{T}} = 0.5 \Delta P_{\text{x}} + \Delta P_{\text{k}} \left( \frac{S}{S_{\text{non}}} \right)^{2};
$$
  
\n2. 
$$
\Delta P_{\text{T}} = 0.5 \Delta P_{\text{x}} + 0.5 \Delta P_{\text{k}} \left( \frac{S}{S_{\text{non}}} \right)^{2};
$$
  
\n3. 
$$
\Delta P_{\text{T}} = 2 \Delta P_{\text{x}} + 0.5 \Delta P_{\text{k}} \left( \frac{S}{S_{\text{non}}} \right)^{2};
$$
  
\n4. 
$$
\Delta P_{\text{T}} = 2 \Delta P_{\text{x}} + 2 \Delta P_{\text{k}} \left( \frac{S_{\text{non}}}{S} \right)^{2};
$$
  
\n5. 
$$
\Delta P_{\text{T}} = 2 \Delta P_{\text{x}} + 0.5 \Delta P_{\text{k}} \left( \frac{S}{S_{\text{non}}} \right)^{2}.
$$

Здесь:  $\Delta P_x$  – потери холостого хода;

 $\Delta P_k$  – потери короткого замыкания одного трансформатора;

S –нагрузка, приходящаяся на один трансформатор;

Sном – номинальная мощность одного трансформатора.

Вопрос 11. Можно ли сделать сердечник трансформатора из алюминия?

## Варианты ответов

- 1. Можно, если его изготовить из отдельных пакетов.
- 2. Нельзя.
- 3. Можно, если потери мощности в сердечнике будут достаточно малы.
- 4. Можно, если не принимать во внимание увеличение стоимости трансформатора.
- 5. Нельзя, так как возникнут недопустимые перегревы обмоток вследствие вихревых токов.

Вопрос 12.По какому выражению можно определить индуктивное сопротивление трансформатора?

Варианты ответов

1.  $X_T = \frac{k}{100} \frac{HOM}{LT^2};$ U S 100  $\rm U$  ,  $\%$  $X_T = \frac{1}{100} \frac{m}{T^2}$ ном 2  $k \sim R_{HOM}$  $_{\rm T}$  = U. % S

2. 
$$
X_T = \frac{C_K}{100} \frac{E_{\text{HOM}}}{U_{\text{HOM}}};
$$

3. 
$$
x_{T} = \frac{U_{k} \%}{100} \frac{U_{\text{HOM}}^{2}}{S_{\text{HOM}}};
$$

4. 
$$
\mathbf{x}_{T} = \frac{\mathbf{I}_{x} \% \mathbf{S}_{\text{HOM}}}{100 \mathbf{U}_{\text{HOM}}^{2}}
$$
;  
5.  $\mathbf{x}_{T} = \frac{\mathbf{I}_{x} \% \mathbf{U}_{\text{HOM}}^{2}}{100 \mathbf{S}_{\text{HOM}}^{2}}$ .

Здесь:  $U_k$ %- напряжение короткого замыкания;

Sном – номинальная мощность трансформатора.

Uном – номинальное напряжение обмотки трансформатора;

 $I_x\%$  - ток холостого хода.

Вопрос 13. Что влияет на коэффициент полезного действия трансформатора?

- Варианты ответов
- 1. Коэффициент трансформации трансформатора.
- 2. Величина потерь активной мощности в трансформаторе.
- 3. Величина потерь реактивной мощности в трансформаторе.
- 4. Номинальное напряжение обмотки высшей стороны трансформатора.
- 5. Группы соединения обмоток трансформатора.

Вопрос 14. По какому выражению определяются потери энергии в трансформаторе за год? Варианты ответов

1. 
$$
\Delta \Theta_{\text{rod}} = \Delta P_k 8760 + \Delta P_x \left(\frac{S_{\text{max}}}{S}\right)^2 \tau.
$$

2. 
$$
\Delta \Theta_{\text{rod}} = \Delta P_{k} T_{\text{макс}} + \Delta P_{k} \left( \frac{S_{\text{Hom}}}{S} \right) \tau.
$$

3. 
$$
\Delta P_{\text{rox}} = \Delta P_x 8760 + \Delta P_x \left(\frac{S}{S_{\text{non}}}\right)^2 \tau.
$$

4. 
$$
\Delta \Theta_{\text{ro}, \tau} = \Delta P_{k} \tau + \Delta P_{k} \left( \frac{S}{S_{\text{non}}} \right)^{2} T_{\text{nasc}}.
$$

5. 
$$
\Delta \Theta_{\text{rod}} = \Delta P_x 8760 + \Delta P_k \left(\frac{S}{S_{\text{mod}}} \right)^2 \tau.
$$

Здесь:

 $\Delta P_k$  - потери короткого замыкания трансформатора;

 $\Delta P_x$  – потери холостого хода трансформатора;

- время максимальных потерь;

Тмакс – число часов использования максимальной нагрузки;

S – мощность нагрузки, подключенная к трансформатору;

Sном – номинальная мощность трансформатора;

8760 – число часов в году.

Вопрос 15**.** Для чего применяется расщепление обмотки низкого напряжения трансформаторов большой мощности?

#### Варианты ответов

1. Для снижения веса трансформатора.

2. Для повышения уровня напряжения в электрической сети.

3. Для снижения токов короткого замыкания и поддержания остаточного напряжения на необходимом уровне при к.з. на шинах низкого напряжения.

4. Для подавления высших гармоник токов и напряжений в обмотках трансформатора.

5. Для возможности подключения трансформатора на параллельную работу.